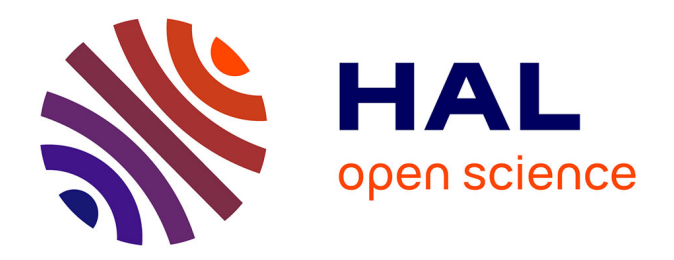

### **Modélisation électromagnétique de la pénétration du champ dans un boitier électronique blindé**

Thari Soeun

#### **To cite this version:**

Thari Soeun. Modélisation électromagnétique de la pénétration du champ dans un boitier électronique blindé. Autre [cond-mat.other]. Normandie Université, 2021. Français. NNT : 2021NORMR064. tel-03511995

### **HAL Id: tel-03511995 <https://theses.hal.science/tel-03511995>**

Submitted on 5 Jan 2022

**HAL** is a multi-disciplinary open access archive for the deposit and dissemination of scientific research documents, whether they are published or not. The documents may come from teaching and research institutions in France or abroad, or from public or private research centers.

L'archive ouverte pluridisciplinaire **HAL**, est destinée au dépôt et à la diffusion de documents scientifiques de niveau recherche, publiés ou non, émanant des établissements d'enseignement et de recherche français ou étrangers, des laboratoires publics ou privés.

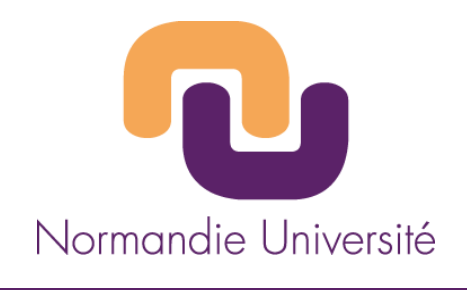

### **THÈSE**

### **Pour obtenir le diplôme de doctorat**

**Spécialité Electronique, microélectronique, optique et lasers, optoélectronique microondes**

**Préparée au sein de l'Université Rouen Normandie**

### **Modélisation électromagnétique de la pénétration du champ dans un boîtier électronique blindé**

### **Présentée et soutenue par Thari SOEUN**

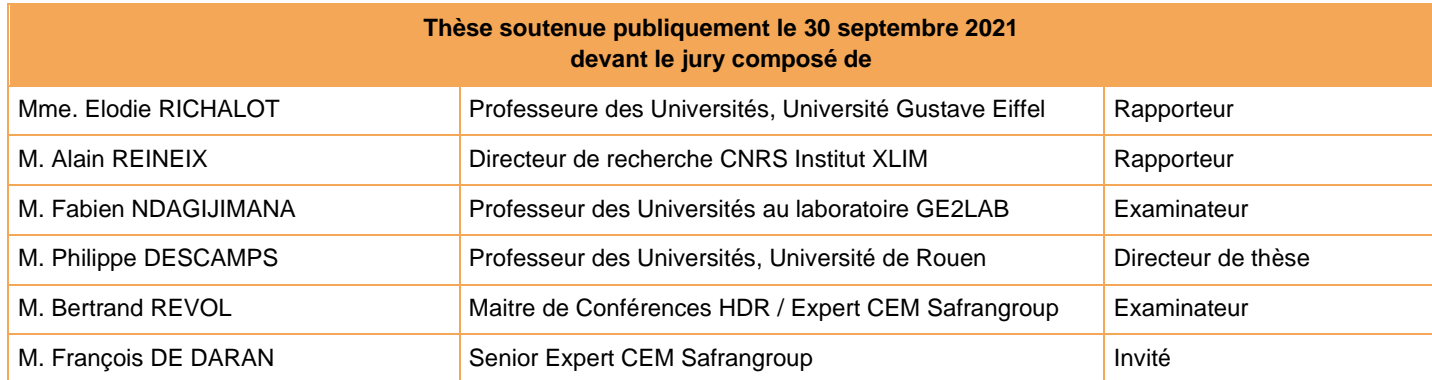

**Thèse dirigée par Philippe DESCAMPS**, **Institut de Recherche en Systèmes Electroniques Embarqués**

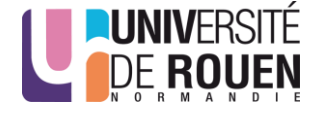

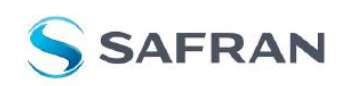

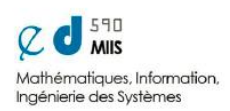

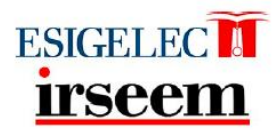

 $A$  ma famille,

Mes parents,

Mes soeurs,

Mes frères,

Mon amour,

Mes enfants.

### Remerciements

De manière générale, je remercie toutes les personnes qui se sont impliquées de près ou de loin dans mes travaux, toutes les personnes qui m'ont soutenue et m'ont apporté leurs expériences, leur bonne humeur, leur gentillesse et leur bienveillance, pour réussir ce challenge professionnel ma thèse. Ma thèse qui n'a pas été de ce que nous pourrons qualifier de "classique" parce qu'elle fut riche en changements, en obstacles, en évènements et s'est terminée dans une crise sanitaire.

Plus précisément, je commence naturellement par remercier celui qui a été mon chef à Safran Tech, Monsieur François De Daran, responsable de l'équipe CEM, à qui je dois toute ma reconnaissance. En plus d'avoir bénéficié de ses compétences d'Expert Senior du groupe Safran, il a été d'une grande gentillesse, d'une compréhension exceptionnelle, et a pu me donner les moyens techniques et humains nécessaires pour la bonne continuité de ma thèse, merci infiniment!

Au sein de cette équipe de qualité, par ordre d'arrivée dans ma thèse, je remercie particulièrement, Monsieur Ivan Garcia Hallo, Monsieur Bertrand Revol et Monsieur Sébastien Lalléchère. Ivan, par sa polyvalence technique, son enthousiasme et son optimisme professionnel m'a accompagnée au début de ma thèse. Bertrand, qui est arrivé à un moment où je n'arrivais plus à avancer, son expertise pluridisciplinaire et sa pédagogie m'ont permis de me réorienter. Je le remercie spécialement car je suis conscience que sa tutelle a été déterminante techniquement mais également administrativement face aux impacts de la crise sanitaire sur ma thèse. Puis Sébastien, sa venue inattendue fut une chance qui m'a été d'une aide précieuse dans la finalisation de mon manuscrit et la préparation de ma soutenance de thèse.

Je remercie également tous ceux qui ont été mes collègues de l'équipe CEM mais aussi ceux du pôle EE de Safran Tech. Ces années a les côtoyer ont été fort instructives mais surtout fort sympathiques !

Je tiens aussi à exprimer tout particulièrement mes remerciements à Monsieur Philippe Descamps, ayant pris la direction de ma thèse en cours de route. Son implication et ses encouragements ont cadencé la suite de ma thèse. Il m'a permis d'effectuer des expérimentations en chambre réverbérante au laboratoire de l'IRSEEM dont je remercie le personnel intervenant. Les résultats obtenus ont été capitaux à mes interprétations. Je le remercie aussi spécialement d'avoir pu faire en sorte que je puisse continuer mes travaux face aux impacts de la crise sanitaire sur ma thèse.

Ma thèse initialement prévue sous la direction de Monsieur Olivier Maurice que je remercie pour ses échanges et ses conseils scientiques, a démarré sous la direction de Monsieur Blaise Ravelo. Je le remercie pour son encadrement et sa pédagogie qui m'ont permis de comprendre et d'appliquer les théories complexes qui ont été motrices dans la première partie de ma thèse.

Je tiens à remercier l'ensemble des membres du Jury pour l'intérêt et le temps qu'ils ont ap-

porté à ma thèse malgré leur emploi du temps très chargé. Je remercie Madame Élodie Richalot et Monsieur Alain Reineix, d'avoir accepté d'être les rapporteurs de ma thèse, puis Monsieur Fabien Ndagijimana d'avoir présidé le jury de thèse.

Toutes ces années de thèses se sont principalement déroulées sur le site de Safran Tech où j'ai eu la chance de rencontrer de belles personnes aux personnalités diverses, certaines sont devenues des amies que je garderai toujours dans mon cœur, je pense affectueusement à Ana. Asma et Sarà.

Mes remerciement s'adressent maintenant aux êtres les plus importants de ma vie, ma famille.

Mes parents, mes sœurs et mes frères, avec une tendre pensée pour ma douce maman, chacun à leur manière, leurs présences dans ma vie ont été mes constantes fondamentales.

Mon pilier mon amour, celui qui m'a rendu plus forte, qui m'a apporté son soutien inconditionnel dans des moments très difficiles, a donné du sens à tout ce que j'entreprenais.

De tous les évènements qui se sont passés, je n'en citerai qu'un, le plus beau, le plus merveilleux, la naissance de mon premier enfant qui est devenue ma seule motivation dans ma fin de thèse compliquée, ma source de persévérance qui ne cessera jamais d'augmenter.

## Table des matières

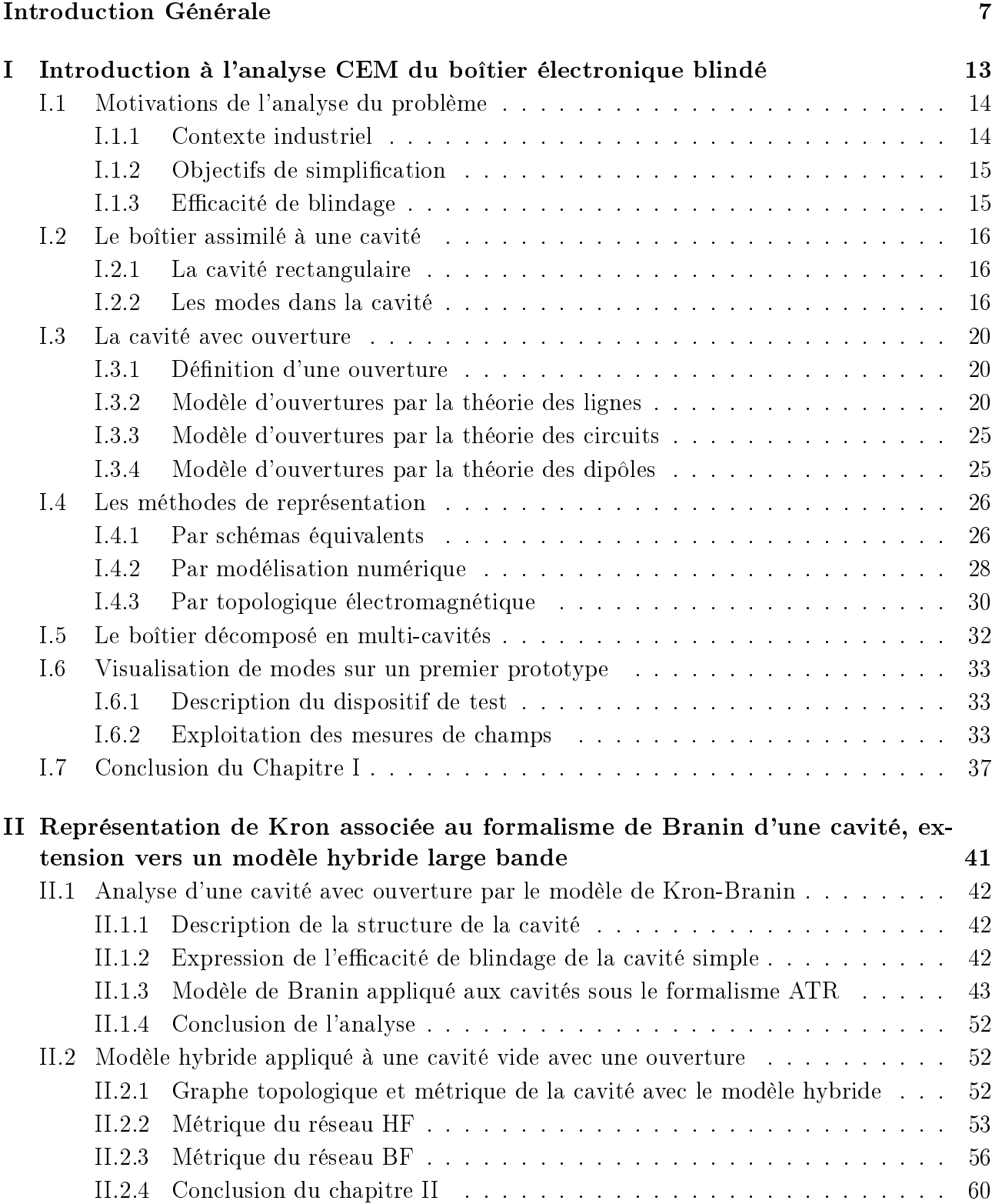

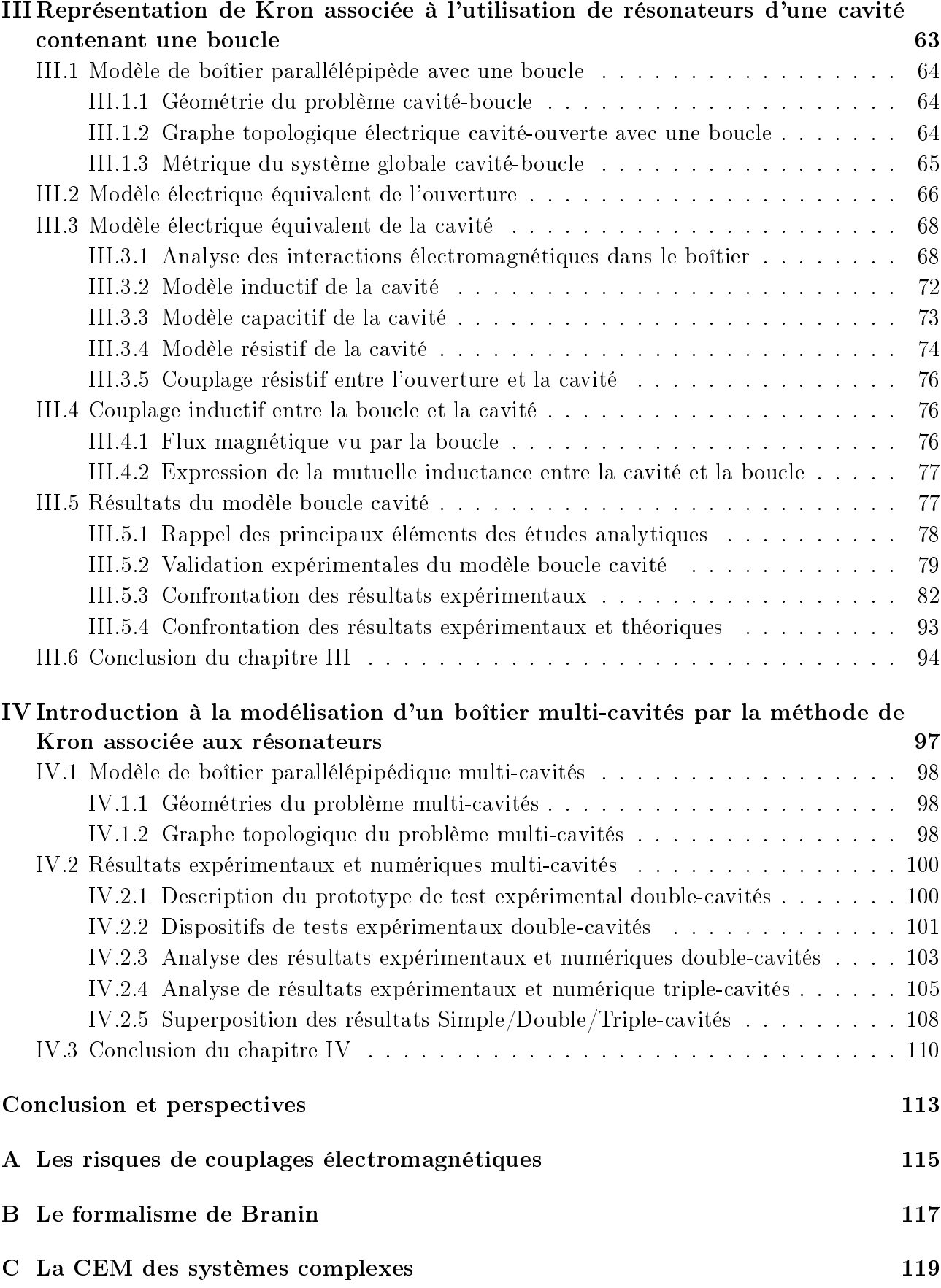

#### D Modèle de Kron-Branin d'une cavité ouverte

121

# Table des figures

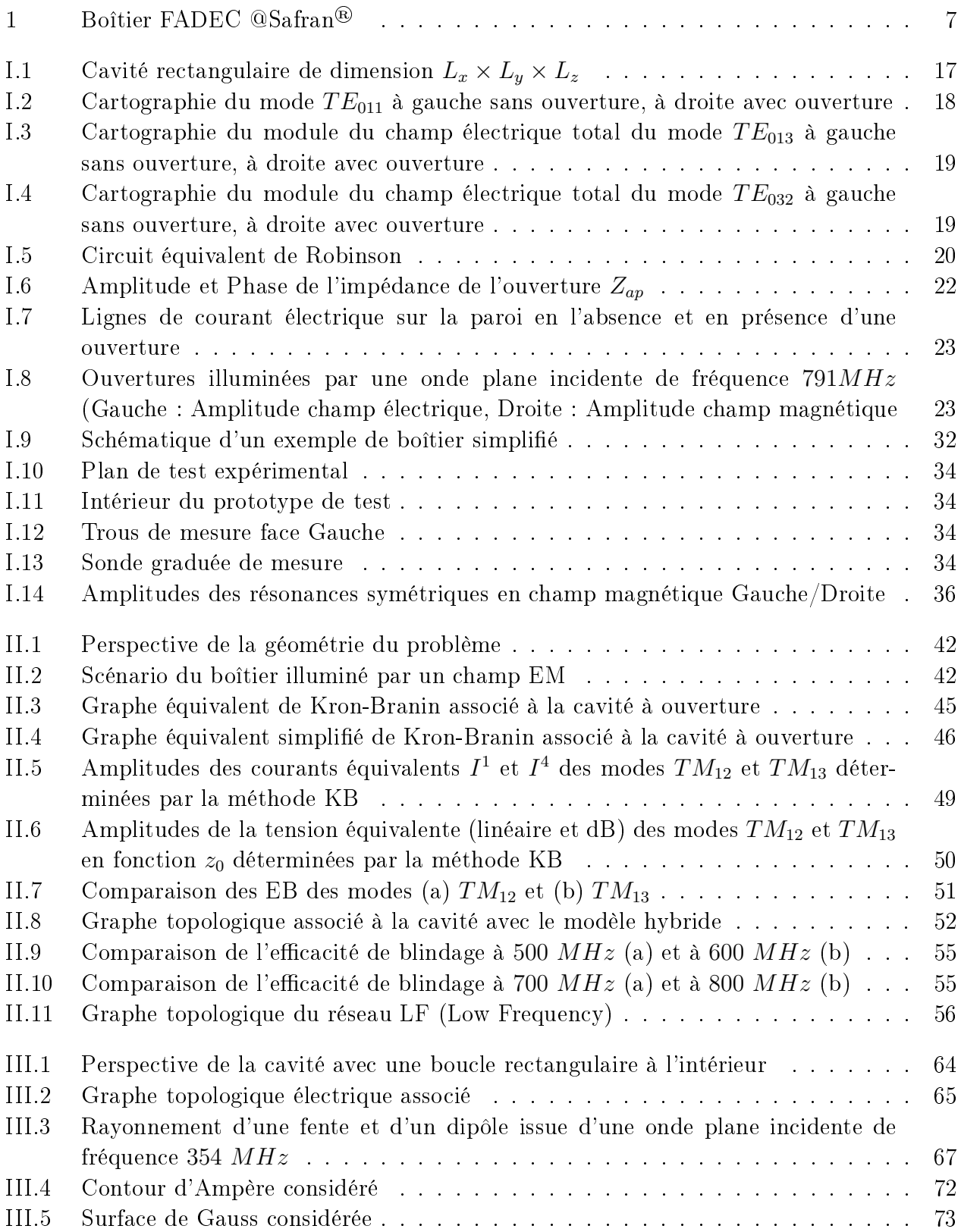

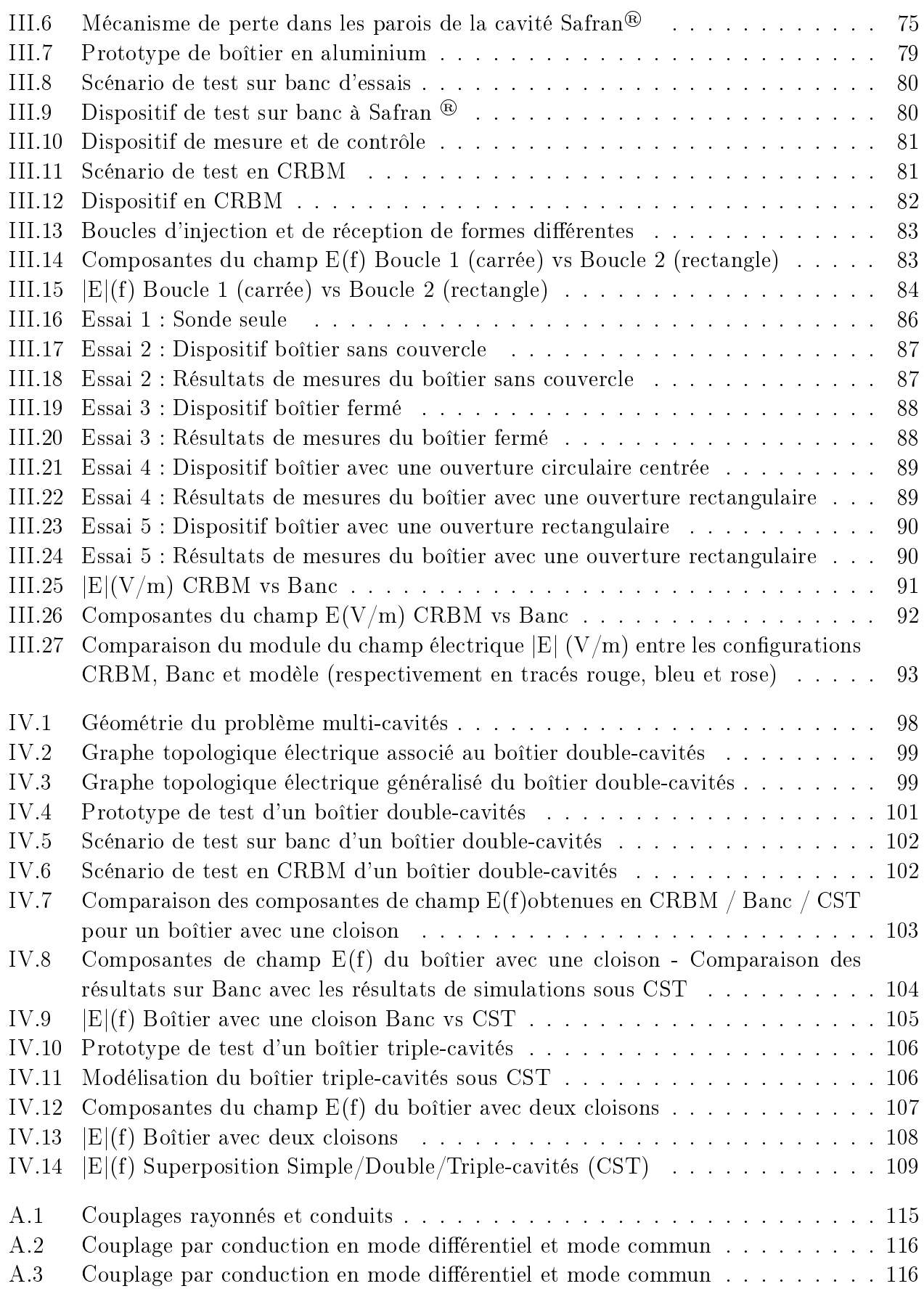

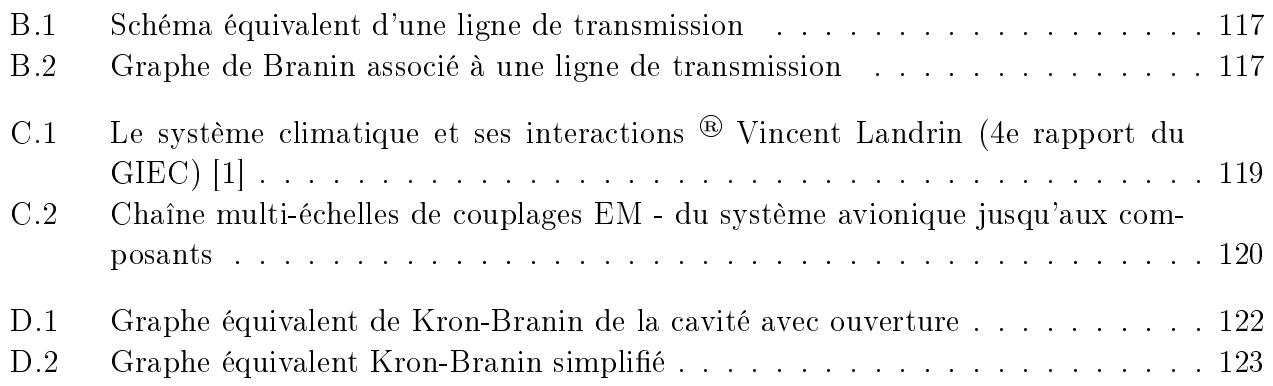

## Liste des tableaux

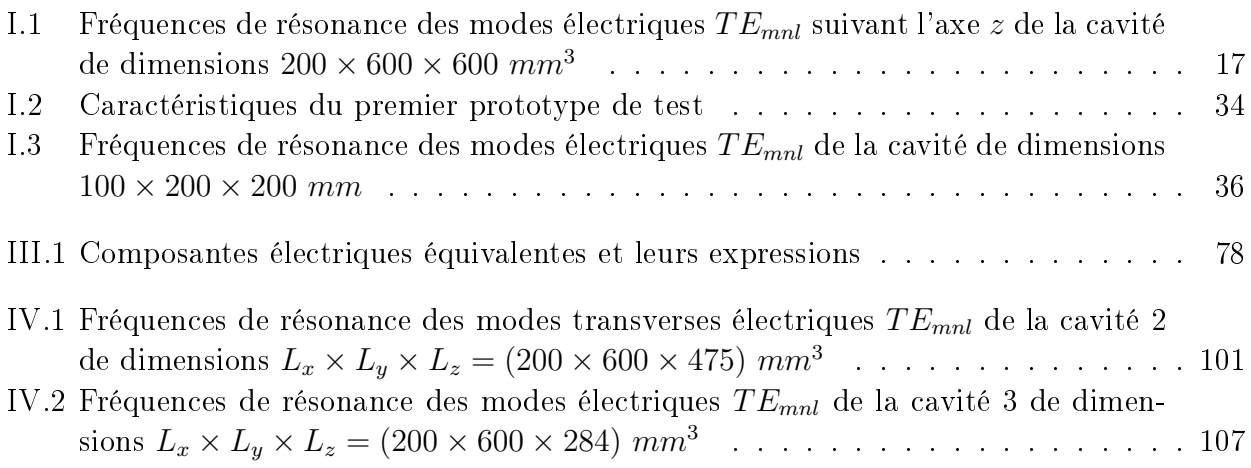

## Résumé

#### Titre : Modélisation électromagnétique de la pénétration du champ dans un boîtier électronique blindé

#### Résumé :

L'augmentation de nouvelles fonctionnalités dans les systèmes embarqués intégrant des technologies en constante évolution entrainent des problématiques d'encombrement et de cohabitation. Ces systèmes doivent nécessairement avoir une architecture optimisée et adaptée à l'environnement et à l'espace alloué. Cet espace est d'autant plus réduit qu'il inclut les moyens de protection mis en place contre des perturbations extérieures.

En Compatibilité ÉlectroMagnétique (CEM) sont usuellement utilisés des boîtiers blindés dans lesquels les systèmes électroniques embarqués sont intégrés. Le conditionnement de ces systèmes souvent composés de plusieurs cartes électroniques, est assez complexe. Le nombre de ces cartes et leurs dispositions rendent la compréhension des phénomènes physiques internes difficiles à étudier ce qui ramène le boîtier perturbé par des rayonnements électromagnétiques externes à une boite noire.

De nombreuses études d'estimation du champ électromagnétique interne ont été menées sur des boîtiers vides et des boîtiers intégrant de l'électronique. Dans notre étude nous démarrons par l'étude intégrant une boucle réceptrice et nous introduisons une démarche utilisant la méthodologie de Kron d'un boîtier plus complexe intégrant les notions de multi-cavités. Ces cavités sont formées par les cartes électroniques disposées à l'intérieur du boîtier et les parois de ce dernier.

Dans un premier temps, après avoir exprimé le besoin industriel impliquant la création de la thèse et donné une synthèse de l'état de l'art des différentes méthodes analytiques et numériques de modélisation de boîtier électronique, nous appliquons le formalisme de Kron associé au formalisme de Branin assimilant le boîtier à un guide d'onde court-circuité à son extrémité. Nous avons ensuite proposé un modèle hybride pour une étude en large bande de fréquences d'injection prenant en compte la propagation en haute fréquence et les pertes en basses fréquences.

Ensuite, nous poussons l'étude de l'estimation du champ électrique interne au boîtier contenant une boucle réceptrice. Nous effectuons différentes expérimentations sur banc d'essai et en chambre réverbérante, mettant en place diérentes injections dans le boîtier et à l'extérieur du boîtier. Ainsi, nous démontrons que l'injection est primordiale pour rester en convergence avec des conditions théoriques et pratiques imposées car elle peut être considérée comme le premier filtre de potentielles résonances que la forme et les dimensions du boîtier permettent. Nous confirmons que la méthodologie de Kron associée aux résonateurs pour modéliser les soussystèmes du boîtier est pertinente et coïncide avec les résultats expérimentaux obtenus.

Dans une dernière partie, nous introduisons une démarche pour l'estimation du champ dans un boîtier composé de plusieurs cavités. La méthodologie employée est toujours celle de Kron car elle permet l'étude de problématique complexe multi-echelle, de cette manière nous accédons à la grandeur physique à l'échelle du composant permettant ensuite le calcul du champ électrique. Cette analyse permet également de comprendre le cheminement de l'énergie distribuée dans le boîtier à travers les cavités.

Mots-clés : Compatibilité ÉlectroMagnétique (CEM), Couplage, Cavité, Multi-cavités, Rayonnement ElectroMagnétique (EM), Méthode de Kron, Formalisme de Branin, Efficacité de Blindage (EB), Impédance, Analyse Tensorielle des Réseaux (ATR), Mode Transverse Électrique (TE), Mode Transverse Magnétique (TM), Boucle.

## Abstract

#### Title : Electromagnetic modeling of the penetration of electromagnetic field in a shielded electronic box

#### Abstract :

The increase of new functionalities in on-board systems integrating technologies constantly evolving leads to space requirement problems. These systems must necessarily have an optimized architecture adapted to the environment and to the space allocated. This space is all the more reduced since it includes the means of protection put in place against external disturbances.

In ElectroMagnetic Compatibility (EMC) are usually used shielded boxes in which the onboard electronic systems are integrated. The conditioning of these systems, often made up of several electronic cards, is quite complex. The number of these cards and their arrangements entails the understanding of internal physical phenomena difficult to study which reduces the box disturbed by external electromagnetic radiations as a black box.

Many studies to estimate the internal electromagnetic field have been on empty housings and electronic housings. In our study we start with the study with a receiving loop and we introduce an approach using Kron's methodology of a more complex case containing the notions of multi-cavities. These cavities are formed by the electronic cards arranged inside the case and the walls to the latter.

First, after having expressed the industrial need involving the creation of the thesis and given a synthesis of the state of the art of the various analytical and numerical methods of electronic box modeling, we apply the Kron's method associated with the Branin's formalism assimilating the case to a waveguide with a short-circuited at its end. Then, we proposed a hybrid model for a wide band injection frequency study taking into account high frequency propagation and low frequency losses.

Then, we introspect the study of the estimation of the electric field internal to the case containing a receiving loop. We perform various experiments on a test bench and in a reverberation chamber, setting up various injections in the case and outside the case. Thus, we demonstrate that injection is essential to remain in convergence with theoretical and practical conditions imposed because it can be considered as the first filter of potential resonances that the shape and dimensions of the case allow. We confirm that Kron's methodology associated with resonators to model the subsystems of the housing is relevant and coincides with the experimental results obtained.

In a last part, we introduce an approach for estimating the field in a case made up of several cavities. The methodology used is always that of Kron because it allows the study of complex multi-scale problematic, in this way we access the physical quantity on the scale of the component then allowing the calculation of the electric field. This analysis also makes it possible to understand the path of the energy distributed in the housing through the cavities.

Keywords : ElectroMagnetic Compatibility (EMC), Coupling, Cavity, Multi-cavities, ElectroMagnetic (EM) radiation, Kron's method, Branin's formalism, Shielding Effectiveness (SE), Impedance, Tensorial Analysis of Networks (TAN), Transverse Electric (TE) mode, Transverse Magnetic (TM) mode, Loop.

Introduction Générale

## Introduction Générale

Avec l'intégration exponentielle de nouvelles fonctionnalités, les équipements électroniques embarqués deviennent de plus en plus complexes et cela dans tous les secteurs d'activité. Cette complexité se traduit par un nombre important de systèmes autonomes plus intelligents et plus communicants, devant s'autogérer et cohabiter dans un environnement souvent hostile.

Prenons un exemple de systèmes complexes dans le secteur de l'aéronautique comme les systèmes de régulation de la gamme FADEC (Full-Authority Digital Electronic Control) développés par la Jointventure FADEC International avec BAE Systems et Safran Electronics Defense. Ces calculateurs numériques autonomes ont pour rôle d'optimiser les performances de moteurs d'avions. Ils agissent notamment sur le dosage de la poussée des systèmes de propulsions et participent à la synchronisation de la vitesse des hélices des turbopropulseurs. Pour y parvenir, ils doivent récupérer et analyser une multitude de données collectées par une multitude de capteurs.

Les calculateurs FADEC sont composés de plusieurs cartes électroniques qui sont montées dans un boîtier blindé (Figure 1). Sa localisation se trouve dans les nacelles près des moteurs (Figure 2). Cet emplacement implique de résister à de fortes contraintes environnementales comme des températures extrêmes, d'importantes vibrations, ainsi que de fortes contraintes électromagnétiques (EM) liées à des rayonnements radar ou à la foudre.

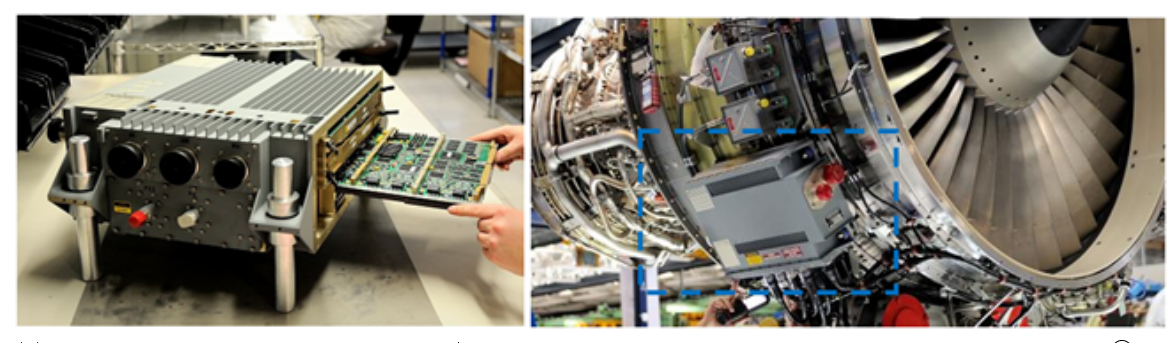

(a) Montage de cartes sur FADEC @Safran® (b) Localisation du FADEC sur nacelle  $@Safran$ <sup>®</sup>

FIGURE 1 - Boîtier FADEC  $@Safran$ <sup>®</sup>

Devant cette complexité, il est nécessaire de prédire le comportement électromagnétique de ces équipements électroniques embarqués intégrant de plus en plus de composants. Cette prédiction est indispensable pour assurer la robustesse d'une cohabitation EM fiable entre les systèmes. Elle se fait à travers différentes études et de tests qui doivent respecter, dans le cas de l'aéronautique, la norme DO-160 dénissant les conditions environnementales et les procédures de tests .

#### INTRODUCTION GÉNÉRALE

Notre étude de thèse propose une démonstration d'analyses multi-échelles de l'environnement électromagnétique à l'intérieur d'un exemple de boîtier aéronautique simplié qui est perturbé par une onde électromagnétique extérieure. Cette démonstration a pour but de répondre à notre problématique principale d'ordre industriel qui est la gestion de composants obsolètes. Aujourd'hui, il n'existe pas de composants interchangeables qui ne nécessitent pas de repasser par le processus de certification DO-160 à l'échelle de l'équipement, parfois long et coûteux. Alors, est-il nécessaire de repasser par toutes les procédures que la norme impose ? En déclinant les contraintes CEM de l'extérieur du boîtier vers la proximité du composant obsolète, nous allons donc tenter de répondre à cette question. La finalité du besoin serait d'alléger la stratégie de certification vers des essais normatifs CEI (Commission Electrotechnique Internationale) à l'échelle du composant.

Pionnier dans le domaine de la CEM des systèmes complexes multi-grandeurs physiques et multi-échelles, Olivier Maurice a mis en place la méthode MKCE (Méthode de Kron appliquée à la Compatibilité Electromagnétique) [2] en reprenant le formalisme de l'analyse tensorielle des réseaux (ATR)initié par Gabriel KRON [3] [4] sur les machines électriques. Cette méthode présente les avantages de s'adapter à diérentes structures complexes et d'être plus rapide en termes de calculs par rapport aux autres méthodes déjà existantes.

Notre proposition est de contribuer au développement d'une méthode partant de la méthode MKCE. Dans un premier temps, nous partons d'un modèle de boîtier simple représentant un boîtier vide sans électronique et au fur et à mesure, notre cas d'étude se complexifie pour en devenir un système complexe en intégrant des cloisons métalliques représentatives de PCBs .

Le chapitre 1 présente tout d'abord une introduction de l'analyse CEM d'un boîtier électronique. Il énonce le positionnement et les motivations de la thèse et donne une synthèse de l'état de l'art des diérentes représentations possibles d'un boîtier par des méthodes numériques, par des schémas équivalents et par découpage topologique électromagnétique. Ainsi, nous y présentons les diérentes orientations de notre étude.

Ensuite, pour le cas simple d'un boîtier vide présentant une ouverture, le chapitre 2 met en application plusieurs méthodes de représentation. Un modèle Kron-Branin d'une cavité vide avec une ouverture centrée sur sa face avant est présenté en première partie. Le système d'étude est alors décomposé en plusieurs sous-domaines représentant l'injection, la cavité et l'ouverture. Un modèle hybride intégrant l'approche Kron-Branin et l'approche reposant sur des circuits résonateurs pour la représentation d'une cavité en basses fréquences est introduit en seconde partie.

Dans le chapitre 3, notre cas d'étude se complexifie avec l'ajout d'une boucle victime dans un boîtier avec une ouverture. L'ouverture et la cavité sont représentées par des résonateurs. Des modèles électriques équivalents de l'ouverture et de la cavité sont proposés. Ainsi, nous établissons un modèle de boîtier complet basé sur ses équivalences électriques R, L, C et ses interactions de couplages internes.

Dans le chapitre 4, nous abordons l'étude d'un boîtier multi-cavités. Les cavités sont délimitées par des cloisons métalliques représentant des PCBs et les parois de la cavité. En utilisant les coefficients des mutuelles inductances entre chaque sous-domaine défini et la méthode de Kron pour le calcul de l'efficacité de blindage, nous introduisons une méthode modulaire ayant pour objectif de calculer l'efficacité de blindage en fonction du nombre de cavités décomposant le boîtier.

Pour finir, nous revenons sur les points essentiels du rapport par la présentation d'une conclusion générale et des perspectives de la thèse.

## Introduction à l'analyse CEM du boîtier électronique blindé

## CHAPITRE I Introduction à l'analyse CEM du boîtier électronique blindé

Discipline de l'électromagnétique caractérisée par des environnements non totalement maitrisables, la compatibilité électromagnétique (CEM) est :

 L'aptitude d'un dispositif, d'un appareil ou d'un système à fonctionner dans son environnement électromagnétique de façon satisfaisante et sans produire lui-même des perturbations électromagnétiques ».

De nos jours, son traitement pour des systèmes simples de tailles modérées semble facile à appliquer. En revanche, l'appréhender pour des systèmes plus complexes dépendant de plusieurs paramètres physiques ainsi que de plusieurs échelles d'étude, devient difficile car elle implique des interactions par couplage souvent difficiles à exprimer. L'annexe A rappelle les risques de couplages électromagnétiques.

Cette partie introduit le contexte de notre problématique industrielle qui est la gestion de l'obsolescence des composants dans un boîtier électronique blindé aéronautique. Elle souligne le caractère complexe du boîtier et la difficulté à comprendre et à résoudre les problèmes internes de CEM qui en découlent à l'aide des méthodes existantes.

Elle commence par positionner la problématique de thèse en énonçant les motivations et en décrivant notre système d'étude.

Une synthèse de l'état de l'art de la modélisation d'une ouverture et d'un boîtier blindé est donnée.

Pour terminer, des premiers résultats expérimentaux sont présentés. Ils concernent la visualisation de l'activité électromagnétique à l'intérieur d'un boîtier métallique, précisément des modes de résonance. Nous vérifions ainsi que les fréquences propres calculées coïncident bien avec les fréquences d'apparition des modes associés issues de l'expérimentation.

CHAPITRE I. INTRODUCTION À L'ANALYSE CEM DU BOÎTIER ÉLECTRONIQUE BLINDÉ

### I.1 Motivations de l'analyse du problème

#### I.1.1 Contexte industriel

La thèse a été initiée par le besoin de faciliter la gestion sur le plan de la compatibilité électromagnétique de l'obsolescence des composants dans le secteur de l'aéronautique. Un composant électronique peut devenir obsolète pour diérentes raisons ; par exemple, l'arrêt de sa production par un fournisseur initial.

L'idéal est de remplacer ce composant électronique par un composant interchangeable dont la composition, les procédés de réalisation et de production sont exactement identiques, or son intégration système n'est pas garantie sans écart. Dans des secteurs critiques tel que l'aéronautique, il est indispensable d'assurer le bon fonctionnement d'un équipement particulièrement lorsqu'il subit des modifications 'hardware' qui sont souvent associées à des modifications 'software'. Tout équipement modifié doit alors repasser la certification prévue pour garantir sa conformité.

Pour les modifications liées aux équipements embarqués aéronautiques, la norme DO-160 prévoit des processus de validation système à respecter. Cette norme issue du document de référence RTCA DO-160G "Environmental conditions and test Procedures for Airborne Equipment" [5] dénit des conditions environnementales et des procédures de tests pour les équipements aéronautiques embarqués. Elle décrit les procédures d'essais ainsi que les seuils d'acceptabilité d'immunité (aptitude à résister aux perturbations EM) et de mutisme (capacité de fonctionner sans perturber) de l'équipement, afin que celui-ci soit certifié et intégré dans l'avion. Elle est constituée de 26 Sections dont celle qui nous intéresse est la section 20 concernant la "Sensibilité aux radios fréquences (rayonnées et conduites)". Ses applications dépendent de la catégorie où se situe l'équipement embarqué concerné selon ses conditions d'utilisation et sa localisation.

Ainsi, le boîtier électronique blindé étant un équipement embarquant un système électronique, devra prouver sa conformité s'il subit tout changement. Par conséquent, il devra réaliser des séries de tests afin de valider sa conformité. Or, ces tests sont parfois longs et coûteux. Pour des produits qui ont parfois une existence de l'ordre d'une dizaine d'années, il n'est pas toujours facile de reproduire les essais de certification originels.

Pour ces raisons, l'objectif principal de l'étude de thèse est de simplifier cette certification en CEM quand il s'agit d'un changement d'une électronique obsolète. Le principe est de décliner les contraintes CEM et foudre de l'extérieur du boîtier vers l'intérieur du boîtier de façon à reporter les contraintes vers le composant, soit d'estimer l'environnement électromagnétique à son voisinage.

A partir de ces informations et avec l'approbation scientique des validations et des incertitudes décrites pour pouvoir être accepté dans un processus de certification, il sera possible de spécifier des essais suffisants afin de simplifier la certification actuelle.

#### I.1.2 Objectifs de simplication

La plage de fréquence prise en compte pour notre étude se situe entre 300 kHz et 1 GHz car elle se situe sur la plage de fréquences de défaillances CEM possibles des composants électroniques sur circuits imprimés. En estimant l'environnement électromagnétique depuis l'extérieur du boîtier jusqu'au voisinage du composant obsolète sur cette plage de fréquence, il est possible d'estimer des niveaux de sévérité CEM. Ces niveaux pourront être comparés avec des niveaux mesurés au travers d'essais normatifs à l'échelle du composant, le but étant alors de proposer une méthode de certification axée sur le composant lui-même sans passer par les validations systèmes, et donc d'attester par ces essais normatifs de sa robustesse et de son interchangeabilité d'intégration.

Ces essais sont issus des normes CEI (Commission Electrotechnique Internationale) 62132 et 61967 qui décrivent respectivement des tests d'immunité et des tests en émission de circuits intégrés dans un environnement contrôlé proche de leur application. Plus précisément, elles décrivent les conditions environnementales à respecter, les diérents appareils, donnent des recommandations de tests, de montage par exemple. Elles sont réalisées par l'intermédiaire d'une carte d'essai normalisée permettant la reproductibilité des tests et sont testées dans un environnement contrôlé. Il s'agit de mesures dans une cellule TEM (Transverse ElectroMagnetic) par exemple, pour la mesure des émissions EM et la mesure de l'immunité rayonnée d'un circuit intégré.

Ainsi, à travers des essais ciblés et localisés sur le nouveau composant lui-même, la certification CEM serait allégée.

#### I.1.3 Efficacité de blindage

Pour parvenir à notre objectif de simplification, nous devons dans un premier temps estimer l'environnement électromagnétique au plus près du composant électronique dans le boîtier blindé pour ainsi évaluer son efficacité de blindage. De l'ancien au nouveau composant intégré dans le boîtier, si nous pouvions prouver que l'écart de cette grandeur est relativement inexistante, nous pourrions proposer un processus de validation allégé à l'échelle du composant comme expliqué précédemment.

L'ecacité de blindage dépend de la nature du matériau de blindage utilisée. Quand l'onde perturbatrice arrive sur la paroi métallique, elle subit des pertes par réflexion  $R(dB)$  et des pertes par absorption  $A(dB)$  mais aussi de multiples réflexions dans la paroi jusqu'à s'atténuer  $B(dB)$ . Plus ces pertes sont importantes, plus l'onde électromagnétique est atténuée, alors le blindage est efficace. Ainsi, la somme de ces phénomènes de perte définit l'atténuation induite par le blindage donc son efficacité de blindage.

$$
EB(dB) = A(dB) + R(dB) + B(dB)
$$
\n
$$
(I.1)
$$

Plus précisément, l'efficacité de blindage est le rapport entre les intensités de champ électrique  $E(V/m)$  ou magnétique  $H(A/m)$  sans blindage, sur les intensités du champ électrique  $E_b(V/m)$  ou magnétique  $H_b(A/m)$  avec blindage comme le montre l'expression qui suit, pour la composante du champ électrique (I.2).

$$
SE_E(dB) = 20\log_{10}\left(\frac{E(V/m)}{E_b(V/m)}\right) \tag{I.2}
$$

### I.2 Le boîtier assimilé à une cavité

#### I.2.1 La cavité rectangulaire

De manière générale, une cavité est un espace fermé délimité par des parois. Cet espace peut être vide ou rempli d'un diélectrique, entouré par un conducteur.

Autrement dit, une cavité est une ligne de transmission soit un guide d'onde en court-circuit à ses extrémités. A l'intérieur s'établissent des ondes électromagnétiques stationnaires appelées modes de résonance. En effet,

 Dans tout milieu diélectrique, homogène ou inhomogène, entièrement entouré d'un conducteur idéal, les équations de Maxwell n'admettent des solutions non nulles que pour certaines fréquences particulières. Une telle enceinte fermée est appelée cavité résonnante ou résonateur  $\ast$ . [6]

Ces fréquences particulières dites de résonance dépendent des dimensions de la cavité et des conditions aux limites sur les parois. Pour une cavité de forme rectangulaire de dimension  $L_x \times L_y \times L_z$  avec une ouverture rectangulaire  $dx \times dy$  comme illustrée en figure I.1, elles sont liées par la relation (I.3) :

$$
f_{mnl} = \frac{c}{2} \sqrt{\left(\frac{m}{L_x}\right)^2 + \left(\frac{n}{L_y}\right)^2 + \left(\frac{l}{L_z}\right)^2} \tag{I.3}
$$

 $m, n, l$  sont les indices des modes possibles correspondant aux variations du champ suivant les axes respectivement,  $x$ ,  $y$  et  $z$ .

Suivant les dimensions de la cavité, il existe deux séries de modes de champs stationnaires qui sont les modes :

- $T_{\rm E}$  pour Transverses Électriques dont la composante longitudinale du champ électrique  $E_z = 0$ ;
- $T_M$  pour Transverses Magnétiques dont la composante longitudinale du champ magnétique  $H_z = 0$ ;

#### I.2.2 Les modes dans la cavité

Chaque mode a sa cartographie électrique et sa cartographie magnétique. Ces cartographies dépendent des indices  $m, n, l$  et des dimensions de la cavité. Elles dépendent des expressions des champs électriques E et magnétiques H des modes  $TE$  et  $TM$ .

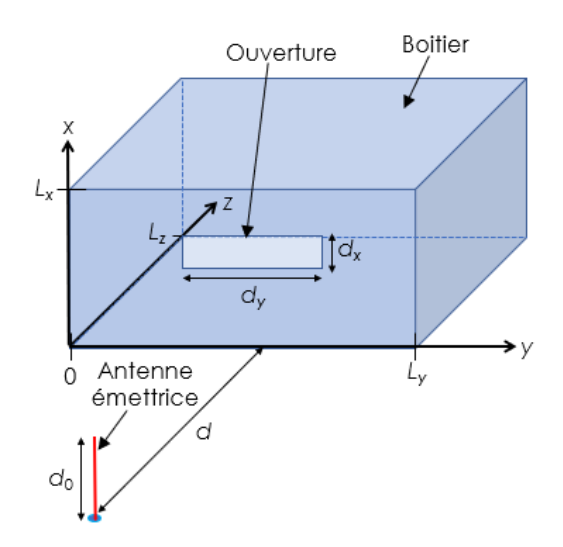

FIGURE I.1 – Cavité rectangulaire de dimension  $L_x \times L_y \times L_z$ 

En considérant que les modes TE sont polarisés suivant l'axe x, cela suppose que seule la composante  $E_x$  existe ce qui impose que  $m = 0$ . Sous cette condition, le tableau suivant liste les fréquences de résonance des modes TE en champ électrique comprises entre 300MHz et  $1GHz$ , pour une cavité rectangulaire de dimensions  $200 \times 600 \times 600 \ mm^3$ , dont la première fréquence est la fréquence fondamentale ou de coupure.

| m | n              |                | Fréquences $(MHz)$ |
|---|----------------|----------------|--------------------|
| 0 | 1              | 1              | 354                |
| 0 | 1              | $\overline{2}$ | 559                |
| 0 | 1              | 3              | 791                |
| 0 | 2              | 1              | 559                |
| 0 | $\overline{2}$ | $\overline{2}$ | 707                |
| 0 | $\overline{2}$ | 3              | 901                |
| O | 3              | 1              | 791                |
| 0 | 3              | 2              | $901\,$            |

TABLE I.1 – Fréquences de résonance des modes électriques  $TE_{mnl}$  suivant l'axe  $z$  de la cavité de dimensions  $200 \times 600 \times 600$  mm<sup>3</sup>

Les figures suivantes illustrent les cartographies électriques des modes  $TE_{011}$ ,  $TE_{012}$  et  $TE_{032}$ suivant l'axe z dont les fréquences de résonances respectives sont données dans le tableau I.1.

A gauche, est illustrée la cartographie de trois modes propres  $(TE_{011}, TE_{012}, TE_{032})$  d'un boîtier fermé de dimensions 200 × 600 × 600  $mm^3.$  Les cartographies sont issues des expressions des champs électromagnétiques codées sous Matlab. Elles sont issues des équations de propagation aboutissant à un champ stationnaire en milieu contraint et déduites des équations de Maxwell dans le vide [6].

#### CHAPITRE I. INTRODUCTION À L'ANALYSE CEM DU BOÎTIER ÉLECTRONIQUE BLINDÉ

A droite, est illustrée la cartographie de ces mêmes modes pour un boîtier de même dimension mais avec une face contenant une ouverture de dimensions  $d_y \times d_x = 100 \times 5 \, mm^2$ illuminée par une onde plane incidente polarisée verticalement suivant l'axe vertical x. Ces cartographies sont issues du simulateur numérique 3D CST Microwave. La plage fréquentielle de simulation est comprise entre 300  $MHz$  et 1  $GHz$ . Les modes illustrés sont observés à leur fréquence de résonance.

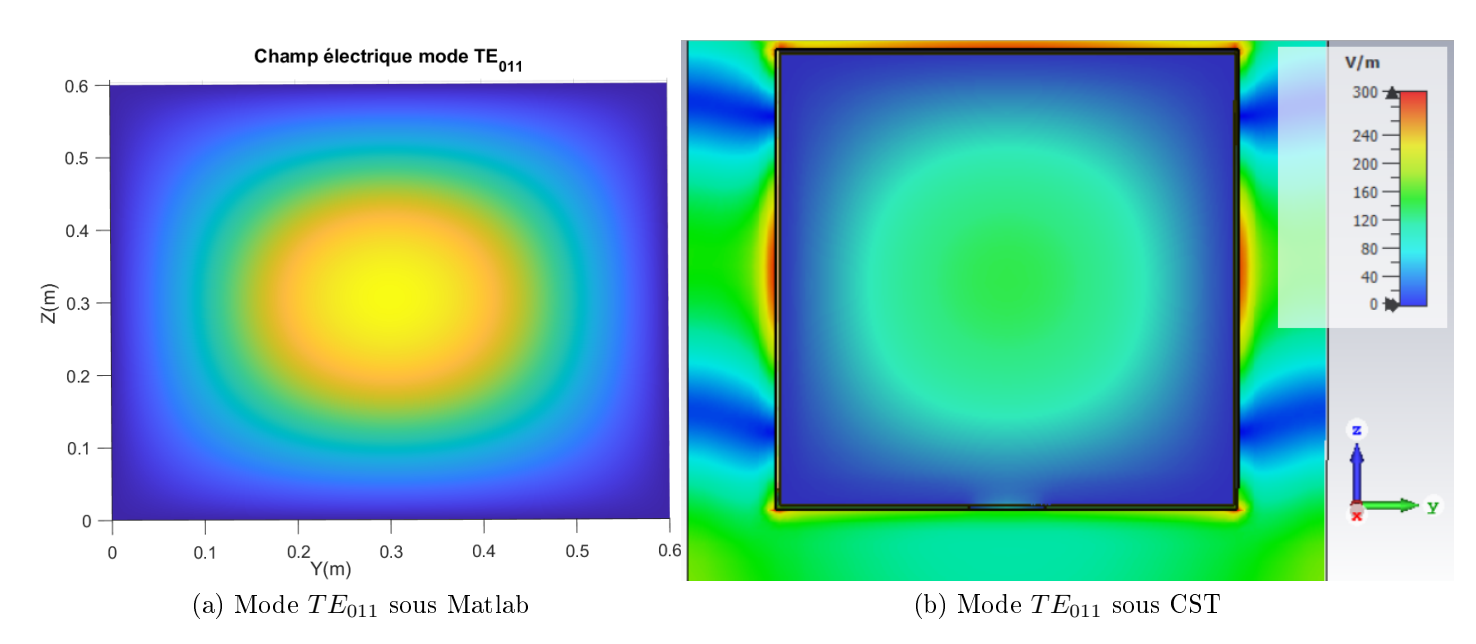

FIGURE I.2 – Cartographie du mode  $TE_{011}$  à gauche sans ouverture, à droite avec ouverture

Nous pouvons observer deux principaux points :

- Le nombre de ventres suivant un axe du repère est bien fonction de l'indice associé à la dimension. Que la cavité soit ouverte ou fermée, la forme du mode de résonance est similaire car elle dépend essentiellement des dimensions de la cavité.
- Le champ extérieure pénètre dans la cavité à travers l'ouverture. Il est nul au niveau des parois métalliques intérieures du fait des conditions aux limites relatives aux métaux parfaits.

La connaissance des modes nous permet donc de comprendre comment se répartissent les champs dans la cavité, cette démarche est une approche dite "modale".

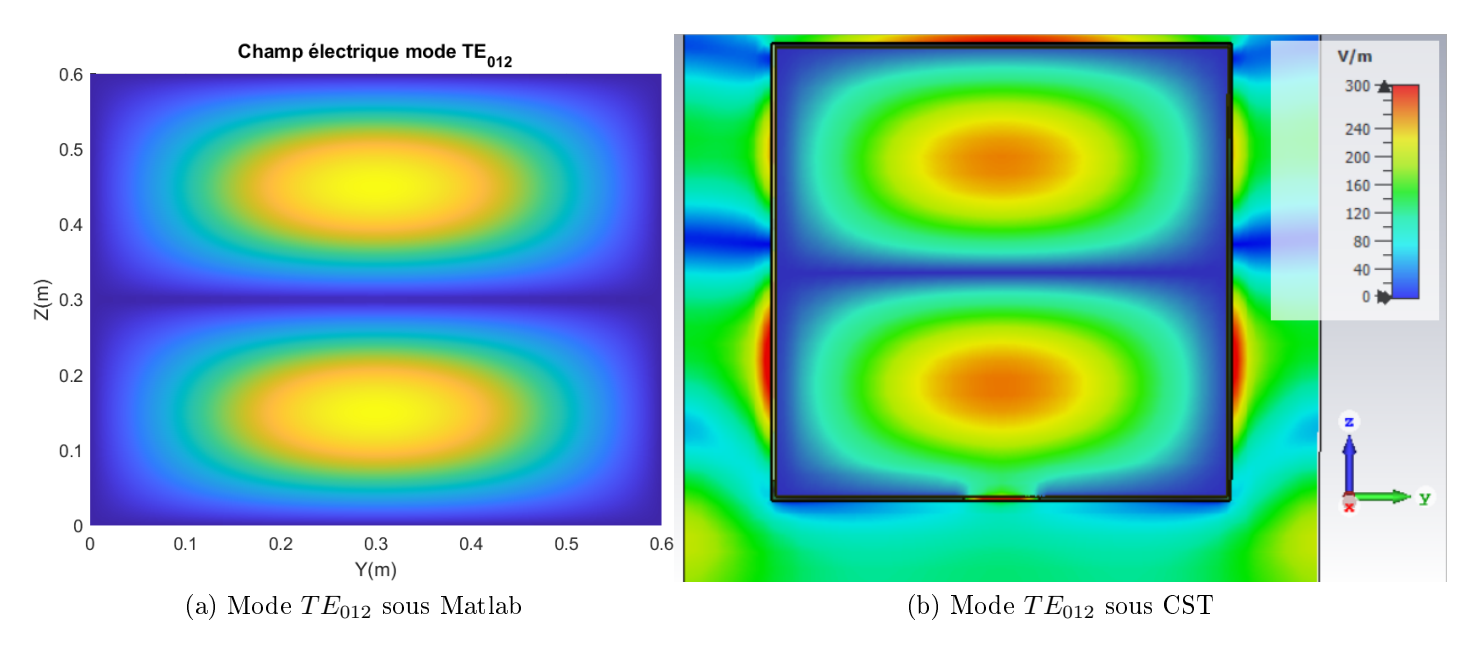

FIGURE I.3 – Cartographie du module du champ électrique total du mode  $TE_{013}$  à gauche sans ouverture, à droite avec ouverture

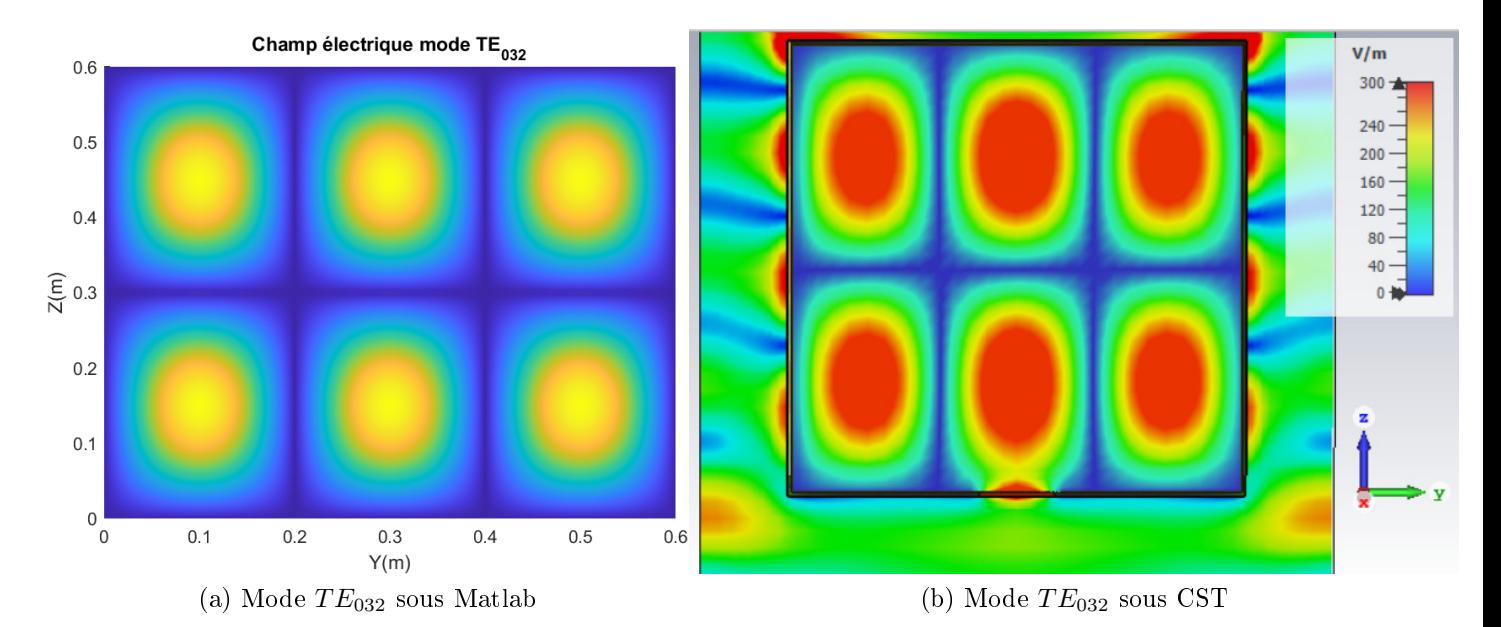

FIGURE I.4 - Cartographie du module du champ électrique total du mode  $TE_{032}$  à gauche sans ouverture, à droite avec ouverture
# I.3 La cavité avec ouverture

# I.3.1 Dénition d'une ouverture

En CEM, la protection généralement utilisée pour protéger un système électronique embarqué des perturbations extérieures est la mise en place d'un blindage métallique représenté par la cavité. Or ce blindage n'est pas complètement fermé du fait de la présence de discontinuités. Ces discontinuités qui sont des ouvertures permettent aux rayonnements extérieurs de rentrer dans la cavité. Ces ouvertures peuvent être de plusieurs formes. Usuellement elles sont de formes circulaires et rectangulaires, respectivement issues d'entrées/sorties de câbles d'alimentation ou d'antennes et de fentes d'aération par exemple. Elles ne sont pas à négliger car suivant leurs dimensions, leur géométrie, leur position et leur nombre, elles peuvent avoir une grande influence sur les niveaux de champs à l'intérieur. Des études récentes faites par Amélie Rabat [7] montrent à travers de modèles d'ouvertures complexes l'importance de cette influence. Dans notre étude, nous considérons des ouvertures simples de type rectangulaire.

# I.3.2 Modèle d'ouvertures par la théorie des lignes

La représentation d'une ouverture rectangulaire d'une cavité par la théorie des lignes est issue des relations de Gupta [8]. Dans le cas d'une ouverture centrée, ces relations sont reprises dans le premier modèle ILCM (Intermediate Level Circuit Model) qui est le modèle de Robinson [9] que Yin [10] réadapte pour des ouvertures multiples et décentrées. Ainsi le schéma électrique équivalent de Robinson est donné en figure I.5, avec en noir la connexion en parallèle de deux stubs de longueur l/2 représentant l'ouverture.

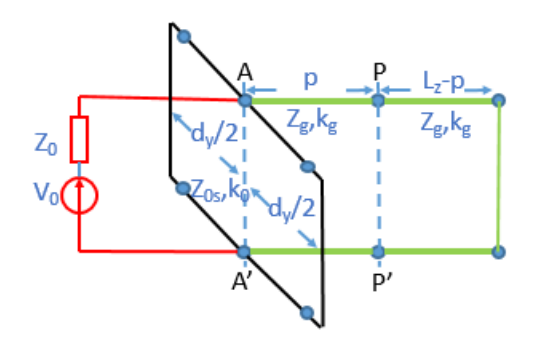

Figure I.5 Circuit équivalent de Robinson

Pour une cavité suivant la figure I.1, l'impédance d'adaptation de l'ouverture centrée  $Z_{ap}$ venant des formulations de Gupta est la suivante :

$$
Z_{ap} = \frac{1}{2} \frac{d_y}{L_y} j Z_{oss} \tan\left(\frac{k_0 d_y}{2}\right) \tag{I.4}
$$

avec  $L_y$  la longueur de l'ouverture i,  $Z_{oss}$  l'impédance caractéristique de l'ouverture centrée dite symétrique et  $k_0$  le nombre d'onde dans le vide exprimé en I.6.

$$
Z_{oss} = 120\Pi^2 \left[ ln \left( 2 \frac{1 + \sqrt[4]{1 - (\frac{w_e}{L_x})^2}}{1 - \sqrt[4]{1 - (\frac{w_e}{L_x})^2}} \right) \right]^{-1}
$$
(I.5)

$$
k_0 = \frac{\omega}{c} = \frac{2\Pi}{cT} = \frac{2\Pi}{\lambda_0} \tag{I.6}
$$

 $w_e$  <  $\frac{Lx}{\sqrt{2}}$ 2 donnée dans I.7 est la hauteur effective de l'ouverture avec  $t$  l'épaisseur de l'ouverture.

$$
w_e = d_x - \frac{5t}{4\Pi} \left( 1 + \ln(\frac{4\Pi w}{t}) \right) \tag{I.7}
$$

Pour le cas d'une ouverture décentrée, Gupta [8] donne la formulation I.8 de l'impédance de l'ouverture dite asymétrique qui a été reprise dans la thèse [7].

$$
Z_{osa} = 60\pi^2 \left[ ln \left( 2 \frac{1 + \sqrt[4]{1 - (\frac{w_e}{L_x})^2}}{1 - \sqrt[4]{1 - (\frac{w_e}{L_x})^2}} \right) \right]^{-1}
$$
(I.8)

Ces deux formulations de l'impédance caractéristique de l'ouverture sont invariantes suivant la largeur de l'ouverture mais dépendent de la hauteur. Dans sa thèse Amélie Rabat donne une comparaison de ces formulations en fonction de la hauteur et de la position de l'ouverture suivant l'axe verticale et montre l'impact sur l'efficacité de blindage dans la cavité. Pour une ouverture centrée, il n'y a pas de réelle inuence dans le choix de la formulation, alors que pour une ouverture décentrée l'influence est relativement importante. Cette différence est beaucoup plus visible à travers l'estimation de l'efficacité de blindage. En effet, le nombre de modes est logiquement diérent entre deux ouvertures de mêmes dimensions situées à deux positions différentes non symétriques car le parcours des réflexions à l'intérieur de la cavité est différent. Ces réflexions sont d'autant plus importantes que l'ouverture est proche des parois.

Ainsi, pour des problématiques d'ouvertures décentrées suivant l'axe verticale, le choix de la formulation asymétrique est évident.

Pour des ouvertures décentrées suivant les deux axes de la surface illuminée, Yin [10] introduit au modèle de Robinson un coefficient de position  $C_a$  à l'impédance de l'ouverture  $Z_{ap}$ d'impédance caractéristique  $Z_{os} = Z_{oss}$ 

$$
C_a = \sin\left(\frac{m\pi}{L_x}x_a(i)\right)\cos\left(\frac{n\pi}{L_y}y_a(i)\right) \tag{I.9}
$$

La relation de I.11 devient alors :

$$
Z_{ap} = C_a \left( \frac{1}{2} \frac{d_y}{L_y} j Z_{os} \tan \left( \frac{k_0 d_y}{2} \right) \right)
$$
 (I.10)

L'impédance caractéristique de l'ouverture est dépendante de la fréquence de la source liée par sa longueur d'onde à travers la constante de propagation dénie dans l'équation I.6.

La figure I.6 montre le comportement d'une ouverture de dimensions  $dx = 5$  mm et  $dy =$ 100 mm à travers l'impédance de l'ouverture issue des équations de Gupta sur une plage de fréquence de 100 MHz à 8 GHz. Ces équations correspondant aux équations I.10 et I.12 sont rappelées ci-dessous :

$$
Z_{ap} = \frac{1}{2} \frac{d_y}{L_y} j Z_{os} \tan\left(\frac{k_0 d_y}{2}\right) \tag{I.11}
$$

avec,

$$
Z_{os} = 120\Pi^2 \left[ \ln \left( 2 \frac{1 + \sqrt[4]{1 - (\frac{w_e}{L_x})^2}}{1 - \sqrt[4]{1 - (\frac{w_e}{L_x})^2}} \right) \right]^{-1} \tag{I.12}
$$

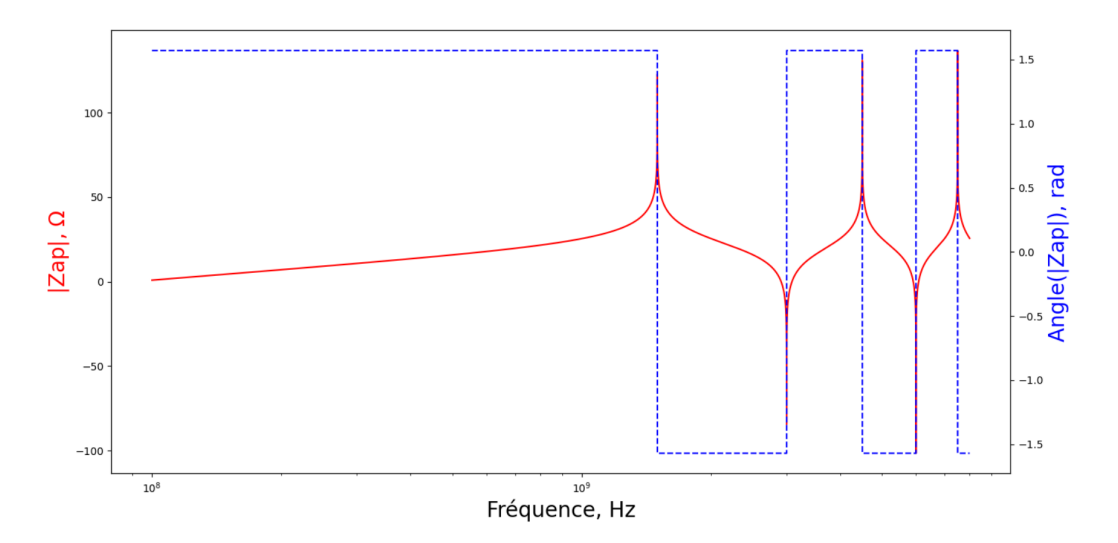

FIGURE I.6 – Amplitude et Phase de l'impédance de l'ouverture  $Z_{ap}$ 

Sur la figure I.6, nous pouvons distinguer deux zones fréquentielles dénommées BF (Basses Fréquences) et HF (Hautes fréquences). D'une manière générale, la notion de "basses fréquences" se situe en dessous de la fréquence de coupure de l'ouverture qui est de  $1.5GHz$ . donnée par la formule I.13 issue de I.3.

$$
f_{couv} = \frac{c}{2} \sqrt{\frac{1}{dy^2}} \tag{I.13}
$$

La notion de "hautes fréquences" est alors relative à la présence de l'ouverture.

Ces deux zones ainsi que leurs comportements sont expliqués par la suite.

Tout d'abord, rappelons ce qui se passe sur la paroi illuminée par un champ électromagnétique polarisé verticalement suivant  $x$ , soit la figure I.7.

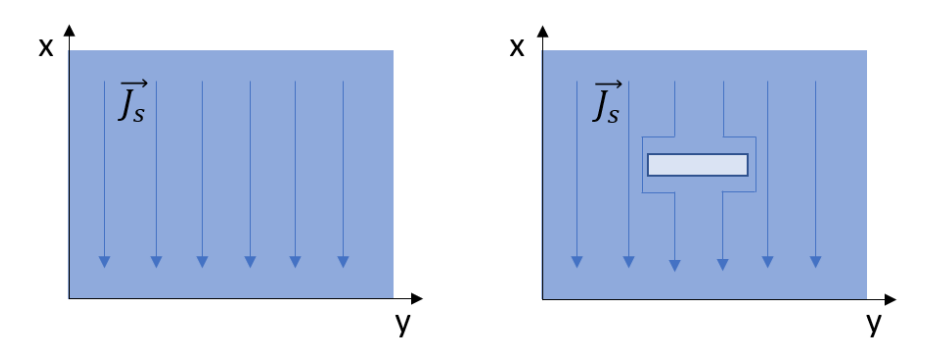

Figure I.7 Lignes de courant électrique sur la paroi en l'absence et en présence d'une ouverture

En l'absence d'ouvertures les lignes de courants sont parallèles, en présence d'une ouverture rectangulaire normale aux lignes, celles-ci se déforment pour contourner l'ouverture.

A travers l'ouverture un champ électrique issu du champ incident polarisé verticalement, parallèle aux lignes de courant conformément à la loi d'Ohm locale  $J = \sigma E$ , avec J la densité volumique du courant et  $\sigma$  la conductivité du matériau conducteur, est généré, ce qui explique son comportement capacitif. Nous relions également le champ magnétique à la densité surfacique de courant  $\overline{J_s}$  avec la relation  $\overline{J_s} = \overrightarrow{n} \wedge \overrightarrow{H}$ ,  $\overrightarrow{n}$  étant la normale à la surface. Ces courants déviés entrainent une concentration du champ magnétique aux bords de l'ouverture.

Le champ électrique est maximal au centre de l'ouverture et le champ magnétique est maximal aux bords de l'ouverture. La figure I.8 illustre cette répartition de champs autour de l'ouverture. Elle est issue de simulations CST sur une cavité rectangulaire ouverte en aluminium.

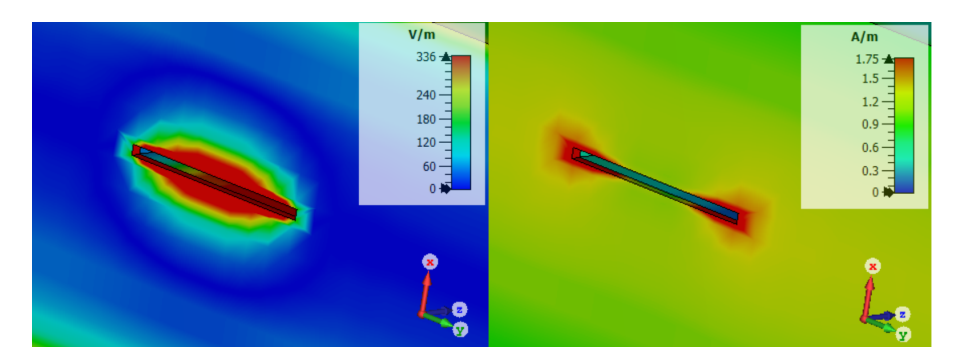

FIGURE I.8 – Ouvertures illuminées par une onde plane incidente de fréquence  $791MHz$ (Gauche : Amplitude champ électrique, Droite : Amplitude champ magnétique

Ces courants induits générés par la force électromotrice engendrée par le champ magnétique incident sont les courants de Foucault qui vont créer un champ magnétique qui va s'opposer au

### CHAPITRE I. INTRODUCTION À L'ANALYSE CEM DU BOÎTIER ÉLECTRONIQUE BLINDÉ

champ magnétique incident. Ainsi, il existe donc un phénomène de diffusion du champ incident pénétrant à travers les parois [11].

### De  $100MHz$  à  $1500MHz$ , nous définissons la zone BF

Dans cette plage de fréquences, l'ouverture a un comportement inductif dû aux courants de Foucault.

Aux fréquences basses, dans l'hypothèse d'un champ électromagnétique lointain, le courant induit est réparti de manière uniforme dans l'épaisseur du conducteur, le champ magnétique source n'est pas atténué, donc le champ incident n'a pas été atténué par la cavité [11]. Ce champ source commence à s'atténuer par effet pelliculaire des parois suivant la relation de l'épaisseur de peau  $\delta$  se calculant suivant la relation I.14 avec la conductivité du matériau  $\sigma = 1/\rho$ ,  $\rho$  la résistivité du matériau.

$$
\delta = \sqrt{\frac{1}{\pi \mu f \sigma}} \tag{I.14}
$$

Le champ magnétique induit par les courants de Foucault s'oppose au champ magnétique incident ce qui augmente l'atténuation lorsque la fréquence augmente. L'ouverture continue à se charger du fait de la prédominance du champ électrique incident polarisé verticalement, jusqu'à s'annuler avec une première résonance.

Du fait de l'atténuation due au champ magnétique induit par les forces électromotrices, le champ total à l'intérieur de la cavité tend vers zéro quand l'épaisseur de peau est atteinte, ainsi, seule la présence d'une ouverture devrait permettre le passage d'un champ perturbateur à l'intérieur de la cavité quand la fréquence atteint sa fréquence de coupure issue de la relation I.13. La cavité ouverte se comporte ainsi comme un filtre passe-haut.

Or nous avons illustré au début du chapitre quelques modes  $TE_{0nl}$  de fréquences de résonance données par I.3 et listées dans le tableau I.1, qui sont en-dessous de la fréquence de coupure de l'ouverture associée à l'étude.

Nous supposons donc à ces fréquences en dessous de la fréquence de coupure de la cavité, la présence d'énergies issues d'ondes évanescentes induites par les forces électromotrices dans l'ouverture dès que le champ source se superpose aux dimensions de la cavité. Nous reverrons ces résonances dans la suite du manuscrit.

#### Au delà de  $1500MHz$ , nous définissons la zone HF.

Au delà de la fréquence de coupure, l'énergie incidente réussit à entrer. Elle s'ajoute à l'énergie diractée par les courants induits de l'ouverture et des parois intérieures de la cavité. Du fait de sa caractéristique  $Z_{ap}$ , et des pertes se dissipant dans les parois métalliques, l'ouverture se comporte comme un circuit RLC, ce modèle électrique fait l'objet d'une étude à part dans le chapitre 4.

### I.3.3 Modèle d'ouvertures par la théorie des circuits

Ainsi, nous supposons que les relations de Gupta issues de la théorie des lignes, par la caractéristique d'impédance de l'ouverture, se comporte comme un circuit RLC.

Dans l'hypothèse basse fréquence, l'ouverture se comporte comme un circuit RC ce qui rejoint le modèle d'Olivier Maurice [11] qui donne un modèle équivalent électrique RC à l'ouverture pour estimer le courant aux bords ou au centre.

Pour notre modèle, nous utiliserons un circuit résonateur série représentatif sur toute notre plage de fréquences de travail pour l'ouverture. An de prendre en compte le rayonnement de l'ouverture, nous nous intéressons au modèle électrique équivalent d'une antenne dipôle. La partie suivante introduit ce choix.

### I.3.4 Modèle d'ouvertures par la théorie des dipôles

D'après le principe de Babinet [12], une fente mince située dans un plan métallique de grande dimension illuminé par un champ EM incident, rayonne de la même manière que son dipôle complémentaire en espace libre.

Bethe [13] montre que le transfert d'énergie à travers l'ouverture est assimilé au rayonnement de deux dipôles représentatifs de ce complémentaire. Ces deux dipôles sont un dipôle électrique et un dipôle magnétique liés respectivement aux moments dipolaires électrique et magnétique dont les expressions liées aux champs incidents électrique  $E_i$  et magnétique  $H_i$  sont données par les équations I.15 et I.16 .

$$
p_e = \alpha_m^p H_i \tag{I.15}
$$

$$
p_m = -\varepsilon \alpha_e E_i \tag{I.16}
$$

 $\alpha_m$  et  $\alpha_e$  sont les coefficients de polarisabilités électrique et magnétique de l'ouverture dont Bethe définit les expressions pour des ouvertures circulaires et elliptiques. Sa théorie a été validée expérimentalement par [14] pour des ouvertures rectangulaires. Cependant Bethe ne dénit cette approche que sur des ouvertures sur une paroi infinie et pour un champ induit mesuré en champ lointain.

Plusieurs chercheurs ont repris le modèle de Bethe dont Stoneback [15] qui estime l'impédance de rayonnement de ces dipôles en fonction des polarisabilités en tenant compte des dimensions de l'ouverture. Il utilise une approche circuit pour une conguration de mesure en champ proche, ce qui est plus adapté aux cavités.

Dans sa thèse [7] Amélie Rabat propose une méthode reprenant la méthode de Robinson et de Yin pour le calcul de l'ecacité de blindage d'une cavité avec une ouverture elliptique

## CHAPITRE I. INTRODUCTION À L'ANALYSE CEM DU BOÎTIER ÉLECTRONIQUE BLINDÉ

considérée comme complexe, et remplace l'impédance de l'ouverture issue de Gupta par deux impédances équivalentes aux dipôles électrique et magnétique de Stoneback placées en parallèle. En comparant le modèle avec des estimations de simulations sous CST, elle obtient des résultats assez fidèles. Cependant, son modèle n'est adapté qu'aux ouvertures complexes circulaires et elliptiques et non aux d'ouvertures de petites dimensions représentatives de fentes minces qui est le principal type d'ouverture de notre étude.

# I.4 Les méthodes de représentation

Pour estimer l'efficacité de blindage, il existe plusieurs types de modèle nous permettant d'accéder à cette grandeur. Souhaitant nous axer sur des modèles équivalents permettant également de comprendre clairement les interactions physiques entre chaque élément composant notre système d'étude, nous nous focalisons sur un état de l'art de modèles par schémas équivalents électriques et de modèles numériques. Pour finir une synthèse de méthodes par topologie électromagnétique permettant d'accéder à notre grandeur est présentée, cela comprend la méthode du Power Balance (PWB) plutôt adaptée aux hautes fréquences dont des récents travaux de thèse réalisés à l'université de York en Angleterre [16] ont prouvé son efficacité pour une cavité contenant des PCB, puis notre formalisme candidat qui est celui de Kron, utilisé dans divers travaux qui a prouvé sa pertinence notamment pour des cas d'études complexes. Ce dernier formalisme est présenté plus précisément dans le chapitre 2, et est alors associé à la représentation du boîtier pour l'estimation de l'efficacité de blindage

# I.4.1 Par schémas équivalents

Les méthodes par schémas équivalents permettent une représentation électrique de la géométrie du problème en utilisant des éléments passifs et actifs. Plusieurs modèles appelés modèles ILCM pour Intermediate Level Circuit Model ont été développés pour l'étude du couplage d'une onde électromagnétique perturbatrice avec un boîtier métallique. Une synthèse des modèles ILCM appliqués à une cavité rectangulaire vide présentant une ouverture rectangulaire sur la face avant est présentée dans cette partie qui est divisée en deux sous-parties. La première concerne les modèles ILCM basés sur des lignes de transmission, et la seconde, concerne les modèles basés sur des circuits résonants. Cette synthèse n'est pas exhaustive en raison du nombre important de modèles améliorés, les principaux sont énoncés dans la synthèse.

## I.4.1.a Basés sur des lignes de transmission

Le premier modèle ILCM a été introduit en 1998 par Martin Paul Robinson. Il repose sur des formules analytiques établies à partir de la théorie des lignes de transmissions et des guides d'ondes [9]. La cavité est assimilée à un guide d'onde en court-circuit à ses extrémités, ce qui donne pour chaque fréquence de résonance une représentation de la cavité en mono-mode, or le modèle de Robinson ne considère que le premier mode associé à la fréquence fondamentale. L'ouverture modélisée par deux stubs suivant le modèle de Gupta [8] est centrée sur la face avant qu'une onde plane de polarisation verticale vient illuminer. L'efficacité de blindage est donnée en estimant la fonction de transfert  $H(j\omega)$  en un point P situé au milieu de l'enceinte métallique sur l'axe central de propagation du champ dans le guide ce qui donne une limitation de l'estimation de l'efficacité de blindage à un scénario d'étude précis. Le chapitre 2 revient sur ce modèle pionnier plus en détail.

Dans les années 2001 et 2002, Renzo Azaro reprend le modèle de Robinson. Il traite en plus le couplage de l'onde électromagnétique perturbatrice extérieure avec l'ouverture. Ce couplage est traduit par une tension induite le long de l'ouverture [17] et [18].

Contrairement aux précédentes méthodes mono-mode, la méthode de Konefal introduite en 2005, reprenant également le modèle d'origine de Robinson, fait apparaitre les modes de propagation d'ordres supérieurs  $TE_{mnl}$  et  $TM_{mnl}$ . Il analyse le caractère rayonnant de l'ouverture pouvant être décentrée [19] et [20]. Ce caractère rayonnant est évalué à travers une résistance de rayonnement de l'ouverture dont la valeur est calculée en se basant sur le principe de Babinet qui assimile la fente à une antenne dipôle par leur comportement similaire [21]. La reconstitution du champ électrique dans l'enceinte est représentée par une multitude de lignes de transmission qui représentent chacune un mode de propagation. La continuité du champ à l'ouverture avec le champ dans l'enceinte est faite par une résistance appelée transimpédance de couplage et le champ électrique dans l'enceinte est reconstitué par des ondes de tensions progressives et régressives. Le calcul de l'efficacité de blindage est possible en tout point de la cavité.

En 2016, est introduit la méthode de Yin [10] qui est la continuité des précédents modèles. Il prend en compte les modes supérieurs et l'efficacité de blindage peut être calculée en tout point P dans la cavité. Son extension est liée à l'étude d'une cavité avec plusieurs ouvertures décentrées par inclusion d'un coefficient de position de l'impédance de chaque ouverture modélisée par Gupta [8].

A travers la ligne de transmission, des échanges énergétiques sont créés d'une extrémité à l'autre. Afin de modéliser ces interactions de couplage dans la cavité, en 1967 a été établi le formalisme de Branin [22]. Il s'agit d'introduire à l'entrée et à la sortie de la ligne de transmission des forces électromotrices f.e.m. traduisant les tensions induites. La f.e.m en entrée représente le retour d'énergie et la f.e.m en sortie traduit l'énergie initialement propagée. Ce couplage entre les deux extrémités de la ligne est illustré par un graphe de Branin associé au problème qui est illustré dans le chapitre 2. Ce modèle est donc applicable à la cavité et certains ouvrages y consacrent un chapitre [23]. En annexe B, est repris le principe du formalisme de Branin pour une ligne de transmission.

Ces modèles de cavité basés sur de l'analyse modale à travers les lignes de transmission sont relativement simples mais ne considèrent que la propagation de l'onde dans l'enceinte. Les fréquences basses en dessous de la fréquence fondamentale et les pertes au niveau des parois de la cavité ne sont pas prises en compte. C'est pourquoi nous nous intéressons particulièrement à un autre moyen de représentation à l'aide de circuits qui est la représentation par des circuits résonants R, L, C prenant en compte ces limitations.

## CHAPITRE I. INTRODUCTION À L'ANALYSE CEM DU BOÎTIER ÉLECTRONIQUE BLINDÉ

### I.4.1.b Basés sur la théorie des circuits résonants

Comme démontré dans la plupart des manuels sur les lignes de transmission, un petit tronçon de ligne de transmission peut être localement représenté par un circuit résonant dont les éléments linéiques répartis sont une inductance  $L$ , une capacité  $C$ , une résistance  $R$  et une conductance G. Ces éléments caractérisent la propagation et le couplage dans la ligne, ils sont déterminés à partir des équations des télégraphistes issues des lois de Kirchhoff [24]. et [25].

Cela permet donc une représentation mono-mode de la cavité par des éléments localisés formant un résonateur. Ainsi chaque mode de résonance est décrit par un circuit RLC.

Dans [26], Samuel Leman découpe la cavité en une section de cavité de longueurηz qui est modélisée à partir des éléments localisés issus de la théorie des lignes de transmission pour transcrire les diérents phénomènes physiques à partir de la méthode Kron. Ainsi, il modélise des lignes de transmission représentées par une succession de circuits RLCG.

De même dans [27], Maxime Breant utilise un ensemble de résonateurs séries pour représenter chaque mode de la cavité et utilise également la méthode de Kron pour dénir les couplages en énergie avec les inductances équivalentes de chaque sous-systèmes. La correspondance de leurs résultats avec des résultats de mesure sont remarquables ce qui renforce notre choix de modèle de cavité avec des circuits, idéalement adapté aux phénomènes de couplage basses fréquences.

Amélie Rabat [7] modélise les pertes à travers une impédance de surface  $Z_s$  pour des cavités de parois métalliques réelles de configurations d'ouvertures différentes. Elle exprime la résistance et l'inductance de surface et recalcule les fréquences de résonances en fonction du facteur de qualité de la cavité.

Ainsi, la cavité se charge et se comporte comme un condensateur puis les courants induits entrainent une inductance d'inertie. Donc nous avons de l'énergie qui est stockée et de l'énergie qui est dissipée à travers les parois. Cependant, la littérature pour déterminer ces éléments électriques équivalents avec les diérents couplages induits dans la problématique de la cavité ouverte est diverse et parfois sans certains éléments de démonstration permettant de bien comprendre la démarche et de nous en fixer une. C'est pourquoi, nous décidons dans le chapitre III de proposer une démonstration afin de comprendre et de fixer clairement les phénomènes électromagnétique associés à notre problématique.

# I.4.2 Par modélisation numérique

La modélisation numérique 3D dite « full wave  $3D \times$  est une phase incontournable de la recherche scientique. Des méthodes de modélisation numérique permettent de solutionner des problématiques liées à la résolution des équations de Maxwell à travers un maillage et sont utilisées pour développer des simulateurs numériques. Leur choix est fonction de la nature et

de la géométrie du problème à modéliser. Pour l'étude du couplage électromagnétique dans un boîtier métallique, nous citerons dans ce rapport les méthodes numériques les plus connues : la méthode des différences finies, la méthode des éléments finis, la méthode des moments et la méthode TLM (Transmission Line Matrix).

### I.4.2.a La méthode des différences finies

La méthode des différences finies est basée sur des maillages cartésiens. Elaborée par Yee en 1966 , il s'agit de discrétiser les équations de Maxwell par un échantillonnage temporel et par un échantillonnage spatial, dans l'espace d'analyse [28] et [29]. Dans le domaine temporel, la méthode employée est alors la FDTD pour Finite Difference Time Domain que nous retrouvons dans des outils numériques de modélisation EM 3D tel que CST intégré dans la suite logicielle Simulia 3ds de Dassault Systèmes [30].

La réponse fréquentielle est ensuite donnée par la transformée de Fourier de la réponse temporelle. Dans le cas d'une étude directe dans le domaine fréquentiel, la méthode est similaire, mais avec des inversions de matrices qui rendent les calculs plus lourds, la méthode est alors la FDFD pour Finite Difference Frequency Domain.

Cependant, plus le maillage est fin, plus l'étude sera contrainte par des limitations technologiques en temps de calcul et d'espace mémoire et si l'échantillonnage de l'équation de propagation n'est pas correctement choisi, cela introduira de la dispersion numérique.

### I.4.2.b La méthode des éléments finis

La Méthode des Éléments Finis (MEF) décompose le domaine d'étude en sous-domaines, d'où l'appellation d'éléments finis. Cette décomposition mène généralement à un maillage tétraédrique permettant ensuite de modéliser des géométries complexes et de prendre en compte des problématiques liées aux matériaux. Ainsi, une représentation plus fine des phénomènes locaux est possible comme par exemple, la modélisation d'une cavité remplie de matériaux inhomogènes et anisotropes.

La discrétisation MEF permet de déterminer les valeurs de la fonction solution des équations aux dérivées partielles de Maxwell aux nœuds du maillage. Par interpolation polynomiale, les valeurs aux autres points de la structure peuvent être déduites. L'outil numérique pour la modélisation EM 3D utilisant cette méthode est par exemple le logiciel HFSS de Ansys [31].

### I.4.2.c La méthode des moments

La méthode des moments (MoM pour Method of Moments), est basée sur la résolution des équations de Maxwell sous forme diérentielle ou sous forme intégrale en un système d'équations linéaires, dont la fonction inconnue f est la densité de courant. Elle a été introduite pour des problèmes de rayonnement électromagnétique en 1968 par Harrington [32].

### I.4.2.d La méthode TLM

La méthode TLM (Transmission Line Matrix), basée sur le principe de propagation d'ondes de Huygens [33] et [34], a été décrite par P.B Johns et R.L. Beurle en 1971 [35] pour les domaines

### CHAPITRE I. INTRODUCTION À L'ANALYSE CEM DU BOÎTIER ÉLECTRONIQUE BLINDÉ

à deux dimensions, et étendue par la suite à trois dimensions par P.B. Johns et S. Akhtarzad [36] et [37].

En  $2D$ , dans le plan  $XY$ , l'espace est représenté par une matrice de nœuds qui sont séparés d'un pas spatial δl suivant un pas temporel  $\delta t = \delta l/c$ , qui est le temps de propagation d'une impulsion d'un nœud à un autre. A ces nœuds, sont créées des sources secondaires par la connexion de lignes de transmission en série ou en parallèle. En appliquant une impulsion de Dirac à un point d'entrée du réseau, l'énergie est répartie en fonction de la matrice de répartition  $[S]$  donnée à partir du schéma électrique équivalent aux nœuds et de la relation ci-dessous, avec les impulsions arrivant aux n÷uds qui sont incidentes et ceux qui en sortent qui sont les impulsions réparties. En un point de sortie voulu est alors déterminée la réponse impulsionnelle.

$$
[V]_{repartie} = [S].[V]_{incidente}
$$
\n
$$
(I.17)
$$

En 3D, la topologie est similaire à la cellule de Yee utilisée en FDTD [28]. Elle diffère sur le fait que les composantes des champs électriques et magnétiques sont déterminées aux mêmes instants contrairement aux différences finies.

# I.4.3 Par topologique électromagnétique

### I.4.3.a Le Power Balance

La méthode du Power Balance a été introduite par Hill en 1994 [38]. Il s'agit d'une approche statistique permettant d'estimer le coefficient de qualité d'une cavité à travers la puissance totale dissipée. Cette puissance totale dissipée est la somme de quatre puissances dissipées qui sont : la puissance dissipée dans les parois de la cavité, la puissance absorbée par les objets à l'intérieur, la puissance dissipée à travers les ouvertures et la puissance dissipée à travers les antennes de réception. Dans ses travaux de thèse, Isabelle Junqua utilise cette méthode pour évaluer les fonctions de transfert EM hautes fréquences entre les pièces puis l'extérieur et intérieur d'une infrastructure bâtimentaire [39]. Récemment, Sarah Parker a utilisé le PWB pour caractériser l'efficacité de blindage sur plusieurs configurations de cavités contenant des PCB à partir de l'absorption et de la transmission énergétique de ceux-ci [16].

Cette méthode semble efficace et nous montre le cheminement énergétique d'un système complexe à plusieurs compartiments, mais les conditions réverbérantes permettant un brassage de modes aléatoires imposent la présence d'ouvertures de grandes dimensions.

Dans nos travaux de thèse, nous modélisons des ouvertures relativement fines déterminant la polarité dans la cavité. De plus, nous voulons détailler les différents couplages électromagnétiques entre les diérents sous-systèmes formant la cavité étudiée par des mutuelles électriques, composantes de la métrique de Kron dénies dans la section qui suit.

### I.4.3.b Le formalisme de Kron

Le formalisme est basé sur un découpage topologique électromagnétique utilisant les outils de la théorie des graphes et de l'analyse tensorielle des réseaux. Il a été initié par Gabriel Kron sur les machines électriques [3][4]. Dans la CEM des systèmes complexes, Olivier Maurice a appliqué ce formalisme pour répondre aux problématiques multi-grandeurs physiques et multiéchelles et met en place la méthode MKCE (Méthode de Kron appliquée à la Compatibilité Electromagnétique) [2].

La méthode établie par G. Kron suit plusieurs étapes. Elle consiste à mettre en place des objets mathématiques permettant de générer un système matriciel décrivant la géométrie considérée. Ces étapes sont les suivantes :

- 1. Analyse EM globale du système : Il s'agit d'identifier et de localiser les interactions électromagnétiques pouvant se produire entre chaque composante du système
- 2. Établissement du graphe topologique : le système est décomposé en sous-volumes connectés, ce qui se traduit par un graphe utilisant des entités topologiques issues de la théorie des graphes. Soit :
	- $\overline{\phantom{a}}$  Des branches (B), matérialisant des connexions orientées entre deux nœuds et transportant de l'information comme des courants
	- Des nœuds (N), portant une charge ou un potentiel
	- $\sim$  Des mailles (M), qui sont des ensembles de branches formant des flux fermés
	- $-$  Des réseaux  $(R)$ , représentant des composantes du système formé par les nœuds et les mailles
	- Des cordes, faisant les liaisons entre les réseaux du graphe. Elles matérialisent le couplage électrique entre deux branches ou le couplage magnétique entre deux mailles
- 3. Construction du réseau électrique équivalent de Kron : Les composantes topologiques du graphe sont représentées par des schémas électriques équivalents.
- 4. Mise en équation des réseaux électriques à travers les objets de Kron traduites en tenseurs. Les objets de Kron sont la métrique des impédances dans l'espace des branches, les vecteurs courants et sources et la matrice de connectivité qui permet de passer de l'espace des branches vers l'espace des mailles. Cette métrique des impédances est la traduction tensorielle des interactions physiques produites dans le système d'étude.

La méthode de Kron se distingue particulièrement des autres méthodes par ses possibilités d'analyses d'un système complexes multi-paramètres et permet d'obtenir une estimation des niveaux de couplage sur diérentes échelles. Elle est utilisée comme un Solveur dans lequel, toutes les représentations électriques possibles peuvent être intégrées tant que les objets de Kron peuvent être générés.

Le développement vers un graphe topologique électrique associé à la géométrie du problème implique une flexibilité de passage entre deux espaces topologiques des grandeurs électriques (espace des branches et espace des mailles). Cela nécessite la division du système global en plusieurs sous-domaines. Cette décomposition en sous-systèmes est relativement simple en raison de la simplication du boîtier. Pour notre boîtier simple avec une boucle perturbée par un

## CHAPITRE I. INTRODUCTION À L'ANALYSE CEM DU BOÎTIER ÉLECTRONIQUE BLINDÉ

champ électrique, les sous domaines sont la source, un champ EM polarisé verticalement, l'ouverture, la cavité qui représente l'enceinte, la boucle réceptrice qui est la victime, et la source perturbatrice.

Plus le boîtier est complexe et contient d'éléments, plus il y a de sous-domaines. Les différents sous-domaines sont reliés par leurs interactions mutuelles. Dans notre exemple, nous considérons que seule l'interaction mutuelle M entre la boucle et les parois de la cavité existe. De même, le graphe topologique est plus complexe lorsque le nombre de sous domaines est important.

Donc plus le nombre de sous-domaines est important, plus la taille de la métrique globale est importante.

Dans le chapitre 2, nous détaillons et illustrons le formalisme de Kron à travers l'application du formalisme de Branin pour la représentation d'une cavité ouverte sur sa face avant afin d'estimer l'efficacité de blindage à l'intérieur. Un graphe topologique électrique associé est illustré.

Dans le chapitre 3, nous dénissons notre méthode permettant d'accéder à toutes les composantes électriques de la métrique de Kron notamment les mutuelles inductances, par une représentation électrique démontrée utilisant les équivalences R, L, C au comportement EM de la cavité.

# I.5 Le boîtier décomposé en multi-cavités

Comme l'illustre le FADEC présenté dans l'introduction générale, un équipement électronique embarqué est constitué de plusieurs cartes électroniques et est contenu dans une enceinte de protection EM. Il est encore difficile d'estimer l'environnement EM à l'intérieur d'un boîtier en raison de sa complexité. Cette complexité est fonction de l'émissivité et de la susceptibilité des diérentes technologies cohabitant qui sont toujours plus nombreuses, et travaillant pour la plupart à des fréquences de plus en plus hautes. Elle est aussi fonction de la disposition de ces technologies et nous avons vu que la présence d'ouvertures a un impact évident sur les champs à l'intérieur [40].

En figure I.9, est schématisé un exemple de configuration de boîtier électronique simplifié.

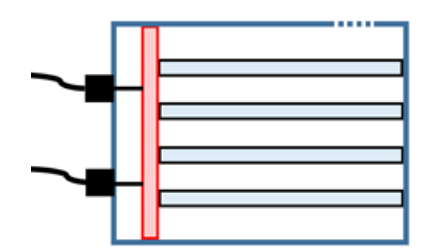

FIGURE I.9 – Schématique d'un exemple de boîtier simplifié

A l'intérieur, sont disposés des PCBs, des cartes filles en parallèles et placées de manière

perpendiculaire sur une carte mère, à des distances égales.

Il existe diérentes congurations possibles suivant les dimensions et la taille des composants électroniques. Les PCBs délimitent avec les parois du boîtier des sous cavités. Cela revient à un système schématique à plusieurs cavités.

Le chapitre 5, introduira un modèle permettant d'accéder à l'efficacité de blindage à l'intérieur d'un boîtier multi-cavités qui n'est cependant pas évident à analyser en raison du caractère complexe du système tant par sa configuration que de son contexte opérationnel.

Pour comprendre cette complexité prenant en compte des paramètres multi-echelles et multiphysiques, l'annexe C décrit cette notion de complexité.

# I.6 Visualisation de modes sur un premier prototype

# I.6.1 Description du dispositif de test

Afin de visualiser concrètement ce qui se passe dans une cavité vide présentant une ouverture, nous avons effectué des premiers essais expérimentaux sur un premier prototype de test. Ce premier prototype est en cuivre d'épaisseur  $t$  et possède une ouverture rectangulaire sur sa face avant similaire à la figure I.1.

L'injection de la source perturbatrice est générée à travers un guide d'onde dans lequel une antenne émettrice est disposée et reliée de l'autre coté à l'analyseur de réseau. Les bords de ce boîtier d'injection sont fixés sur la face avant du boîtier d'étude de manière à centrer la boucle émettrice sur l'ouverture.

Les figures I.10, I.11, I.12 et I.13 montrent le plan de test expérimental ainsi que le dispositif de mesure mis en place.

Les valeurs des champs dans la cavité sont mesurées à partir d'une sonde avec une boucle réceptrice à l'extrémité. Le tableau I.2 donne les dimensions du premier prototype de test et les positions de mesure du premier trou, T1 en exemple.

Le prélèvement dans la cavité se fait via des trous numérotés de T1 à T6 coté Gauche et de T7 à T12 coté Droite espacés de 50mm sur deux niveaux  $x_1 = 26$ mm et  $x_2 = 36$ mm.

Le tableau I.2 nous donne les positions du premier prototype de test et les dimensions de mesure du premier trou T1 en exemple.

## I.6.2 Exploitation des mesures de champs

La boucle est placée de sorte que son plan soit perpendiculaire à la direction de l'axe y qui est celle du champ magnétique  $H$ . Nous identifions les modes polarisés verticalement dans la cavité, ainsi nous mesurons un champ magnétique de mode  $TE_{0ml}$  à partir des coefficients de

# CHAPITRE I. INTRODUCTION À L'ANALYSE CEM DU BOÎTIER ÉLECTRONIQUE BLINDÉ

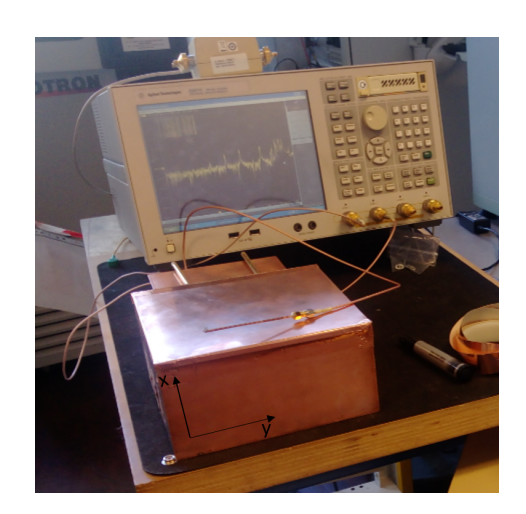

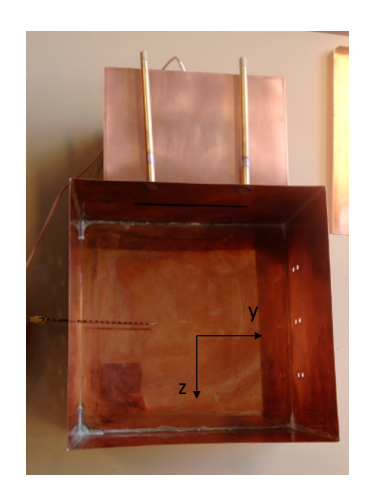

FIGURE I.10 - Plan de test expérimental FIGURE I.11 - Intérieur du prototype de test

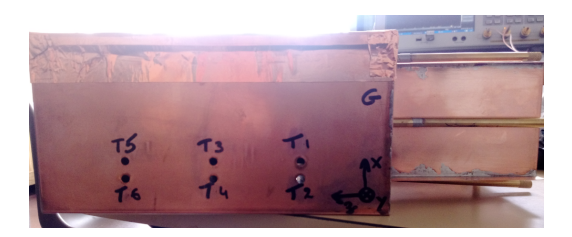

FIGURE I.12 – Trous de mesure face Gauche FIGURE I.13 – Sonde graduée de mesure

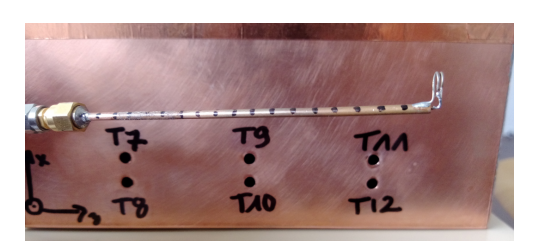

| Système         | $Lx$ $(mm)$       | Ly (mm)    | $Lz$ (mm)          | t<br>(mm) |
|-----------------|-------------------|------------|--------------------|-----------|
| Cavité          | 100               | 200        | <b>200</b>         | 1,5       |
| Système         | dx<br>(mm)        | dy<br>(mm) | dz<br>(mm)         | mm        |
| Ouverture       | 5                 | 100        | U                  | 1,5       |
| Trous 1 boîtier | Profondeurs sonde | х          | V                  | z         |
| Τ1              | P9                | 36         | 90                 | 50        |
| Τ1              | P7                | 36         | 70                 | 50        |
| Τ1              | P <sub>5</sub>    | 36         | 50                 | 50        |
| Τ1              | P3                | 36         | 30                 | 50        |
|                 | P1                | 36         | $\overline{1}$ ( ) | 50        |

Table I.2 Caractéristiques du premier prototype de test

transmission fournis par l'analyseur de réseau.

Les fréquences de résonance calculées suivant I.3 sont données dans le tableau I.3 pour une plage de travail inférieure à 3GHz. La fréquence de coupure de l'ouverture par I.13 est de  $1,5GHz$ ).

Du fait que la base de la cavité soit carrée, il existe des modes symétriques qui à la fréquence de  $2, 7GHz$ . En supposant que la forme de la cavité est bien régulière, les champs sont symétriques d'un coté à l'autre de l'axe central de la cavité suivant l'axe z.

Ainsi sur la figure I.14, nous superposons les résultats de mesure au point T3P9 (Trou 3 à la profondeur donnée en P9) de coordonnées  $(x_0, y_0, z_0) = (36mm, 90mm, 100mm)$  et  $T9P9(x_0, y_0, z_0) = (36mm, 110mm, 100mm)$  et nous identifions les résonances symétriques prédominantes.

| m | n              |   | Fréquence $(GHz)$ |
|---|----------------|---|-------------------|
| 0 | 1              | 1 | 1,06              |
| 0 | 1              | 2 | 1,68              |
| 0 | 1              | 3 | 2,37              |
| 0 | $\overline{2}$ | 1 | 1,68              |
| 0 | $\overline{2}$ | 2 | 2,12              |
| 0 | $\overline{2}$ | 3 | 2,70              |
| 0 | 3              | 1 | 2,37              |
| 0 | 3              | 2 | 2,70              |

TABLE I.3 – Fréquences de résonance des modes électriques  $TE_{mnl}$  de la cavité de dimensions  $100 \times 200 \times 200$  mm

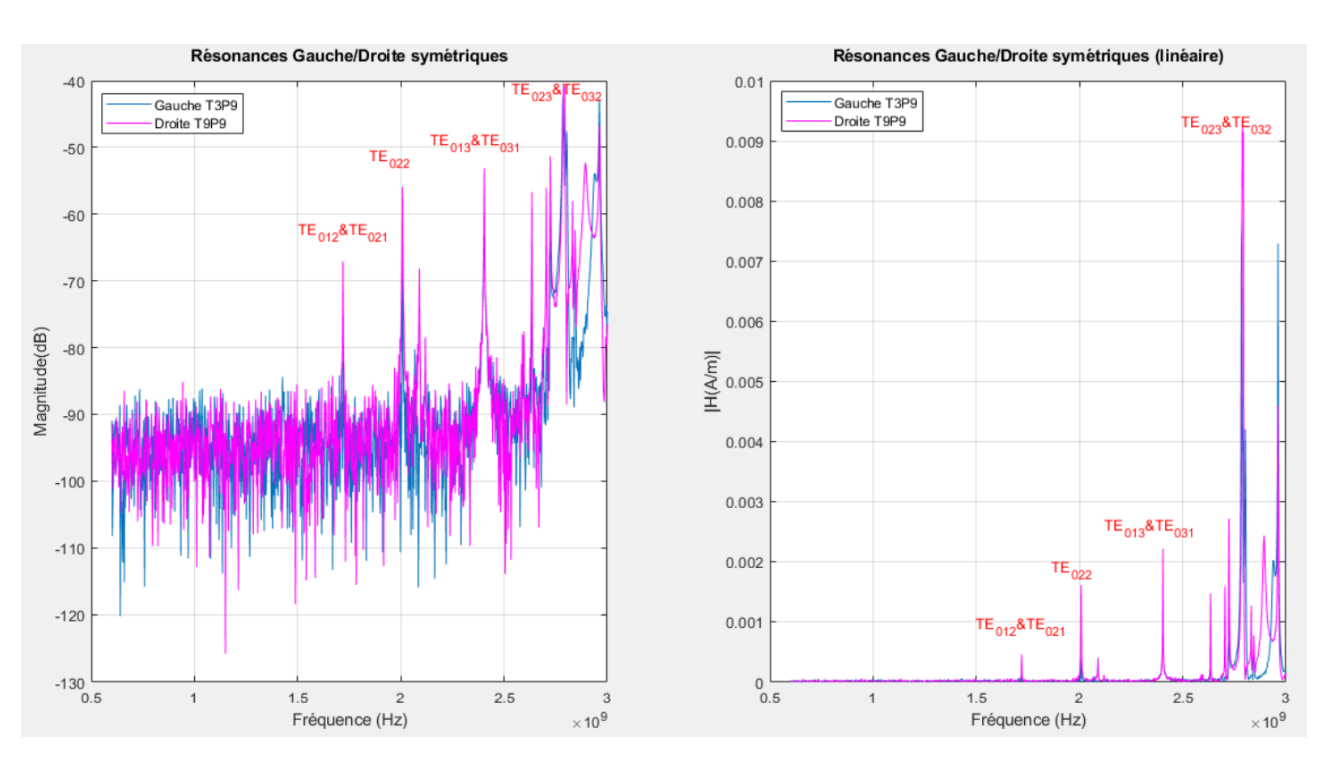

Figure I.14 Amplitudes des résonances symétriques en champ magnétique Gauche/Droite

# I.7 Conclusion du Chapitre I

Dans ce premier chapitre, nous présentons les motivations de cette thèse et nous faisons la synthèse des diérents sous-modèles représentant nos sous-systèmes qui sont l'ouverture et la cavité composant notre système d'étude à savoir le boîtier.

Nous nous limitons à certaines conditions d'étude pour des raisons de simplicité du fait du nombre de résonances pouvant exister dépendant notamment de la mise en œuvre du système d'injection soit la source perturbatrice et les ouvertures. Ainsi nous visualisons seulement les modes transversaux imposant un indice de mode  $m = 0$ .

Aussi, les résultats de mesure illustrent bien la prédominance des modes symétriques qui sont superposés car elles ont la même fréquence de résonance du fait de la base carrée du boîtier.

# Représentation de Kron associée au formalisme de Branin d'une cavité, extension vers un modèle hybride large bande

# CHAPITRE II Représentation de Kron associée au formalisme de Branin d'une cavité, extension vers un modèle hybride large bande

La première partie de ce chapitre 2 reprend la méthode de calcul du champ via l'Analyse Tensorielle des Réseaux par le formalisme de Kron associé au formalisme de Branin soit la méthode de Kron-Branin (KB) [22] et [23], pour un boîtier résonant rectangulaire à ouverture qui est illuminé par un champ rayonné par une antenne filaire [41].

Ce modèle de cavité simple est une première brique permettant la compréhension des phénomènes physiques à l'intérieur du boîtier. Elle introduit l'analyse du couplage d'une onde EM avec un boitier électronique blindé contenant des cartes électroniques.

La première partie de ce manuscrit a permis de présenter les conditions et les limitations imposées dans ce problème. Cette seconde partie vise à répondre à ces problématiques en introduisant un modèle hybride large bande. Ainsi, la méthodologie proposée combine deux approches considérant les effets moyennes fréquences et les effets hautes fréquences dans une même métrique des impédances de Kron.

La première approche concerne l'application de la méthode KB pour les fréquences au-delà de la fréquence de coupure de l'ouverture. La seconde approche utilise les circuits électriques résonants permettant de prendre en compte les effets capacitifs et inductifs ainsi que les pertes au niveau de l'ouverture et des parois de la cavité aux fréquences inférieures à la fréquence de coupure [42].

# II.1 Analyse d'une cavité avec ouverture par le modèle de Kron-Branin

# II.1.1 Description de la structure de la cavité

La cavité de dimensions  $Lx \times Ly \times Lz$  présente une ouverture de section  $dx \times dy$ . Cette ouverture est considérée comme une fente mince dont la largeur dx est proche de la longueur d'onde incidente. Le champ magnétique à l'intérieur de la cavité est mesuré par une antenne boucle réceptrice.

La figure II.1 représente la vue en perspective du boîtier avec ouverture et ses paramètres physiques. La gure II.2 illustre la conguration du boîtier en présence de l'antenne boucle de mesure de champ magnétique.

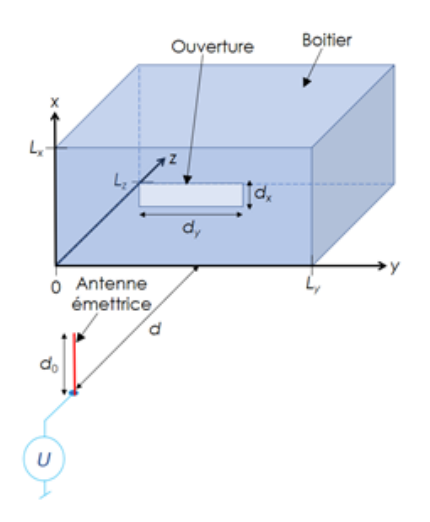

Figure II.1 Perspective de la géométrie du problème

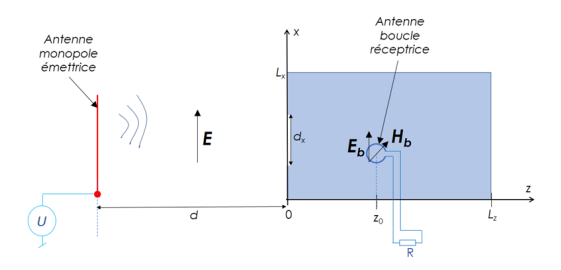

FIGURE II.2 - Scénario du boîtier illuminé par un champ EM

# II.1.2 Expression de l'efficacité de blindage de la cavité simple

Afin de calculer l'efficacité de blindage en un point de la cavité, la fonction de transfert  $T(j\omega, z = z_0)$  liant le champs externe et interne du boîtier est exprimée.

Le champ électrique externe illuminant la cavité est polarisé verticalement.

$$
\overrightarrow{E_0} = E(j\omega, z = -d)\overrightarrow{e_x}
$$
 (II.1)

Avec,  $\omega = 2\pi f$  la pulsation.

Sans boîtier (en espace libre), les champs émis au niveau du plan d'analyse  $z = z_0$  sont définis par :

$$
\begin{cases}\n\overrightarrow{E_{libre}} = \overrightarrow{E}(j\omega, z = z_0) = E_0(j\omega)e^{-j\frac{\omega(d+z_0)}{c}}\overrightarrow{e_x} \\
\overrightarrow{B_{libre}} = \overrightarrow{E}(j\omega, z = z_0) = \frac{E_0(j\omega)}{c}e^{-j\frac{\omega(d+z_0)}{c}}\overrightarrow{e_y}\n\end{cases}
$$
\n(II.2)

Nous supposons que la source d'excitation est une antenne monopole placée en champ lointain pour considérer l'onde incidente comme une onde plane. Les modes propagatifs  $TE_{m0}$ et  $TM_{m0}$  à travers la fente sont excités aux fréquences  $f(m)$ :

$$
f(m) = m \frac{\omega_1}{2\pi} \ge f_1 = \frac{c}{2d_y} \tag{II.3}
$$

 $f_1 =$  $w_1$  $\frac{\omega_1}{2\pi}$  est la fréquence de coupure de l'ouverture avec  $w_1$  la pulsation de coupure.

Pour établir le modèle analytique décrivant la fonction de transfert  $T(j\omega, z = z_0)$ , cette cavité est considérée comme un guide d'onde rectangulaire de section  $Lx \times Ly$  terminé par un court-circuit.

$$
T(j\omega, z = z_0) = \frac{B_{libre}(j\omega, z = z_0)}{B(j\omega, z = z_0)}
$$
(II.4)

Ainsi, l'efficacité de blindage  $EB$  en champ magnétique en dB est exprimée par l'équation suivante :

$$
EB = -20 \log_{10} |T(j\omega, z = z_0)|
$$
 (II.5)

### II.1.3 Modèle de Branin appliqué aux cavités sous le formalisme ATR

Il s'agit dans un premier temps d'appliquer le formalisme de Kron associé au formalisme de Branin à la cavité vide à ouverture rectangulaire sur la face avant.

#### II.1.3.a Rappel de la méthodologie

La présente méthode de modélisation de la cavité peut être effectuée en cinq étapes :

- 1. Position du problème d'efficacité de blindage via les définitions géométriques et électriques de la structure ;
- 2. Identification des paramètres constituants les variables inconnues qui peuvent constituer les tenseurs covariants ou contravariants du problème ;
- 3. Élaboration du graphe équivalent de la structure constituée par le boîtier de blindage en fonction de l'agression des rayonnements EM ;
- 4. Transduction du problème sous forme d'équations tensorielles analytiques du graphe ;
- 5. Résolution de l'équation du problème.

# II.1.3.b Élaboration du graphe équivalent du problème

Le modèle d'analyse est mono-mode. Chacun des modes considérés est représenté par son graphe équivalent traduit par le formalisme ATR. Ce graphe équivalent est donnée en figure II.3. Il est établi à partir du modèle de Robinson.

Le graphe permet de représenter le problème avec les contravariables inconnues sous forme de courants de branches  $I^k$  avec  $(k = 1, 2, ..., 7)$ .

 $V_k(k = 1, 2, \ldots, 7)$  représentent les forces électromotrices (f.é.m.) de couplages de Branin induites par les portions des lignes de transmission équivalentes.

Le graphe est essentiellement constitué de mailles correspondant : à l'onde émise par l'antenne émettrice, au circuit équivalent de l'ouverture et de celui de la cavité vue du plan d'analyse placé à  $z = z_0$ .

# L'antenne émettrice

Un premier réseau forme l'antenne émettrice qui est représentée par la source  $E_0d_0$  d'impédance interne  $Z_a$ . Ce réseau est relié au réseau qui suit par un premier Branin représentant une ligne de transmission d'impédance caractéristique  $Z_{air}$  de longueur d correspondant à la distance entre l'antenne et la face avant de la cavité. L'impédance de l'air  $Z_{air}$  qui est l'impédance de d'onde dans le vide est donnée par II.6.

$$
Z_{air} = \sqrt{\frac{\mu_0}{\epsilon_0}} = 120\pi\Omega\tag{II.6}
$$

# L'ouverture

Le second réseau décrit la face avant contenant l'ouverture qui est représentée par deux Branins correspondant aux deux lignes bifilaires connectées en parallèle et court-circuités aux extrémités, de longueur  $d_y/2$  et d'impédance caractéristique  $Z_{air}$ .

# La cavité

La cavité est composée de deux réseaux reliés par deux Branins d'impédance caractéristique Z de longueur  $z_0$  et  $L_z - z_0$  suivant où est positionné le plan d'analyse de B

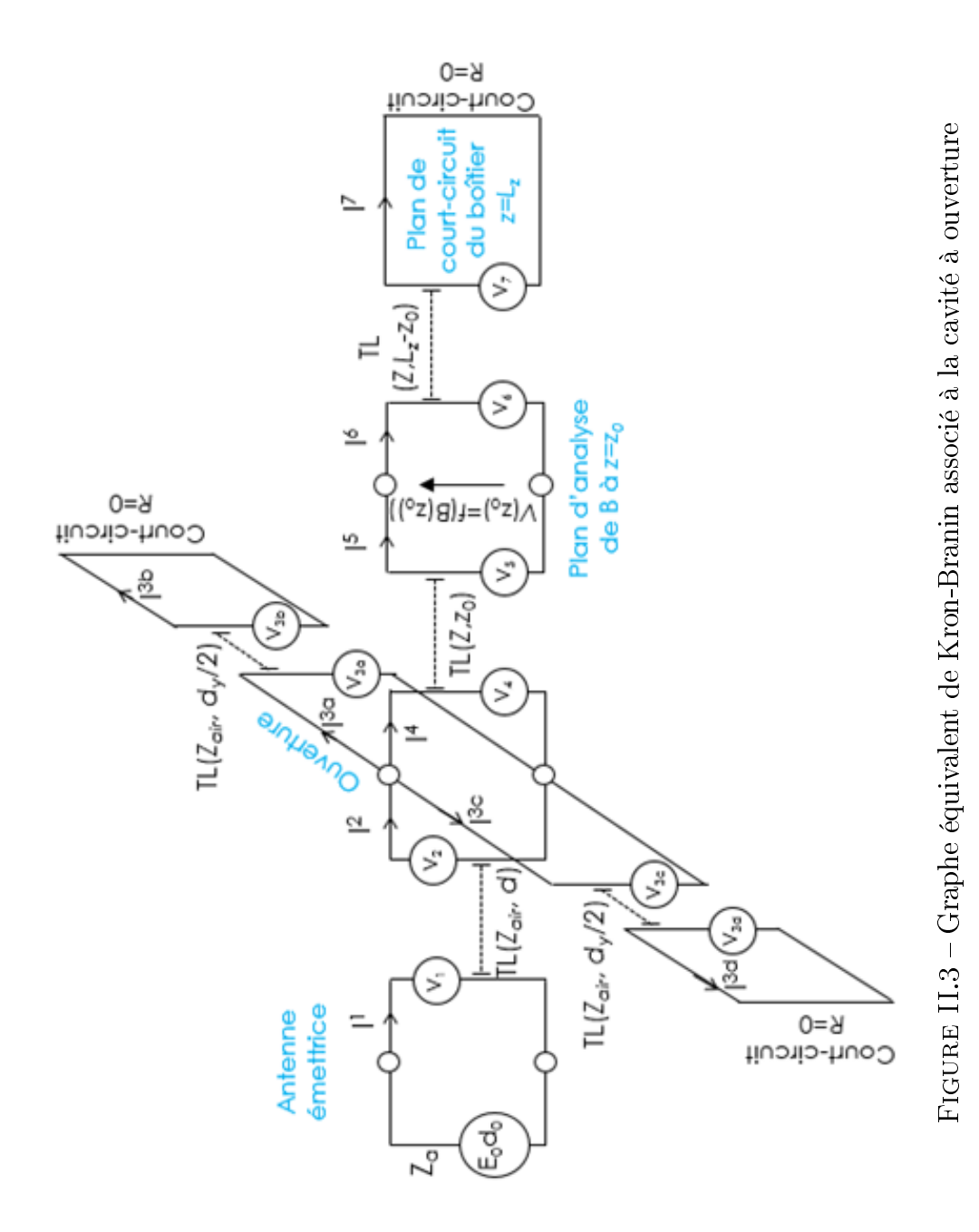

### CHAPITRE II. REPRÉSENTATION DE KRON ASSOCIÉE AU FORMALISME DE BRANIN D'UNE CAVITÉ, EXTENSION VERS UN MODÈLE HYBRIDE LARGE BANDE II.1.3.c Élaboration du graphe équivalent simplié

Nous rappelons que ce formalisme de Kron-Branin, introduit par Olivier Maurice avec le concept MKME ("Modied Kron's Method for Electromagnetic Compatibility") [2], est inspiré d'une représentation de la structure incluant les circuits localisés et surtout les propagations d'onde représentés séparément. Ces propagations sont ici présentées avec l'approche des lignes de transmission de Branin.

Une représentation simpliée du graphe équivalent de Kron-Branin mono-mode est donné en II.4

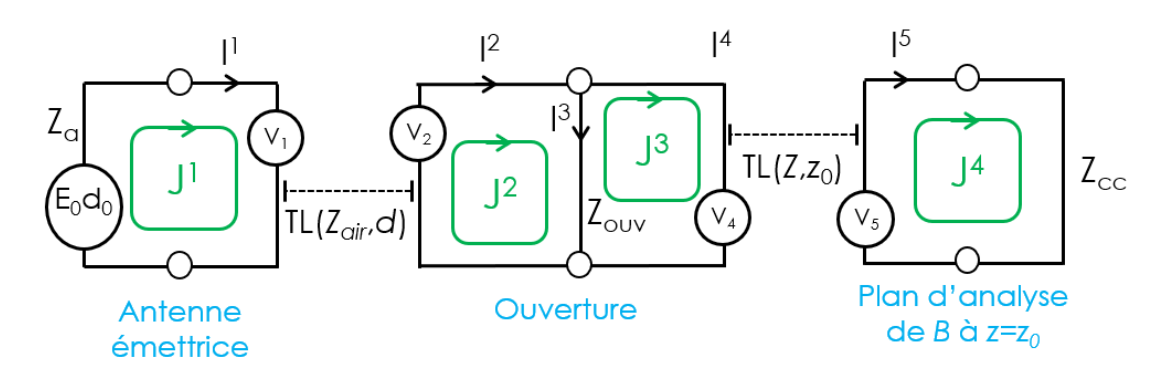

Figure II.4 Graphe équivalent simplié de Kron-Branin associé à la cavité à ouverture

Nous avons toujours un premier Branin reliant la source à l'ouverture à une distance d par une ligne de transmission d'impédance caractéristique de l'air  $Z_{air}$ .

Nous supposons que le champ issue de l'antenne émettrice lointaine se conserve jusqu'à l'ouverture. Ainsi pour simplifier nous pouvons connecter la source en série à la cavité, en parallèle avec l'impédance ramenée  $Z_{our}$ .

Cette impédance ramenée  $Z_{\text{ouv}}$  est l'impédance équivalente de l'ouverture. Elle est issue des deux lignes bifilaires suivant les relations de Gupta.

Initialement deux Branins représentent la cavité. Pour déterminer l'impédance équivalente à un point  $z_0$  de la cavité (en supposant que le champ est uniforme sur le plan d'analyse B perpendiculaire à l'axe de propagation suivant  $z$  et contenant ce point), le court-circuit représentant la face arrière de la cavité est ramené sur le plan  $B$  en  $z_0$  par les relations de la théorie des lignes. L'expression de cette impédance ramenée  $Z_{cc}$  est la suivante :

$$
Z_{cc} = jZ \tan \left[\beta (L_z - z_0)\right] \tag{II.7}
$$

Ainsi nous avons réduit la cavité à un Branin.

Un prenant comme exemple la propagation d'une onde TM suivant l'axe  $z$ , nous définissons l'impédance caractéristique  $Z$  en  $Z_{TM}$ .

$$
Z_{TM}(\omega) = Z_{air} \sqrt{1 - \frac{\omega_{c_{guide}}^2}{\omega^2}}
$$
\n(II.8)

La constante de propagation associée aux modes  $TM$ , en considérant la cavité sans pertes, est définie par :

$$
\gamma(\omega) = j\beta(\omega) = j\sqrt{\epsilon_0\mu_0(\omega^2 - \omega_{c_{guide}}^2)}
$$
(II.9)

La fréquence de coupure  $f_c$  est donc définie par la relation suivante :

$$
f_{c_{guide}} = \frac{c}{2 \max(L_x, L_y)}\tag{II.10}
$$

Pour rappel, c est la célérité de l'onde,  $Lx$  et  $Ly$  sont respectivement la hauteur et la largeur de la cavité représentée en figure I.1.

#### II.1.3.d Mise en équation matricielle

L'impédance ramenée de l'ouverture  $Z_{ouv}$  des deux stubs équivalents de la structure d'ouverture de longueur l/2 connectés l'un à l'autre en parallèle, est donnée par les relations de  $[8]$  :

$$
Z_{ouv} = \frac{1}{2} \frac{l}{a} j Z_{0s} \tan \frac{k_0 l}{2}
$$
 (II.11)

Avec l'impédance caractéristique du stub :

$$
Z_{0s} = 120\Pi^2 \left[ \ln \left( 2 \frac{1 + \sqrt[4]{1 - (\frac{w_e}{b})^2}}{1 - \sqrt[4]{1 - (\frac{w_e}{b})^2}} \right) \right]^{-1}
$$
(II.12)

La largeur effective de l'ouverture :

$$
w_e = w - \frac{5t}{4\Pi} \left( 1 + \ln(\frac{4\Pi w}{t}) \right) \tag{II.13}
$$

Le graphe réduit tenant compte de ces paramètres est introduit en figure II.4. Pour cette ATR, les variables de sources peuvent être définies par le tenseur de dimension 4. Les inconnues du problème peuvent être réduites aux contravariables , et la métrique du problème est donnée par le tenseur de rang 2 (de dimensions  $4 \times 4$ ). Dans ce cas, les f.é.m. de Branin selon le graphe KB simplié sont les suivantes :

$$
\begin{cases}\nV_1 = \xi_a \left[ (Z_{ouv} - Z_{air}) J^2 - Z_{ouv} J^3 \right] \\
V_2 = \xi_a \left[ E_0 d_0 + (Z_{ouv} - Z_{air}) J^1 \right] \\
V_4 = \xi (Z_{cc} - Z) J^4 \\
V_5 = \xi \left[ (Z - Z_{ouv}) J^3 - Z_{ouv} J^2 \right]\n\end{cases}
$$
\n(II.14)

avec  $\xi_a = -e^{\gamma d}$  et  $\xi = -e^{\gamma z_0}$  les opérateurs de propagation,  $\gamma$  étant la constante de propagation. Ce graphe est analytiquement mis en équation via la relation de Kron dans l'espace des mailles. L'équation tensorielle correspondante s'écrit :

### CHAPITRE II. REPRÉSENTATION DE KRON ASSOCIÉE AU FORMALISME DE BRANIN D'UNE CAVITÉ, EXTENSION VERS UN MODÈLE HYBRIDE LARGE BANDE

$$
[U_{\alpha}] = [[Z_{\alpha\beta}][J^{\beta}]] \tag{II.15}
$$

Avec,

$$
[U_{\alpha}] = \begin{bmatrix} E_0 d_0 \\ -\xi_a E_0 d_0 \\ 0 \\ 0 \end{bmatrix}
$$
(II.16)

$$
(Z_{\alpha\beta}) = \begin{bmatrix} Z_a + Z_{air} & \xi_a (Z_{air} - Z_{ouv}) & -\xi_a Z_{ouv} & 0\\ \xi_a (Z_{air} - Z_a) & Z_{ouv} + Z_{air} & Z_{ouv} & 0\\ 0 & Z_{ouv} & Z + Z_{air} & -\xi (Z - Z_{cc})\\ 0 & -\xi Z_{ouv} & \xi (Z - Z_{ouv}) & Z + Z_{cc} \end{bmatrix}
$$
(II.17)

$$
(J^{\beta}) = \begin{pmatrix} J^1 \\ J^2 \\ J^3 \\ J^4 \end{pmatrix}
$$
\n(II.18)

Nous détaillons la démarche en Annexe D issue de [41].

#### II.1.3.e Solution du problème

La tension induite au niveau du plan d'analyse  $z = z_0$  sera donnée par la loi d'Ohm :

$$
V(j\omega, z = z_0) = Z_{cc}(j\omega)J^4(j\omega)
$$
\n(II.19)

Le champ électrique associé est égal à :

$$
E_x(j\omega, z=z_0) = \frac{V(j\omega, z=z_0)}{d_0}
$$
\n(II.20)

Le champ magnétique se déduit via l'équation de Maxwell-Faraday :

$$
\overrightarrow{B}(j\omega, z = z_0) = \frac{\nabla \times \overrightarrow{E}(j\omega, z = z_0)}{-j\omega}
$$
 (II.21)

Soit,

$$
B_y(j\omega, z = z_0) = \frac{\beta(\omega)}{\omega} E_x(j\omega, z = z_0)
$$
 (II.22)

avec β(ω) la constante de phase donnée en (II.9).

#### II.1.3.f Application numérique du modèle de cavité

Le modèle décrit précédemment est appliqué à une cavité de dimension  $Lx \times Ly \times Lz =$  $(100 \times 200 \times 200)$  mm<sup>3</sup> avec une ouverture de dimension  $dx \times dy = (5 \times 100)$  mm<sup>2</sup> La cavité est constituée d'un matériau conducteur, le cuivre d'épaisseur  $t = 0, 5$  mm. L'antenne émettrice

### II.1. ANALYSE D'UNE CAVITÉ AVEC OUVERTURE PAR LE MODÈLE DE KRON-BRANIN

alimentée par une source de tension d'amplitude 1 V est placée à une distance de  $d = 1$  m de l'ouverture.

Pour valider le modèle KB proposé du boîtier à ouverture, des calculs analytiques ont été effectués sous Matlab. Pour des raisons de simplicité, notre première validation a été limitée aux deux modes  $TM_{12} = 2.1213 \text{ } GHz$  et  $TM_{13} = 2.7042 \text{ } GHz$  qui sont suivant z avec une section suivant  $(x0y)$ .

Les figures suivantes montrent respectivement les courants équivalents  $I^1$  et  $I^4$  en fonction de  $z_0$ .

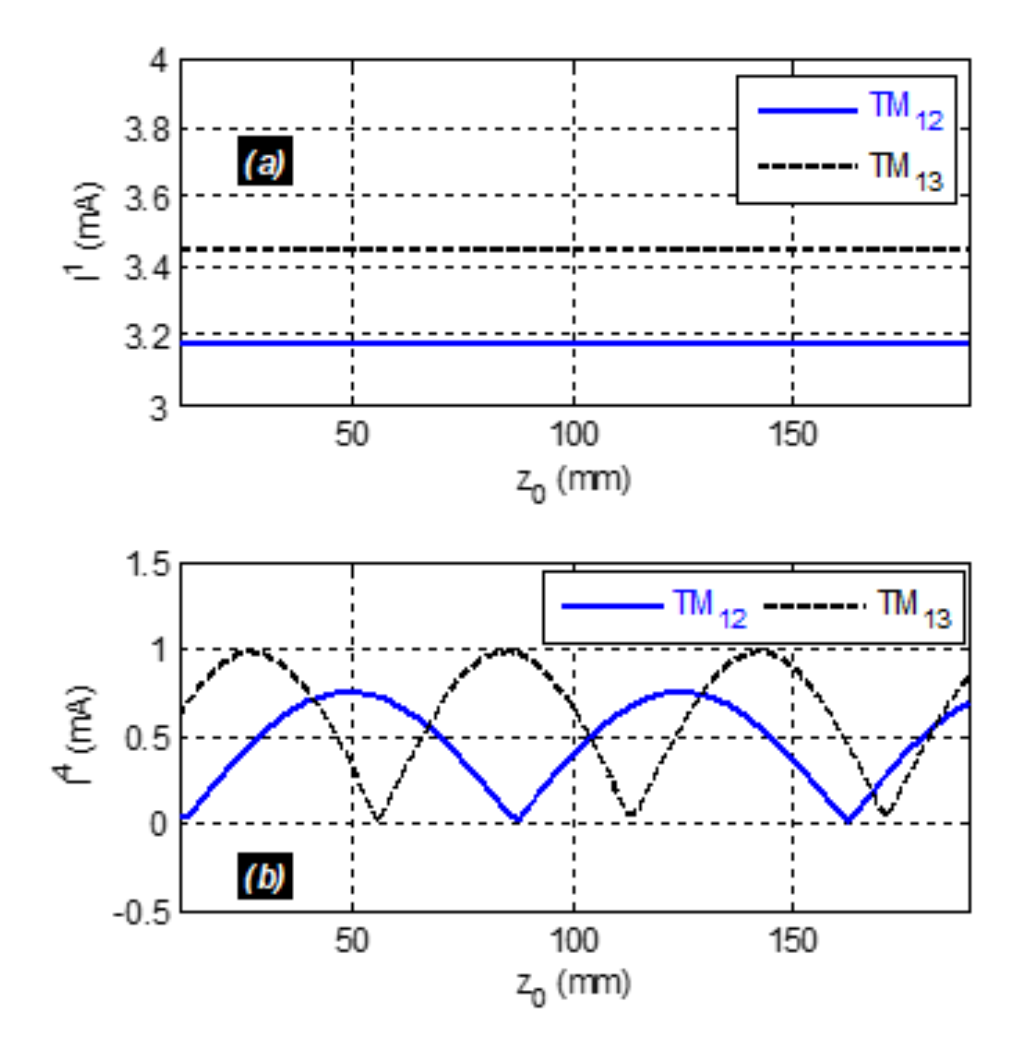

FIGURE II.5 – Amplitudes des courants équivalents  $I^1$  et  $I^4$  des modes  $TM_{12}$  et  $TM_{13}$  déterminées par la méthode KB

La tension équivalente  $V(z\ =\ z_0)$  a été déterminée à partir du courant  $I^4$ . Les figures suivantes illustrent l'apparition des ventres et des nœuds des modes dans la cavité.

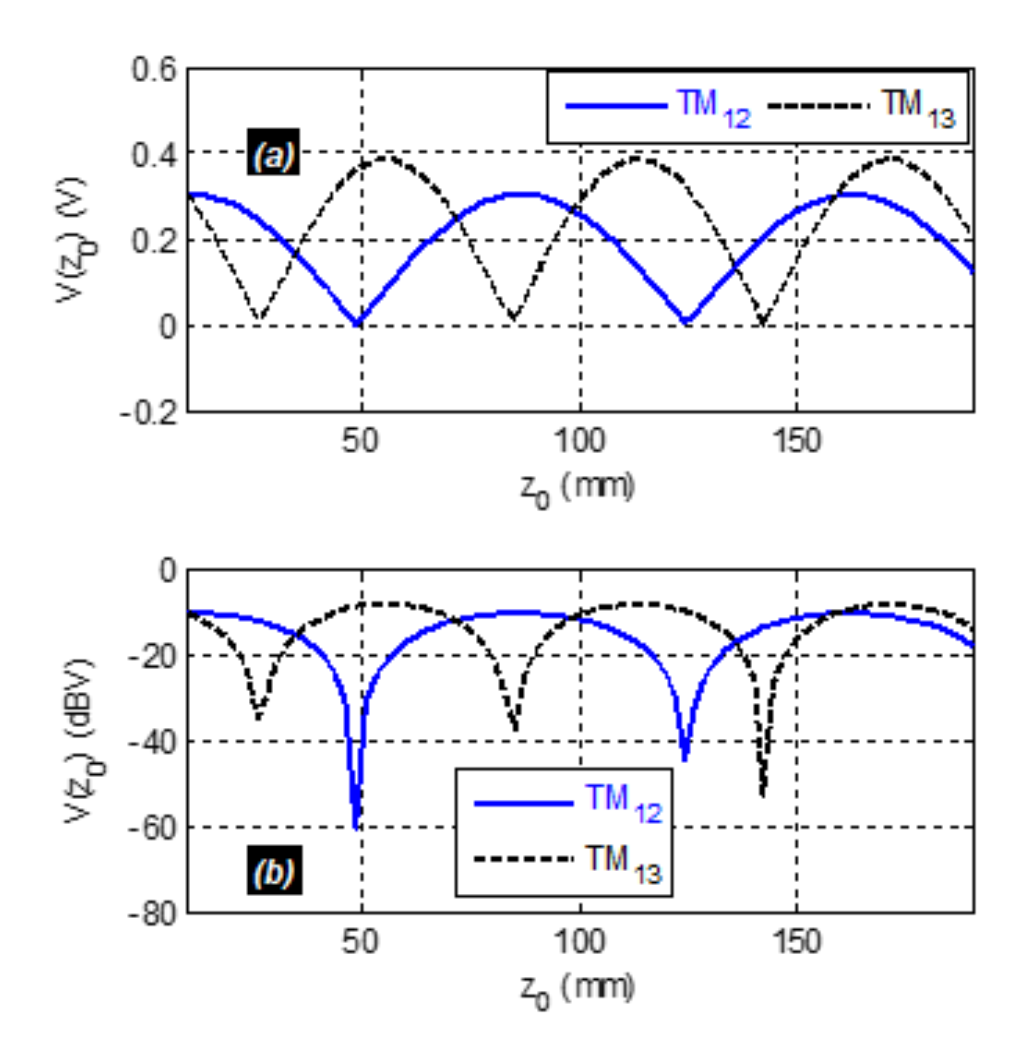

FIGURE II.6 - Amplitudes de la tension équivalente (linéaire et dB) des modes  $TM_{12}$  et  $TM_{13}$ en fonction  $z_0$  déterminées par la méthode KB

Des comparaisons avec le modèle de Robinson [9] implémenté dans l'environnement LTSpice ont été réalisées. La figure II.7 confirme la cohérence entre les résultats de calcul KB et de simulation. Une bonne corrélation de l'efficacité de blindage  $(EB)$  de la cavité a été obtenue dans la gamme de variation de  $z_0$ .

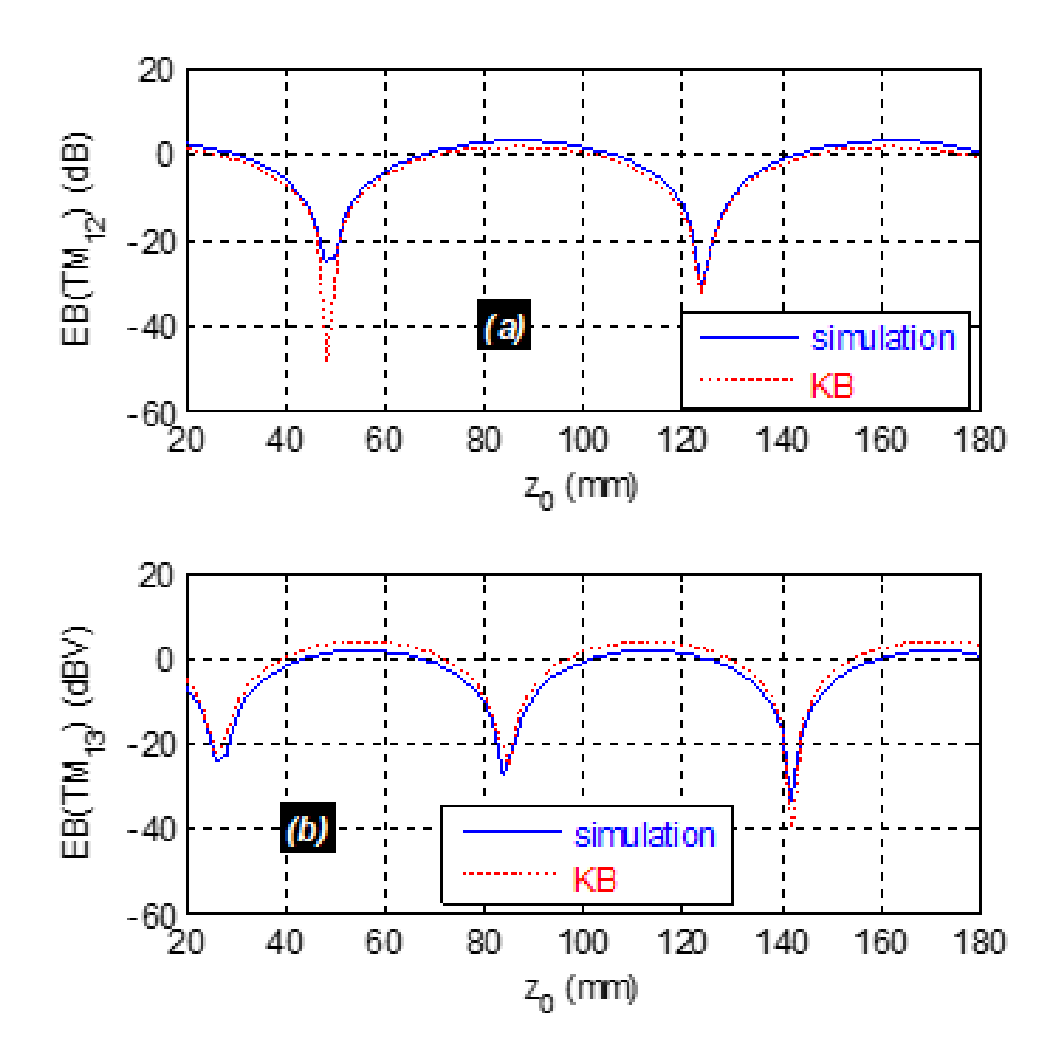

FIGURE II.7 – Comparaison des EB des modes (a)  $TM_{12}$  et (b)  $TM_{13}$ en bleu sous LTSpice, en rouge avec la méthode KB

### CHAPITRE II. REPRÉSENTATION DE KRON ASSOCIÉE AU FORMALISME DE BRANIN D'UNE CAVITÉ, EXTENSION VERS UN MODÈLE HYBRIDE LARGE BANDE II.1.4 Conclusion de l'analyse

Une méthode de modélisation de l'efficacité de blindage d'un boîtier parallélépipédique à ouverture rectangulaire sur la face avant illuminée par un champ EM uniforme, est introduite. La méthode est basée sur l'hypothèse de considération de la structure comme étant un guide d'onde terminé par un court-circuit. Le modèle est établi via le formalisme d'ATR par la méthode de Kron-Branin. L'expression analytique de la fonction de transfert de l'efficacité de blindage est exprimée.

Une première validation par rapport aux simulations Spice est présentée. La méthode KB présente des avantages notables en terme d'adaptabilité à diérentes structures et de rapidité.

Toutefois, pour le présent cas d'étude d'efficacité de blindage, la méthode ATR est conditionnée par la connaissance des lois fondamentales comme les lois des circuits électriques et de ligne de Branin.

# II.2 Modèle hybride appliqué à une cavité vide avec une ouverture

# II.2.1 Graphe topologique et métrique de la cavité avec le modèle hybride

La géométrie du problème est décrite en figure II.1. Elle est décomposée en sous-domaines de réseaux électriques donnant ainsi le graphe topologique avec le modèle hybride. Ce graphe est illustré en figure II.8.

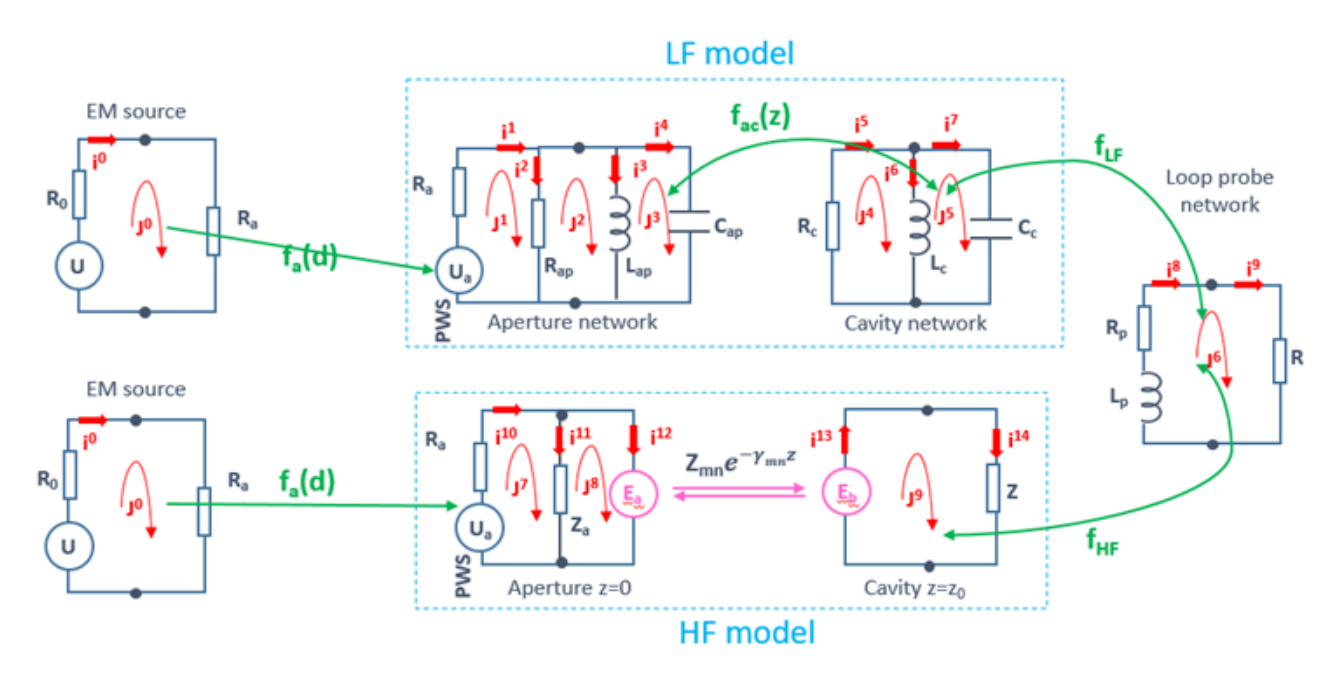

Figure II.8 Graphe topologique associé à la cavité avec le modèle hybride

Elle associe deux domaines fréquentiels, basse fréquence et haute fréquence demandant ainsi

l'utilisation de deux modèles différents pour chaque domaine. Le modèle HF est le modèle de Kron-Branin expliqué précédemment et le modèle BF en dessous de la fréquence de coupure de la cavité utilise une approche circuit pour modéliser les pertes dans la cavité en basses fréquences.

Cette combinaison fréquentielle est possible en formulant l'excitation EM par la somme des sous-domaines fréquentiels sur lesquels est appliquée la fonction mathématique sigmoïde, avec  $U = E_0 d_0$  ( $E_0$  étant le champ électrique d'émission de l'antenne et  $d_0$  la hauteur de l'antenne). Cette fonction permet de prendre en compte les deux domaines fréquentiels.

$$
U_a(\omega) = D_{LF}(\omega)U(\omega) + D_{HF}U(\omega)
$$
\n(II.23)

 $D_{LF}$  et  $D_{HF}$  sont données ci-dessous, avec  $\omega$  la vitesse angulaire de l'onde,  $\omega$  la fréquence angulaire limitant les deux domaines et a la constante de remodelage de la fonction  $U_a(\omega)$ .

$$
\begin{cases}\nD_{LF}(\omega) = \frac{1}{\omega - \omega_L} \\
1 + e^{-\omega_L} \\
D_{HF}(\omega) = 1 - D_{LF}^d(\omega) = \frac{e^{-\omega_L}}{\omega - \omega_L} \\
1 + e^{-\omega_L}\n\end{cases}
$$
\n(II.24)

La décomposition en plusieurs réseaux électriques du système global permet d'établir la métrique du problème [Z]. Chaque matrice d'impédance de chaque sous-réseaux occupe une composante sur la diagonale de la métrique du système global. Les composantes extra-diagonales correspondent aux interactions de couplage entre chaque sous-réseaux.

$$
[Z] = \begin{bmatrix} [Source] & [Coupling source/LF] & [Coupling source/HF] & 0 \\ 0 & [LF network] & 0 & [Coupling LF/loop] \\ 0 & 0 & [HF network] & [Coupling HF/loop] \\ 0 & [Coupling LF/loop] & [Coupling HF/loop] & [Loop network] \end{bmatrix}
$$
(II.25)

## II.2.2 Métrique du réseau HF

### II.2.2.a Description de la matrice d'impédance du réseau HF

L'analyse du réseau HF du graphe topologique du modèle hybride proposé, est reprise de l'analyse KB en première partie du chapitre. La matrice d'impédance (HF network) inclut les matrices d'impédances de chaque sous-domaine composant le réseau où les paramètres de Branin sont inclus pour modéliser la propagation dans la ligne de transmission. Les impédances équivalentes de l'ouverture et du court-circuit sont aussi respectivement déterminées à partir des relations de Gupta et des équations de la théorie des lignes de transmission.

### CHAPITRE II. REPRÉSENTATION DE KRON ASSOCIÉE AU FORMALISME DE BRANIN D'UNE CAVITÉ, EXTENSION VERS UN MODÈLE HYBRIDE LARGE BANDE II.2.2.b Résultats de validation du réseau HF

Ces résultats viennent compléter l'analyse précédente sur le modèle Kron-Branin appliqué à une cavité à ouverture avec les paramètres d'entrée suivants : Le boîtier est supposé fait de matériau conducteur en cuivre d'épaisseur  $t = 0, 5mm$ . L'enceinte présente les dimensions physiques  $L_x\times L_y\times L_z=(200\times 600\times 600)~mm^3$  et l'ouverture est définie par les dimensions  $d_x \times d_y = (1 \times 59) \; mm^2$ . Le champ électrique extérieur supposé être une onde plane est d'amplitude  $E_{max} = 1kV/m$ . Le point de test  $M_0$  est placé à l'intérieur de la cavité à la distance  $z_0$ qui varie de  $z_{min} = 15$  cm à  $z_{max} = 45$  cm du plan de référence d'ouverture.

Pour mieux comprendre la pertinence du modèle, nous nous focalisons sur le premier mode de résonance qui est un mode de guide  $TM$  suivant l'axe z et qui apparaît à partir de 250  $MHz$ . La relation suivante donne l'impédance d'onde dépendante de la fréquence de ce mode :

$$
Z(\omega) = \frac{Z_{air}}{\sqrt{1 - \left(\frac{\omega_c}{\omega}\right)^2}}
$$
(II.26)

Les premières fréquences de résonances des modes associés à l'ouverture et à la cavité sont respectivement :  $f_{ap} = 254MHz$  et  $f_{cav} = 250MHz$ .

Afin de visualiser le premier mode, nous calculons l'efficacité du blindage aux quatre fréquences suivantes : 500  $MHz$ , 600  $MHz$ , 700  $MHz$  et 800  $MHz$ . Après le calcul de la tension analogique au champ au point  $M_0$ , l'efficacité du blindage est extraite et tracée le long de l'axe symétrique de l'enceinte avec un pas  $\Delta z = 3$  cm. En conséquence, nous obtenons l'efficacité de blindage par rapport à  $z_0$  affichée sur les figures II.9a, II.9b, II.10a et II.10b.

Les figures montrent les comparaisons entre le modèle KB calculé (en traits rouges) et les simulations SPICE (en traits pleins bleus).

Nous pouvons souligner que les performances de blindage calculées et simulées sont en très bonne corrélation à toutes les fréquences de test considérées le long de l'axe symétrique de l'enceinte. Nous remarquons ici les caractéristiques comportementales stationnaires du premier mode visé au début de cette section. L'effet stationnaire peut être identifié par l'apparition périodique du maximum et du minimum de l'intensité du champ à l'intérieur de l'enceinte avec la période liée à la fréquence de mode considérée. Cependant, des écarts notables avec un écart relatif maximal d'environ 10% peuvent être trouvés entre les calculs analytiques et les simulations. Les légères différences sont principalement dues aux imprécisions numériques et aux résolutions spatiales considérées entre le calcul Matlab et les balayages de simulation SPICE. Les paramètres des modèles ne sont pas non plus toujours connus avec une grande précision et peuvent aussi être source d'imprécision.

# II.2. MODÈLE HYBRIDE APPLIQUÉ À UNE CAVITÉ VIDE AVEC UNE OUVERTURE

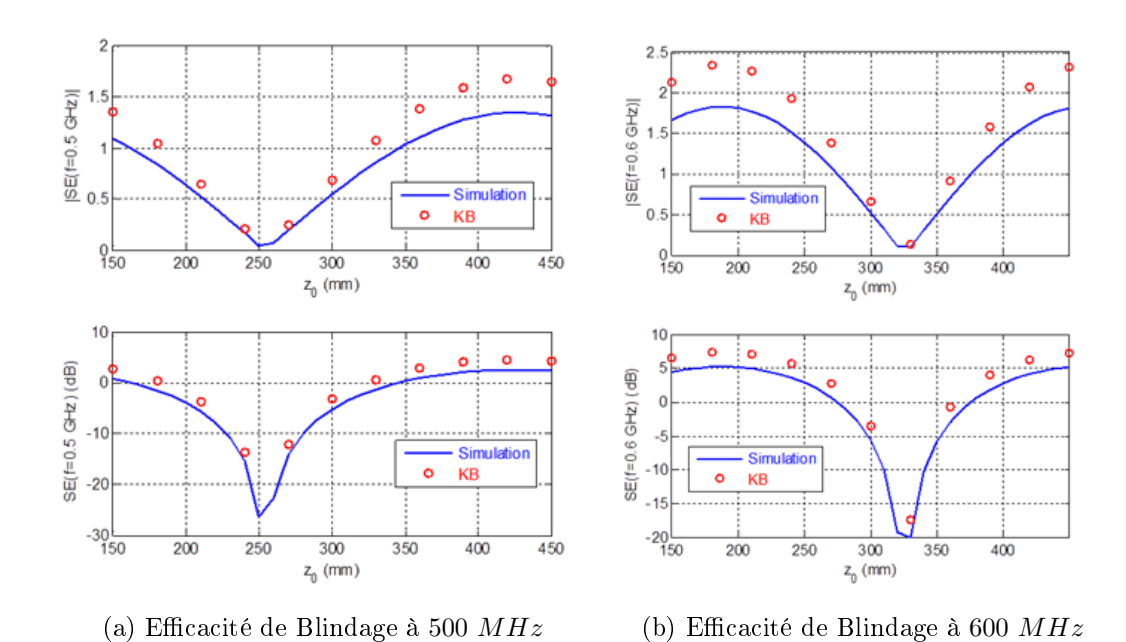

FIGURE II.9 - Comparaison de l'efficacité de blindage à 500 MHz (a) et à 600 MHz (b)

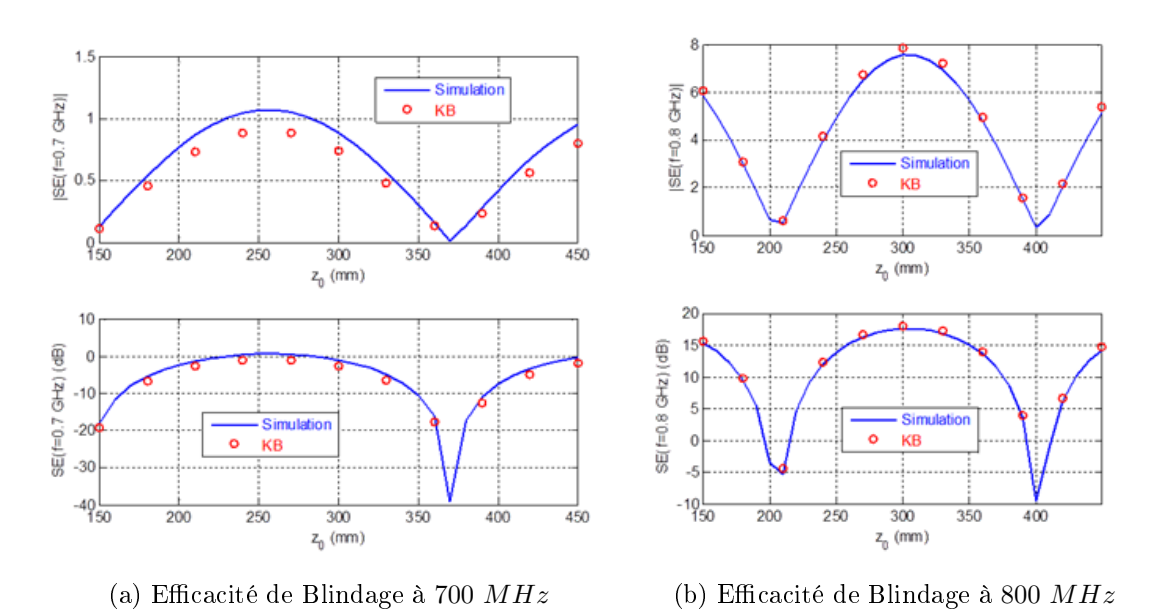

FIGURE II.10 – Comparaison de l'efficacité de blindage à 700  $MHz$  (a) et à 800  $MHz$  (b)
# CHAPITRE II. REPRÉSENTATION DE KRON ASSOCIÉE AU FORMALISME DE BRANIN D'UNE CAVITÉ, EXTENSION VERS UN MODÈLE HYBRIDE LARGE BANDE II.2.3 Métrique du réseau BF

Le graphe topologique du réseau BF (Basse Fréquence ou LF : Low Frequency) représenté par le premier niveau du graphe topologique globale en figure II.8 est à nouveau illustré cidessous. Le champ EM est conservé jusqu'à l'entrée de l'ouverture, il est représenté par une source de tension, ce qui permet de simplier le graphe vers un graphe équivalent simplié. Dans ce graphe équivalent nous avons 3 réseaux distincts, 6 mailles et 9 branches. Ainsi, nous vérifions que le schéma est bien en accord avec la relation topologique avec  $M = B - N + R$ est  $M = 9 - 6 + 3 = 6$  (6 mailles).

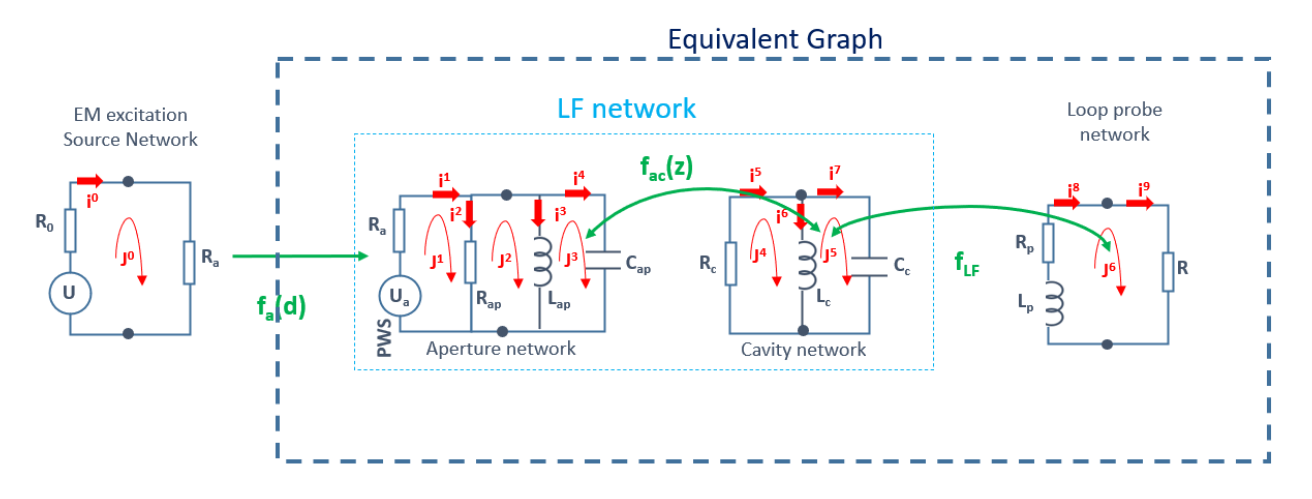

Figure II.11 Graphe topologique du réseau LF (Low Frequency)

La construction de la métrique globale  $[Z_{LF}]$  incluant les couplages suit les étapes suivantes :

- 1. Établissement des matrices d'impédances dans l'espace des branches pour chaque sousréseaux et sa matrice de connectivité , avec b le nombre de branches en exposant pour le nombre de ligne et m le nombre de mailles en indice pour le nombre de colonne :
	- réseau BF [ $LF$   $network$ ] de matrice de connectivité  $[C^b_m]_{LF}$
	- réseau sonde  $[Loop]$  de matrice de connectivité  $[C_m^b]_{loop}$

$$
[LF\ network] = \begin{bmatrix} Ra & 0 & 0 & 0 & 0 & 0 & 0 \\ 0 & Rap & 0 & 0 & 0 & 0 & 0 \\ 0 & 0 & j\omega L_{ap} & 0 & 0 & 0 & 0 \\ 0 & 0 & 0 & 1/(j\omega C_a) & 0 & 0 & 0 \\ 0 & 0 & 0 & 0 & R_c & 0 & 0 \\ 0 & 0 & 0 & 0 & 0 & j\omega L_c & 0 \\ 0 & 0 & 0 & 0 & 0 & 0 & \frac{1}{j\omega C_c} \end{bmatrix} \tag{II.27}
$$

$$
[C_m^b]_{LF} = \begin{bmatrix} 1 & 0 & 0 & 0 & 0 \\ 1 & -1 & 0 & 0 & 0 \\ 0 & 1 & -1 & 0 & 0 \\ 0 & 0 & 1 & 0 & 0 \\ 0 & 0 & 0 & 1 & 0 \\ 0 & 0 & 0 & 1 & -1 \\ 0 & 0 & 0 & 0 & 1 \end{bmatrix}
$$
(II.28)

$$
[Loop] = \begin{bmatrix} j\omega L_p + R_p & 0\\ 0 & R \end{bmatrix}
$$
 (II.29)

$$
[C_m^b]_{loop} = \begin{bmatrix} 1 \\ 1 \end{bmatrix} \tag{II.30}
$$

2. Établissement des matrices d'impédance dans l'espace des mailles suivant la relation  $[Z_m] = [C_m^b]^t [Z_b][C]$  avec  $[Z_m]$  la métrique globale dans l'espace des mailles et  $[Z_b]$  la métrique globale dans l'espace des branches :

$$
[LFNetwork]_{m} = \begin{bmatrix} R_{a} + R_{ap} & -R_{ap} & 0 & 0 & 0 \\ -R_{ap} & R - ap + j\omega L_{ap} & -j\omega L_{ap} & 0 & 0 \\ 0 & -j\omega L_{ap} & j\omega L_{ap} + \frac{1}{j\omega C_{a}} & 0 & 0 \\ 0 & 0 & 0 & R + j\omega L_{c} & -j\omega L_{c} \\ 0 & 0 & 0 & -j\omega L_{c} & j\omega L_{c} + \frac{1}{j\omega C_{c}} \end{bmatrix}
$$
(II.31)

$$
[Loop]_m = j\omega L_p + R_p + R \tag{II.32}
$$

3. Etablissement de la matrice diagonale d'impédance dans l'espace des mailles du graphe équivalent du réseau global BF  $Z_{LF_{eq}}$  est :

$$
[Z_{LF_{eq}}] = \begin{bmatrix} [LF network] & 0\\ 0 & [Loop] \end{bmatrix}
$$
 (II.33)

Soit la somme directe matricielle suivante,

$$
[Z_{LF_{eq}}] = [LF Network]_m \oplus [Loop]_m \tag{II.34}
$$

# CHAPITRE II. REPRÉSENTATION DE KRON ASSOCIÉE AU FORMALISME DE BRANIN D'UNE CAVITÉ, EXTENSION VERS UN MODÈLE HYBRIDE LARGE BANDE

$$
[Z_{LF_{eq}}] = \begin{bmatrix} R_a + R_{ap} & -R_{ap} & 0 & 0 & 0 & 0 \\ -R_{ap} & R_{ap} + j\omega L_{ap} & -j\omega L_{ap} & 0 & 0 & 0 \\ 0 & -j\omega L_{ap} & j\omega L_{ap} + \frac{1}{j\omega C_a} & 0 & 0 & 0 \\ 0 & 0 & 0 & R + j\omega L_c & -j\omega L_c & 0 \\ 0 & 0 & 0 & -j\omega L_c & j\omega L_c + \frac{1}{j\omega C_c} & 0 \\ 0 & 0 & 0 & 0 & 0 & j\omega L_p + R_p + R) \end{bmatrix}
$$
(II.35)

4. Identification de la matrice de couplage  $[M]$  dans l'espace des mailles à partir du graphe

$$
[M] = \begin{bmatrix} 0 & 0 & 0 & 0 & 0 & 0 \\ 0 & 0 & 0 & 0 & 0 & 0 \\ 0 & 0 & 0 & f_{ac}(z) & 0 & 0 \\ 0 & 0 & f_{ac}(z) & 0 & 0 & 0 \\ 0 & 0 & 0 & 0 & 0 & f_{LF} \\ 0 & 0 & 0 & 0 & f_{LF} & 0 \end{bmatrix}
$$
(II.36)

Soit  $f_{ac}(z)$  et  $f_{LF}$ , les fonctions de couplage entre les différents sous-réseaux.

5. Soit la métrique suivant la relation :

$$
[Z_{LF}] = [LF Network]_m \oplus [Loop]_m + [M] \tag{II.37}
$$

$$
[Z_{LF}] = \begin{bmatrix} R_a + R_{ap} & -R_{ap} & 0 & 0 & 0 & 0 \\ -R_{ap} & R_{ap} + j\omega L_{ap} & -j\omega Z_{ap} & 0 & 0 & 0 \\ 0 & -j\omega L_{ap} & j\omega L_{ap} + 1/(j\omega C_a) & 0 & f_{ac}(z) & 0 \\ 0 & 0 & 0 & R + j\omega L_c & -j\omega L_c & 0 \\ 0 & 0 & f_{ac}(z) & -j\omega L_c & j\omega L_c + 1/j\omega C_c & f_{LF} \\ 0 & 0 & 0 & 0 & f_{LF} & j\omega L_p + R_p + R \end{bmatrix}
$$
(II.38)

L'efficacité de blindage est donnée en accédant aux valeurs des courants de branches par équivalence avec le champ magnétique :

Ces courants de branche sont issus des objets de Kron et des relations suivantes : Matrice des tensions de maille :

$$
[U_m] = \begin{bmatrix} U_a \\ 0 \\ 0 \\ 0 \\ 0 \end{bmatrix}
$$
(II.39)

Matrice des courants de mailles :

$$
[Jm] = \begin{bmatrix} J1 \\ J2 \\ J3 \\ J4 \\ J5 \end{bmatrix}
$$
(II.40)

$$
[Jm] = [Zm]-1 [U] = [Ym][Um] \t\t(II.41)
$$

$$
I^b = C_m^b J^m \tag{II.42}
$$

Nous limitons l'étude du réseau BF à la démarche sans application numérique en raison de la complexité de paramètres et des conditions d'utilisation des modèles représentatives des sous-modèles à prendre en considération à notre problématique. Notre intérêt principal est la compréhension des différents phénomènes de couplages reliant nos sous-domaines que nous devons valider pour la définition de notre modèle définitif. Une proposition de démonstration de ce modèle appliqué à une cavité simple est explicitée dans le chapitre qui suit.

# CHAPITRE II. REPRÉSENTATION DE KRON ASSOCIÉE AU FORMALISME DE BRANIN D'UNE CAVITÉ, EXTENSION VERS UN MODÈLE HYBRIDE LARGE BANDE II.2.4 Conclusion du chapitre II

Dans ce chapitre 2, nous avons appliqué le formalisme de Kron associé au formalisme de Branin (Kron-Branin) sur une cavité ouverte sur sa face avant illuminée par une onde plane. Les résultats obtenus avec la méthode de Kron-Branin montrent de bonnes corrélations avec les résultats de simulations obtenus sous SPICE.

Ce modèle est adapté pour un système travaillant au-delà de la fréquence de coupure de la cavité ouverte. En basse fréquence une représentation avec un circuit bouchon est repris, introduisant ainsi un modèle hybride sur une large bande.

Pour valider ce modèle hybride une validation par des simulations analytiques et numériques sont nécessaires mais nous avons décidé de ne pas continuer en raison d'une littérature bibliographique difficile à trouver malgré l'existence de références sur certaines publications. notamment pour l'estimation des fonctions de couplage.

Notre objectif de thèse était de proposer une méthode claire prenant en compte une zone de fréquence basse correspondant aux zones de défaillance CEM d'un composant inférieures aux GHz. Ainsi, dans le chapitre 3, nous nous axons sur un modèle basé essentiellement sur des résonateurs séries auquel nous appliquons au formalisme de Kron.

Représentation de Kron associée à l'utilisation de résonateurs d'une cavité contenant une boucle

# CHAPITRE III Représentation de Kron associée à l'utilisation de résonateurs d'une cavité contenant une boucle

Dans le chapitre précédent nous avons estimé l'efficacité de blindage à l'intérieur d'un boîtier vide en appliquant la méthodologie de Kron que nous avons associée au formalisme de Branin.

Nous avons ensuite proposé un modèle hybride large bande prenant en compte les effets propagatifs dans les hautes fréquences et les pertes dans les basses fréquences à travers des résonateurs. Cependant nous n'avons pas poussé l'étude en raison du manque d'éléments que nous n'avions pas trouvé dans la littérature notamment pour le calcul des mutuelles dans notre contexte d'étude.

Pour cela, dans ce chapitre nous proposons de compléter notre démarche en étudiant les interactions électromagnétiques internes afin de définir clairement notre modèle électrique équivalent basé sur des résonateurs.

Nous exprimons les composantes de la métrique d'impédance associée au système global, soient les métriques de chaque sous-domaine du boîtier sur la diagonale de la métrique, et les impédances mutuelles de couplage entre les sous-domaines sur les composantes extra-diagonales.

# III.1 Modèle de boîtier parallélépipède avec une boucle

# III.1.1 Géométrie du problème cavité-boucle

Le schéma en figure III.1 représente le boîtier blindé assimilé à une cavité résonante dans laquelle une boucle carrée réceptrice de côté  $L_b$  orientée selon l'axe  $\overrightarrow{e_y}$  est positionnée en  $(X_0, Y_0, Z_0).$ 

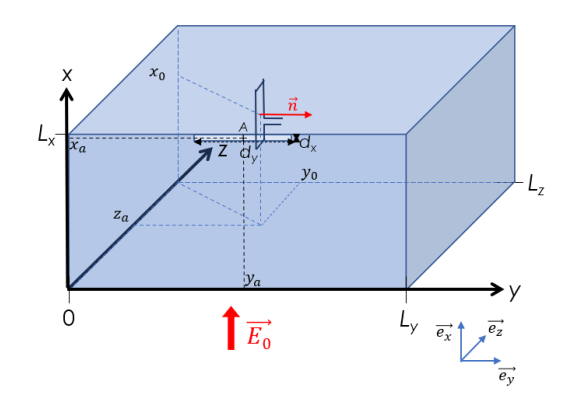

Figure III.1 Perspective de la cavité avec une boucle rectangulaire à l'intérieur

Cette boucle est la victime d'un champ électromagnétique extérieur polarisé suivant l'axe  $\overrightarrow{e_x}$ , pénétrant dans l'enceinte métallique à travers une ouverture sur sa face avant. Aux fréquences de résonances de la cavité, le champ dans la cavité est stationnaire.

Suivant les dimensions de la cavité et les conditions d'injection du champs source, le nombre de modes transverses devient très vite conséquent. Il est ainsi très complexe de faire l'étude de tous les modes existants dès lors qu'il dépasse la dizaine. Dans ce travail, nous choisissons de visualiser dans la cavité résonante les modes TE pour lesquels seules leurs composantes Ex existent. Sous cette condition les modes TE existants ont leurs indices m nul et  $n$ ; l non nuls. Pour rappel, les fréquences associées aux modes sont données par (I.3).

# III.1.2 Graphe topologique électrique cavité-ouverte avec une boucle

Pour établir le graphe topologique électrique associé, nous commençons par décomposer notre boîtier en plusieurs domaines qui sont :

- la source, notre champ électromagnétique perturbateur polarisé verticalement. Nous supposons que ce champ est issu d'une antenne monopole lointaine et a son amplitude électrique  $E_0$  conservée jusqu'à l'ouverture du boîtier. Par conséquent, nous représentons la source par un générateur de tension  $E_0$  d'impédance d'entrée  $Z_0$ .
- $\mathbf{I}$ 'ouverture, une fente mince rectangulaire dont le centre est positionné au point A. Sa représentation est donnée par un premier résonateur série modélisant l'ouverture comme une antenne dipôle suivant le principe de Babinet repris par Booker en électromagnétisme [12]. L'impédance de l'ouverture est pondérée par un coefficient de position issu de [10].

Les élements électriques  $R_{ow}$ ,  $L_{ow}$  et  $C_{ow}$  sont exprimés à partir des formulations dans [43] et [44].

- **la cavité**, nous représentons et nous démontrons notre choix d'un modèle de cavité par un circuit résonnant RLC dans les parties qui suivent dans lesquelles les éléments équivalents électriques  $R_{cav}$ ,  $L_{cav}$  et  $C_{cav}$  sont exprimés.
- **la boucle réceptrice**, représentée par une inductance équivalente  $L_b$  issue des relations de [43].

Ainsi, le graphe topologique électrique associé est illustré en figure III.2.

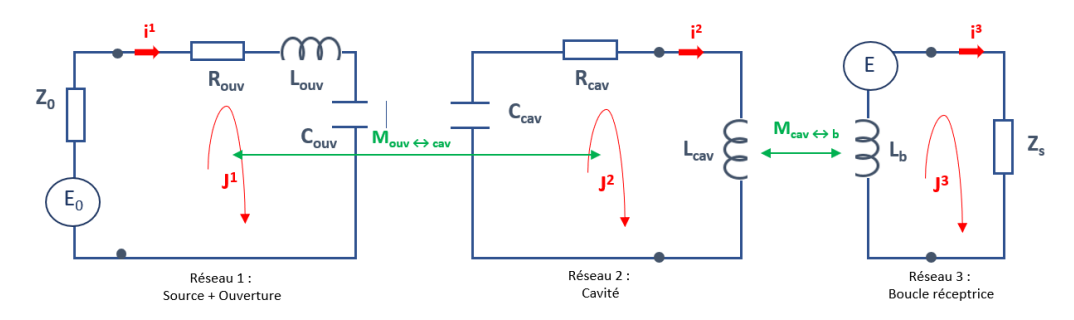

Figure III.2 Graphe topologique électrique associé

Ce graphe concerne un mode de résonance. Pour représenter plusieurs modes, nous nous appuyons sur le modèle de Maxime Breant [27] en mettant en parallèle un ensemble de résonateurs séries. Les connexions des antennes avec les modes de la cavité sont assimilées à un transformateur avec plusieurs sorties.

Les différents réseaux du graphe sont liés par leur impédance mutuelle de couplage, soient  $M_{\text{ouv}\leftrightarrow\text{cav}}$  pour la mutuelle entre l'ouverture et la cavité et  $M_{\text{cav}\leftrightarrow\text{b}}$  pour la mutuelle entre la cavité et la boucle.

# III.1.3 Métrique du système globale cavité-boucle

A partir du graphe topologique, les métriques de chaque réseau sont établies. Elles sont données directement dans l'espace des mailles en raison de la simplication de notre système représentatif. Chaque métrique correspond à une composante non nulle de la diagonale de la métrique de système global  $Z_{Global}$ 

$$
Z_{Global} = \begin{bmatrix} [R\acute{e}seau 1] & M_{ouv \leftrightarrow cav} & 0\\ M_{ouv \leftrightarrow cav} & [R\acute{e}seau 2] & M_{cav \leftrightarrow b} \\ 0 & M_{cav \leftrightarrow b} & [R\acute{e}seau 3] \end{bmatrix}
$$
(III.1)

Nous définissons ainsi les autres objets de Kron :  $[J_{Global}]$ , la matrice des courants de maille et  $[U_{Global}]$ , la matrice des tensions du système.

$$
J_{Global} = \begin{bmatrix} J^1 \\ J^2 \\ J^3 \end{bmatrix} \tag{III.2}
$$

$$
U_{Global} = \begin{bmatrix} E_0 \\ 0 \\ 0 \end{bmatrix} \tag{III.3}
$$

Puis nous établissons les métriques de chaque réseau du graphe :

Réseau 1 : Source + Ouverture

$$
[R\acute{e}seau\ 1] = Z_0 + Z_{ouv} \tag{III.4}
$$

Avec  $Z_{ouv}$ , l'impédance équivalente de l'ouverture qui est la somme des impédances des éléments électriques  $(Z_{ow}, L_{ow}, C_{ow})$  représentant l'antenne dipôle complémentaire à la fente. Le détail est expliqué dans la partie III.2.

Réseau 2 : cavité

$$
[R\acute{e}seau\ 2] = \frac{1}{j\omega C_{cav}} + R_{cav} + j\omega L_{cav}
$$
 (III.5)

Réseau 3 : Boucle réceptrice

$$
[R\acute{e}seau\ 3] = j\omega L_b + Z_s \tag{III.6}
$$

Avec,  $L_b$  en  $\mu$ H l'inductance de la boucle rectangulaire donnée par les formules de Terman [43], reliée à un appareil de mesure d'impédance interne  $Z_s$ .

$$
L_b = 0, 4ns^2alog_2\left(\frac{2ab}{cc(a+d)}\right) + blog_2\left(\frac{2ab}{cc(b+d)}\right) + 2d - \frac{a+b}{2} + 0, 447cc
$$
 (III.7)

avec, ns nombre de spire, a la longueur en mm, b la largeur en mm, cc l'épaisseur en mm et d la diagonale en mm.

# III.2 Modèle électrique équivalent de l'ouverture

En nous référant à l'analyse du comportement de l'impédance de l'ouverture suivant les formules de Gupta dans le chapitre I, nous admettons que l'ouverture est assimilée à un résonateur série RLC comme illustré sur le graphe topologique électrique en figure III.2.

Ce résonateur est la représentation électrique d'une antenne dipôle émettrice dont le rayonnement est caractérisé par les pertes de rayonnement. Ainsi, l'ouverture est considéré comme une source résonante.

Suivant le principe de Huygens-Fresnel repris par Kirchhoff, la diffraction d'une onde incidente à travers une ouverture est vue comme les résultat des interférences de sources secondaires rayonnantes réparties à la surface de l'ouverture [45]. Ainsi, l'ouverture est assimilée à une antenne émettrice dont le diagramme de rayonnement dépend de sa forme et de son environnement.

En figure III.3, nous illustrons avec le logiciel CST ce rayonnement issue d'une onde plane polarisée verticalement suivant l'axe x à travers trois géométries :

- Une paroi métallique avec une fente en son centre illuminée par une onde plane incidente suivant la direction z et polarisée verticalement suivant l'axe x.
- Une cavité rectangulaire avec la même fente au centre de la paroi illuminée par une onde plane incidente suivant la direction z et polarisée verticalement suivant l'axe x.
- un dipôle correspondant au complémentaire de la fente suivant le principe de Babinet repris par Booker en électromagnétisme [12], ce dipôle est excité par un courant qui lui est appliqué.

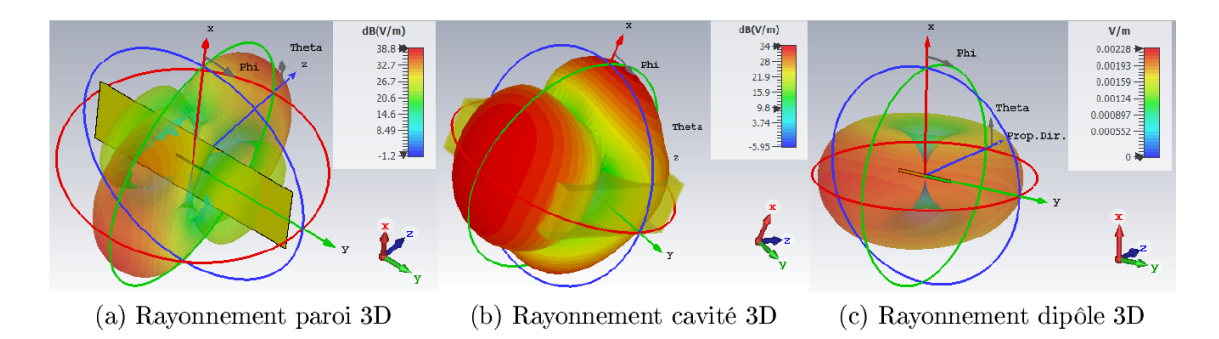

FIGURE III.3 – Rayonnement d'une fente et d'un dipôle issue d'une onde plane incidente de fréquence 354 MHz

La prise en compte de l'équivalence d'une ouverture rayonnante par son complémentaire, suppose donc qu'un champ est rayonné dans la cavité. Nous assimilons alors l'ouverture à une barre métallique rayonnant comme un dipôle dont les expressions de son inductance  $(\mu H)$  et de la capacité ( $\mu$ F) sont données par Terman [43]. La résistance de l'ouverture est donnée par les formules RA Smith [44] en III.10. Pour rappel, les variables  $dx$ ,  $dy$  et t sont respectivement la hauteur, la largeur et la profondeur de l'ouverture.

$$
L_{ouv} = 0,00508 dx (2,0303 log_{10} \left(\frac{2dy}{dx+t}\right) + 0,5+0,2235 \frac{dx+t/dy}{dy})
$$
 (III.8)

$$
C_{ouv} = \frac{7.35dy}{log 10 \frac{4dx}{t} - 0,042}
$$
 (III.9)

$$
R_{ouv} = 73, 2 - \frac{5400}{RC}
$$
 (III.10)

avec

$$
RC = 120 \left( \ln \frac{\lambda}{t} - 1 \right) \tag{III.11}
$$

# III.3 Modèle électrique équivalent de la cavité

L'impédance mutuelle  $M_{cav \leftrightarrow b}$  ainsi que les éléments électriques équivalents de la cavité  $L_{cav}$ ,  $C_{cav}$  et  $R_{cav}$  sont déduites de l'analyse des interactions électromagnétiques internes dans le boîtier présentées dans les parties qui suivent.

# III.3.1 Analyse des interactions électromagnétiques dans le boîtier

Le but de cette première partie est d'obtenir les éléments électriques équivalents du modèle de cavité  $R_{cav}$ ,  $L_{cav}$  et  $C_{cav}$ , quels que soient les modes dans l'hypothèse géométrique considérée. pour ainsi dénir un modèle de couplage mutuel boucle-cavité.

Pour cela, nous considérons une cavité contenant une boucle, qui est perturbée par un champ électrique extérieur pénétrant au travers d'ouvertures que nous ne considérons pas pour l'établissement du modèle boucle-cavité.

Ce champ électrique perturbateur charge la boucle qui va générer un champ magnétique. Ce champ magnétique se couple avec les parois intérieures de la cavité.

Pour commencer, nous faisons un rappel des diérentes grandeurs électromagnétiques.

# III.3.1.a Rappel des expressions des champs électromagnétiques des modes TE

Les expressions des champs électromagnétiques en mode TE sont données par les expressions suivantes. Successivement suivent, l'expression du potentiel vecteur, l'expression du champs électrique et l'expression du champ magnétique. Ces expressions sont simpliées, il n'apparait que les amplitudes des grandeurs pour éviter de les surcharger.

$$
\overrightarrow{A_{TE}}(x,y,z) = \begin{bmatrix} A_x(x,y,z)\overrightarrow{e_x} \\ A_y(x,y,z)\overrightarrow{e_y} \\ A_z(x,y,z)\overrightarrow{e_z} \end{bmatrix}
$$
(III.12)

$$
\overrightarrow{A_{TE}}(x, y, z) = A \begin{bmatrix} \frac{n\pi}{L_y} \cos\left(\frac{m\pi x}{L_x}\right) \sin\left(\frac{n\pi y}{L_y}\right) \sin\left(\frac{l\pi z}{L_z}\right) \\ \frac{-m\pi}{L_x} \sin\left(\frac{m\pi x}{L_x}\right) \cos\left(\frac{n\pi y}{L_y}\right) \sin\left(\frac{l\pi z}{L_z}\right) \\ 0 \end{bmatrix}
$$
(III.13)

$$
\overrightarrow{E_{TE}}(x, y, z) = \begin{bmatrix} E_x(x, y, z) \overrightarrow{e_x} \\ E_y(x, y, z) \overrightarrow{e_y} \\ E_z(x, y, z) \overrightarrow{e_z} \end{bmatrix}
$$
(III.14)

$$
\overrightarrow{E_{TE}}(x, y, z) = \omega A \left[ \frac{-n\pi}{\frac{L_y}{L_x}} \cos\left(\frac{m\pi x}{L_x}\right) \sin\left(\frac{n\pi y}{L_y}\right) \sin\left(\frac{l\pi z}{L_z}\right) \right]
$$
\n
$$
\overrightarrow{E_{TE}}(x, y, z) = \omega A \left[ \frac{m\pi}{\frac{m\pi x}{L_x}} \sin\left(\frac{m\pi x}{L_x}\right) \cos\left(\frac{n\pi y}{L_y}\right) \sin\left(\frac{l\pi z}{L_z}\right) \right]
$$
\n(III.15)

$$
\overrightarrow{H_{TE}}(x,y,z) = \begin{bmatrix} H_x(x,y,z)\overrightarrow{e_x} \\ H_y(x,y,z)\overrightarrow{e_y} \\ H_z(x,y,z)\overrightarrow{e_z} \end{bmatrix}
$$
(III.16)

$$
\overrightarrow{H_{TE}}(x,y,z) = \frac{A}{\mu_0} \left[ \frac{\frac{l}{L_z} \frac{m\pi^2}{L_x} \sin\left(\frac{m\pi x}{L_x}\right) \cos\left(\frac{n\pi y}{L_y}\right) \cos\left(\frac{l\pi z}{L_z}\right)}{\frac{l}{L_z} \frac{n\pi^2}{L_y} \cos\left(\frac{m\pi x}{L_x}\right) \sin\left(\frac{n\pi y}{L_y}\right) \cos\left(\frac{l\pi z}{L_z}\right)} - \left[\left(\frac{m\pi}{L_x}\right)^2 + \left(\frac{n\pi}{L_y}\right)^2\right] \cos\left(\frac{m\pi x}{L_x}\right) \cos\left(\frac{n\pi y}{L_y}\right) \sin\left(\frac{l\pi z}{L_z}\right) \right] \tag{III.17}
$$

#### III.3.1.b Expression de l'énergie électromagnétique stockée dans la cavité

Suite à la pénétration du champs perturbateur dans la cavité, un champ électromagnétique dépendant des dimensions et des propriétés de la cavité règne à l'intérieur. La cavité stocke alors de l'énergie électromagnétique relative à ce champ électromagnétique. Cette énergie électromagnétique est la somme des énergies magnétiques et électriques (équation III.18) et s'obtient par l'intégration sur le volume de la cavité  $Vol_{cav}$  de la densité d'énergie électromagnétique volumique  $\delta W_{EM}$  (équation III.19).

$$
W_{EM} = W_{mag} + W_{elect}
$$
 (III.18)

Soit l'expression triple intégrale suivante :

$$
\iiint_{Vol_{cav}} \delta W_{EM} \, d\nu = \iiint_{Vol_{cav}} (\delta W_{mag} + \delta W_{elec}) \, d\nu \tag{III.19}
$$

avec  $\delta W_{maq}$  et  $\delta W_{elec}$ , respectivement la densité volumique de l'énergie magnétique et la densité volumique de l'énergie électrique.

Ce qui revient :

$$
W_{EM} = \iiint_{Vol_{cav}} \left(\frac{1}{2\mu_0} |H_{TE}|^2 + \frac{1}{2}\varepsilon_0 |E_{TE}|^2\right) d\nu
$$
 (III.20)

La connaissance de l'énergie magnétique  $W_{mag}$  et de l'énergie électrique  $W_{elec}$  permettent ensuite de déterminer les éléments localisés équivalentes  $(L_{cav}, C_{cav})$  décrivant le modèle résonateur de la cavité.

De l'équation III.19, nous commençons par calculer l'énergie magnétique stockée dans la cavité pour les modes  $TE_{0nl}$ .

# III.3.1.c Énergie magnétique stockée dans la cavité pour un mode  $TE_{0np}$

L'énergie magnétique est donnée en intégrant sur le volume de la cavité la densité volumique d'énergie magnétique.

$$
W_{mag} = \iiint_{Vol_{cav}} \delta W_{mag} \, d\nu \tag{III.21}
$$

L'expression de la densité volumique de l'énergie magnétique est donnée par III.22

$$
\delta W_{mag} = \frac{1}{2} \mu_0 H_{TE}^t H_{TE}^* = \frac{1}{2} \mu_0 (|H_y|^2 + |H_z|^2)
$$
 (III.22)

avec,  $H_{TE}^* = conj(H_{TE})$ 

De l'équation du champ magnétique III.17, nous obtenons le champ magnétique des modes TE pour  $m = 0$ .

$$
\overrightarrow{H_{TE}}|_{m=0}(x,y,z) = \frac{A}{\mu_0} \left[ \frac{l}{L_z} \frac{-n\pi^2}{L_y} \sin\left(\frac{n\pi y}{L_y}\right) \cos\left(\frac{l\pi z}{L_z}\right) - \left(\frac{n\pi}{L_y}\right)^2 \cos\left(\frac{n\pi y}{L_y}\right) \sin\left(\frac{l\pi z}{L_z}\right) \right]
$$
(III.23)

Des équations III.22 et III.23 , est déduite l'expression de la densité volumique d'énergie magnétique pour un mode  $TE_{0nl}$ :

$$
\delta W_{mag} = \frac{1}{2} \frac{A^2}{\mu_0} \left[ \left( \frac{l}{L_z} \frac{n \pi^2}{L_y} \sin \left( \frac{n \pi y}{L_y} \right) \cos \left( \frac{l \pi z}{L_z} \right) \right)^2 + \left( \left( \frac{n \pi}{L_y} \right)^2 \cos \left( \frac{n \pi y}{L_y} \right) \sin \left( \frac{l \pi z}{L_z} \right) \right)^2 \right] \tag{III.24}
$$

L'indépendance de  $\delta W_{mag}$  liée à l'invariance de  $\overrightarrow{H_{TE}}$  selon x permet de simplifier l'intégrale triple de l'équation III.21.

Aussi, en nous appuyant sur les illustrations des cartographies des modes  $TE_{011}$  (Figure I.2a),  $TE_{012}$  (Figure I.3a)et  $TE_{032}$  (Figure I.4a) du chapitre I, nous constatons que l'évolution spatiale du champ est relative aux nombres de ventres suivant les dimensions x, y et z qui sont fonctions des indices du mode considéré soit du motif considéré. Cette évolution induit alors une évolution énergétique similaire dans la cavité.

L'énergie pour le motif élémentaire du mode considéré revient à calculer l'énergie élémentaire  $(W_{maq_{elem}})$  sur une portion de la cavité sur laquelle le champ du mode apparaît, c'est-à-dire aux bornes d'un ventre. Le volume de la cavité considéré est donc limité par des bornes d'intégration qui sont fonctions des indices du mode comme peuvent l'illustrer les gures III.4 et III.5.

L'énergie est donc la même pour toute portion composant le motif du mode pour une période spatiale.

$$
W_{mag_{elem}} = L_x \int_0^{\frac{L_z}{l}} \int_0^{\frac{L_y}{n}} \delta W_{mag} d_z d_y
$$
 (III.25)

Ainsi, l'expression généralisée de l'énergie magnétique pour les modes  $TE_{0nl}$  est  $W_{mag}$ :

$$
W_{mag} = \frac{1}{2} \frac{A^2}{\mu_0} \frac{\pi^4 L_x \frac{L_z}{l}}{4 \frac{L_y}{n}} \left(\frac{n^2}{L_y^2} + \frac{l^2}{L_z^2}\right)
$$
 (III.26)

#### III.3.1.d Energie électrique stockée dans la cavité pour un mode  $TE_{0np}$

De la même manière que l'énergie magnétique, nous calculons l'énergie électrique. Comme l'indice  $m = 0$ , seule la composante  $E_x$  existe et contribue à définir la densité d'énergie électrique  $\delta W_{elec}$ 

$$
\delta W_{elec} = \frac{1}{2} \varepsilon_0 H_{TE}^t H_{TE}^* = \frac{1}{2} \varepsilon_0 (|E_x|^2 + |E_y|^2 + |E_z|^2) = \frac{1}{2} \varepsilon_0 |E_x|^2 \tag{III.27}
$$

Avec III.28, l'énergie électrostatique stockée dans la cavité des modes  $TE_{0np}$  est déduite, soit l'équation III.29.

$$
W_{elec_{elem}} = \iiint_{Vol_{cavelem}} \delta W_{elec} \, d\nu \tag{III.28}
$$

$$
W_{elec_{elem}} = \frac{1}{2} \varepsilon_0 \omega^2 L_x \frac{A^2}{4} \frac{\frac{L_z^2}{l}}{\frac{L_y}{n}}
$$
(III.29)

À la résonance, pour  $m=0$  et  $\omega=2\pi$ c 2  $\sqrt{n^2}$  $L_y^2$  $+$  $l^2$  $L_z^2$ , l'expression généralisée de l'énergie électrique  $W_{elec}$  s'écrit :

$$
W_{elec} = \frac{1}{2} \frac{A^2}{\mu_0} \frac{\pi^4 L_x \frac{L_z}{l}}{4 \frac{L_y}{n}} \left(\frac{n^2}{L_y^2} + \frac{l^2}{L_z^2}\right)
$$
 (III.30)

Pour une fréquence de résonance donnée, nous constatons que les énergies magnétique et électrique sont strictement identiques  $W_{mag} = W_{elec}$  ce qui est parfaitement logique puisque par dénition, à la résonance, les énergies se compensent.

Les expressions de l'énergie magnétique et de l'énergie électrique ainsi exprimées, nous pouvons déduire les éléments électriques équivalents  $L_{cav}$  et  $C_{cav}$  avec respectivement, les expressions de l'énergie d'un inducteur associée à la puissance magnétique et l'énergie accumulée dans une capacité associée à la puissance électrique.

Ainsi, nous considérons que la cavité a une équivalence inductive et une équivalence capacitive. Le courant équivalent associé au modèle équivalent est déni à partir du théorème de Gauss appliqué à une surface propre d'un motif de mode. De la même manière, la charge équivalente est déduite à partir du théorème d'Ampère le long de la portion du motif de mode

Les parties qui suivent présentent le détail de notre démarche vers un modèle équivalent électrique de la cavité par un circuit résonateur.

# III.3.2 Modèle inductif de la cavité

Pour dénir notre modèle inductif de la cavité, nous partons de la formule III.31 reliant l'énergie magnétique stockée  $W_{mag}$  à la puissance magnétique P.

$$
W_{mag} = \int_0^t Pdt = \frac{LI^2}{2}
$$
\n(III.31)

Ensuite, nous supposons que le courant équivalent du modèle est issu de la circulation du champ magnétique sur un contour d'Ampère  $C_{yz}$  le long de la portion du mode considéré délimitant le motif du champ.

La figure III.4 illustre le contour d'Ampère considéré.

$$
\oint_{C_{yz}} \overrightarrow{H_{TE}}|_{m=0} dl = I
$$
\n(III.32)

$$
\int_0^{\frac{L_z}{l}} H_z|_{y=0} dz + \int_0^{\frac{L_y}{n}} H_y|_{z=L_z} dy + \int_{\frac{L_z}{l}}^0 H_z|_{y=L_y} dz + \int_{\frac{L_y}{n}}^0 H_y|_{z=0} dy = I \tag{III.33}
$$

$$
I = -\frac{4\pi A \frac{L_z}{l}}{\mu_0} \left(\frac{n^2}{L_y^2} + \frac{l^2}{L_z^2}\right)
$$
 (III.34)

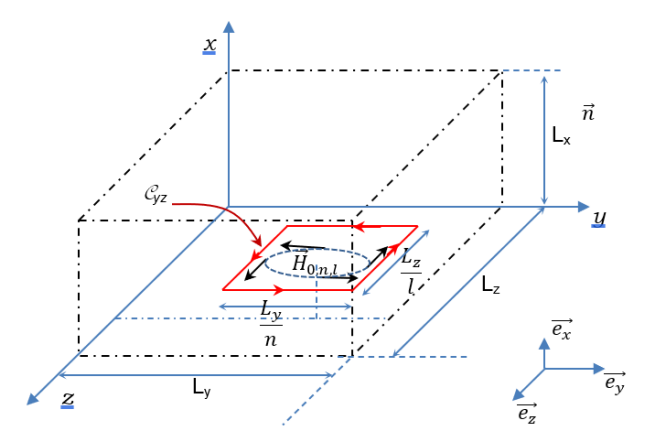

Figure III.4 Contour d'Ampère considéré

Ainsi, en considérant que la cavité a une équivalence inductive, nous pouvons déduire à

partir des relations III.26 et III.31 concernant l'énergie magnétique et du théorème d'Ampère admettant un courant équivalent III.34, l'inductance équivalente  $L_{cav}$ .

$$
L_{cav} = \mu_0 \frac{L_x}{\frac{L_y}{n} \frac{L_z}{l}} \frac{\pi^2}{64 \left(\frac{n^2}{L_y^2} + \frac{l^2}{L_z^2}\right)}\tag{III.35}
$$

#### III.3.3 Modèle capacitif de la cavité

Pour définir notre modèle capacitif de la cavité, nous partons de la formule III.29 reliant l'énergie électrique stockée Welec à l'expression du travail fourni par le champ électrique créant une charge équivalente  $Q_e$  entre les deux armatures. Dans notre cavité, les deux armatures sont les surfaces supérieure et inférieure des parois dans la portion du motif de champ du mode considéré. Cette charge équivalente est déduite du théorème de Gauss appliqué à la surface  $S_{yz}$ propre au mode considéré, illustrée sur la figure III.5.

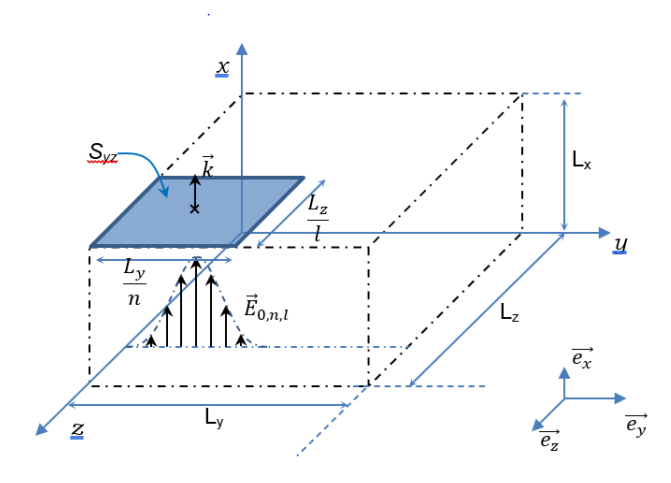

FIGURE III.5 - Surface de Gauss considérée

Ainsi, nous avons :

$$
W_{elect} = \frac{1}{2} \frac{Q_e^2}{C_{cav}} dq
$$
 (III.36)

Le théorème de Gauss permet d'écrire :

$$
\varepsilon_0 \iint_{S_{yz}} \overrightarrow{E_{TE}} \overrightarrow{ds} = Q_e \tag{III.37}
$$

$$
Q_e|_{m=0} = \varepsilon_0 \int_{\frac{L_z}{l}}^0 \int_{\frac{L_y}{l}}^0 -\omega A \frac{n\pi}{L_y} \sin\left(\frac{n\pi y}{L_y}\right) \cos\left(\frac{l\pi z}{L_z}\right) dy dz
$$
 (III.38)

$$
Q_e|_{m=0} = -\varepsilon_0 \frac{4A\omega L_z}{\pi l} \tag{III.39}
$$

$$
\text{À la résonance, pour } m = 0 \text{ et } \omega = 2\pi \frac{c}{2} \sqrt{\frac{n^2}{L_y^2} + \frac{l^2}{L_z^2}}, \text{ l'expression } Q_e|_{m=0} \text{ devient :}
$$
\n
$$
Q_e|_{m=0} = -\varepsilon_0 \frac{4AL_z}{\pi l} \frac{2\pi}{\sqrt{\varepsilon_0 \mu_0}} \sqrt{\left(\frac{n^2}{L_y^2} + \frac{l^2}{L_z^2}\right)} \tag{III.40}
$$

Ainsi, en considérant que la cavité a une équivalence inductive, nous pouvons déduire à partir des relations III.29 et III.36 concernant l'énergie électrique et du théorème de Gauss admettant une charge équivalente III.39, la composante électrique équivalente  $C_{cav}$ .

$$
C_{cav} = \varepsilon_0 \frac{\left(\frac{L_y}{n}\frac{L_z}{l}\right)}{L_x} \frac{64}{\pi^4}
$$
\n(III.41)

#### III.3.4 Modèle résistif de la cavité

#### III.3.4.a Mécanisme de perte dans la cavité

Les pertes sur les parois sont dues à la pénétration du champ magnétique dans les parois métalliques en supposant que la cavité n'est pas remplie de matériaux diélectriques.

Exprimons le facteur de qualité de la cavité résonante pour lequel les pertes dans la cavité sont dépendants. Ce facteur est le rapport entre l'énergie magnétique et les pertes dissipées dans les parois de la cavité, pondéré par la pulsation à la résonance.

$$
Q_{cav} = \omega_0 \frac{W_{mag}}{P_{loss}} \tag{III.42}
$$

Ces pertes  $P_{loss}$  sont fonction de la résistivité  $\rho$  du matériau de blindage.

Dans notre configuration, nous pouvons supposer que la source principale de pertes est liée majoritairement au courant induit par le champ magnétique ainsi nous n'utilisons pas l'expression précédente III.42 pour exprimer la résistance équivalente de la cavité mais nous exprimons les pertes en fonction des pertes pelliculaires.

$$
P_{loss} = \int_{V_{paroi}} \frac{1}{2} \rho J_s^2 d\nu \tag{III.43}
$$

Avec  $e_p$  l'épaisseur de peau définie par  $\delta$ :

$$
\delta = \sqrt{\frac{2\rho}{\omega \mu}} \tag{III.44}
$$

Le champ qui pénètre à travers cette épaisseur de peau crée une densité de courant surfacique évanescente  $J_s$  (Figure III.1), ainsi aux fréquences considérées un courant circule en surface tel que :

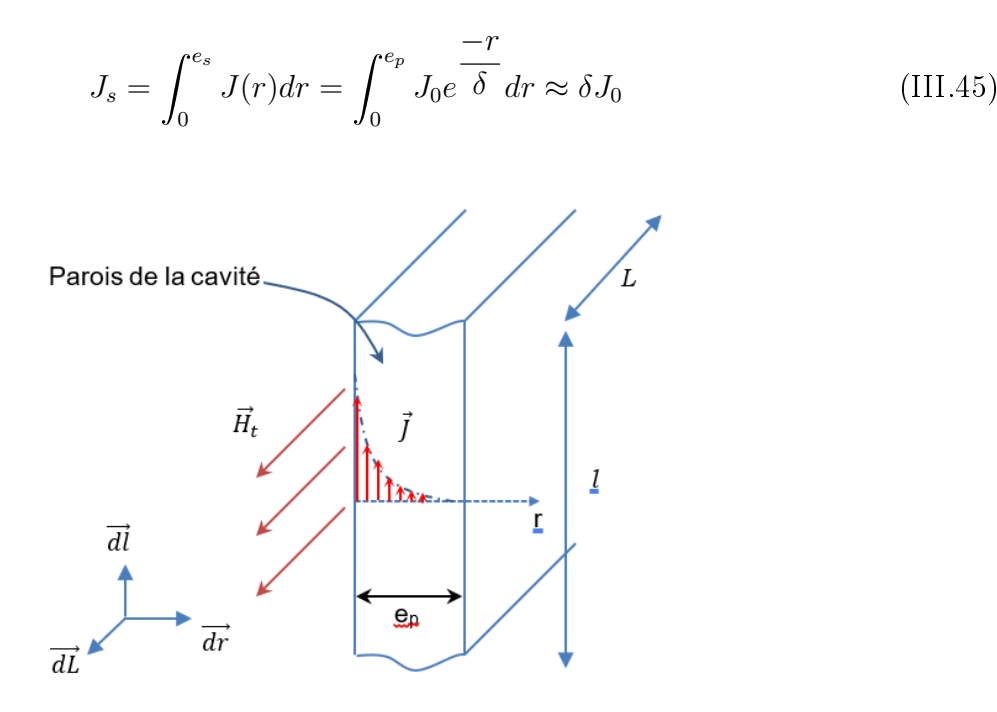

FIGURE III.6 - Mécanisme de perte dans les parois de la cavité Safran®

Nous déduisons le champ tangentiel  $\mathcal{H}_t$  qui correspond :

$$
H_t = H_{t_air} - H_{t_paroi} \approx \delta J_0 \tag{III.46}
$$

$$
P_{loss} = \int_{V_{Parois}} \frac{1}{2} \rho J^2 = \frac{1}{2} \rho \int_L \int_L \int_{e_p} J_0^2 e^{-2\frac{T}{\delta}} dr dl dL \approx \frac{1}{2} \rho \int_L \int_L \frac{\delta}{2} J_0^2 dl dL \tag{III.47}
$$

De III.43, III.45 et III.46, nous avons l'expression intégrale générale de  $P_{loss}$ ,

$$
P_{loss} = \frac{1}{4} \frac{\rho}{\delta} \int_L \int_l H_t^2 dl dL \tag{III.48}
$$

Soit,

$$
P_{loss} = \frac{1}{8} \frac{\rho}{\delta} \frac{\pi^4 A^2 n^2}{\mu_0} \left( l^2 \frac{L_y (L_z + 2L_x)}{L_z^2} + n^2 \frac{L_z (L_y + 2L_x)}{L_y^2} \right)
$$
(III.49)

De l'expression du facteur de qualité III.42 nous avons :

$$
P_{loss} = \frac{1}{2} R_{cav} I^2
$$
\n<sup>(III.50)</sup>

Nous en déduisons alors de III.50, III.49 et de l'expression du courant équivalent I de l'équation III.34, l'expression du dernier élément électrique équivalent  $R_{cav}$ :

$$
R_{cav} = \frac{\rho \pi^2}{\delta} \frac{l^2 n^2 (L_y^3 L_z l^2 + 2L_x (L_y^3 l^2 + L_z^3 n^2) + L_y L_z^3 n^2)}{(L_y^2 l^2 + L_z^2 n^2)^2}
$$
(III.51)

# III.3.4.b Fréquence de résonance

En multipliant les expressions des éléments électriques équivalents  $L_{cav}$  et  $C_{cav}$  respectivement des équations III.35 et III.41, nous retrouvons la fréquence de résonance d'un circuit résonateur. Soit pour les modes  $TE_{0np}$ :

$$
f_{0nl} = \frac{1}{2\pi\sqrt{L_{cav}C_{cav}}} \tag{III.52}
$$

Cependant, suivant la configuration et les propriétés de la cavité, ces fréquences de résonance ne sont pas exactement retrouvées car elles sont conditionnées par les pertes à travers les parois et l'ouverture qui affaiblissent ces fréquences [7].

# III.3.5 Couplage résistif entre l'ouverture et la cavité

Nous supposons un couplage résistif du fait de la résistance de rayonnement de l'ouverture  $R_{ouv}$ .

L'expression de la mutuelle résistive est donnée par les formulations de Terman [43].

$$
M_{ouv \leftrightarrow cav} = \frac{R_{ouv} R_{cav}}{2\pi f}
$$
 (III.53)

avec f, la fréquence d'injection en Hz.

# III.4 Couplage inductif entre la boucle et la cavité

#### III.4.1 Flux magnétique vu par la boucle

Pour définir la mutuelle inductance entre la boucle et la cavité, nous allons exprimer le flux magnétique que la boucle perçoit, à travers la surface ds définie par les éléments de longueur  $dx$  et  $dz$ .

$$
\varphi = \iint \overrightarrow{B} \overrightarrow{ds} = \mu_0 \iint \overrightarrow{H} \overrightarrow{n} ds = \mu_0 \iint (H_x \overrightarrow{e_x} + H_y \overrightarrow{e_y} + H_z \overrightarrow{e_z}) \overrightarrow{e_y} ds
$$
 (III.54)

La boucle est orientée suivant l'axe  $\overrightarrow{e_y}$ , ce qui permet de prendre en compte seulement la composante du champ magnétique  $H_y$ . L'expression du flux devient :

$$
\varphi = \mu_0 \int_{\frac{L_b}{2} + Z_0}^{\frac{-L_b}{2} + Z_0} \int_{\frac{L_b}{2} + X_0}^{\frac{-L_b}{2} + X_0} H_y(x, Y_0, z) dx dz
$$
\n(III.55)

avec  $H_y(x, Y_0, z)$  de III.17 :

$$
H_y(x, Y_0, z) = \frac{A}{\mu_0} \frac{l}{L_z} \frac{n\pi^2}{L_y} \cos\left(\frac{m\pi x}{L_x}\right) \sin\left(\frac{n\pi Y_0}{L_y}\right) \cos\left(\frac{l\pi z}{L_z}\right)
$$
(III.56)

$$
\varphi = A \frac{4L_x n}{L_y m} \sin\left(\frac{\pi L_b}{2L_z}l\right) \sin\left(\frac{\pi L_b}{2L_x}m\right) \cos\left(\frac{\pi X_0}{L_x}m\right) \sin\left(\frac{\pi Y_0}{L_y}n\right) \cos\left(\frac{\pi Z_0}{L_z}l\right) \tag{III.57}
$$

Pour les champs de mode  $TE_{0nl}$ :

$$
\varphi = \lim_{m \to 0} A \frac{4L_x n}{L_y m} \sin\left(\frac{\pi L_b}{2L_z} l\right) \sin\left(\frac{\pi L_b}{2L_x} m\right) \cos\left(\frac{\pi X_0}{L_x} m\right) \sin\left(\frac{\pi Y_0}{L_y} n\right) \cos\left(\frac{\pi Z_0}{L_z} l\right) \tag{III.58}
$$

$$
\varphi|_{m=0} = \frac{A2\pi L_b n}{L_y} \sin\left(\frac{\pi L_b}{2L_z}l\right) \sin\left(\frac{\pi Y_0}{L_y}n\right) \cos\left(\frac{\pi Z_0}{L_z}l\right) \tag{III.59}
$$

La tension induite notée e sur la spire pour  $m = 0$  est donnée par la relation suivante :

$$
e = j\omega\varphi|_{m=0} = jA f_{0nl} \frac{4\pi^2 L_b n}{L_y} \sin\left(\frac{\pi L_b}{2L_z}l\right) \sin\left(\frac{\pi Y_0}{L_y}n\right) \cos\left(\frac{\pi Z_0}{L_z}l\right)
$$
(III.60)

# III.4.2 Expression de la mutuelle inductance entre la cavité et la boucle

Nous pouvons exprimer la mutuelle inductance M représentant le couplage magnétique entre la cavité et la boucle de deux manières diérentes,

 $\sim$  soit à partir de l'énergie magnétique III.26 et le flux magnétique III.57 :

$$
M = \sqrt{L_{cav}} \frac{\varphi}{\sqrt{2W_{mag}}}
$$
 (III.61)

 $\sim$  soit à partir du courant équivalent III.34 et du flux magnétique III.57 :

$$
M = \varphi/I \tag{III.62}
$$

Soit l'expression de la mutuelle inductance :

$$
M_{0,n,l} = \frac{1}{2}\mu_0 \frac{L_y}{\frac{L_y}{n}\frac{L_z}{l}\left(\frac{n^2}{L_y^2} + \frac{l^2}{L_z^2}\right)}\sin\left(\frac{\pi L_b}{2L_z}l\right)\sin\left(\frac{\pi Y_0}{L_y}n\right)\cos\left(\frac{\pi Z_0}{L_z}l\right) \tag{III.63}
$$

Cela revient à une impédance mutuelle :

$$
M_{cav \leftrightarrow b} = j\omega M_{0,n,l} \tag{III.64}
$$

# III.5 Résultats du modèle boucle cavité

Les parties précédentes nous donnent les expressions permettant d'obtenir les composantes de la métrique de Kron du système boucle cavité pour le calcul de l'efficacité de blindage.

Ainsi, nous pouvons comparer notre méthode avec les résultats de simulations numériques et des essais expérimentaux présentés dans les parties suivantes

# III.5.1 Rappel des principaux éléments des études analytiques

La métrique du système boucle-cavité présentée en début du chapitre est rappelée cidessous :

$$
Z_{Global} = \begin{bmatrix} [R\acute{e}seau 1] & M_{ouv \leftrightarrow cav} & 0\\ M_{ouv \leftrightarrow cav} & [R\acute{e}seau 2] & M_{cav \leftrightarrow b} \\ 0 & M_{cav \leftrightarrow b} & [R\acute{e}seau 3] \end{bmatrix}
$$
(III.65)

Le tableau III.1 donne les composantes électriques équivalentes définissant la métrique de Kron du système boucle cavité, avec leurs expressions déduites de la démarche d'analyse des interactions électromagnétiques internes des parties précédentes.

# III.5.1.a Les principaux éléments des études analytiques et numériques

La métrique du système boucle cavité présentée en début du chapitre est rappelée ci-dessous :

$$
Z_{Boucle-Cavit} = \begin{bmatrix} [Loop] & C \\ C & [Cavity] \end{bmatrix}
$$
 (III.66)

Le tableau ci-dessous donne les composantes électriques équivalentes dénissant la métrique de Kron du système boucle cavité, avec leurs expressions déduites de la démarche d'analyse des interactions électromagnétiques internes.

| Composantes | Expressions                                                                                                    |
|-------------|----------------------------------------------------------------------------------------------------|
| $L_b$       | 2ab<br>2ab<br>$a + b$<br>$L_b = 0, 4ns^2alog_2$<br>$+$ $blog_2$<br>$+2d$<br>$+0,447cc$<br>$cc(b+d)$<br>$\frac{cc(a+d)}{dt}$<br>$\overline{2}$                                                                         |
| $C_{cav}$   | $L_y L_z$<br>64<br>$\, n$<br>$\varepsilon_0$<br>$\pi^4$                                                                                                    |
| $R_{cav}$   | $l^2n^2(L_y^3L_zl^2 + 2L_x(L_y^3l^2))$<br>$+ L_{z}^{3} n^{2})$<br>$+ L_y L_z^3 n^2$<br>$\delta 64$<br>$(L_n^2 l^2 + L_n^2 n^2)^2$                                                                                     |
| $M_{0ml}$   | $\pi Z_0$<br>$\pi L_b$<br>$L_b$<br>$\frac{\pi Y_0}{2L_y}n$<br>sin<br>sin<br>$\cos$<br>$\overline{2}^{\mu_0}$<br>$2\overline{L_z}$<br>12<br>$2L_z$<br>$n^2$<br>$L_y L_z$<br>$L_z^2$<br>$L^2_{\nu}$<br>$\boldsymbol{n}$ |

Table III.1 Composantes électriques équivalentes et leurs expressions

Pour implémenter notre démarche analytique, nous utilisons l'outil de calcul Matlab. Nous reprenons les mêmes dimensions de boîtier du chapitre I, soit un boîtier de dimension  $L_x \times$  $L_y \times L_z = (200 \times 600 \times 600)$  mm<sup>3</sup> dont les fréquences de résonances des modes  $TE_{0ml}$  sont listées dans le tableau I.1. Les simulations numériques sont données par l'utilisation du logiciel commercial CST. Le champ perturbateur polarisé verticalement est défini avec une amplitude  $200V/m$ .

# III.5.2 Validation expérimentales du modèle boucle cavité

Afin de valider notre modèle expérimental plusieurs prototypes de tests ont été réalisés. Nous avons effectué des essais expérimentaux sur banc d'essai à Safran Tech puis des essais en chambre réverbérante (CRBM) au laboratoire CEM de l'IRSEEM/ESIGELEC. Ces essais en CRBM nous permettent d'avoir des conditions de tests plus représentatives des essais normatifs de la norme DO-160.

# III.5.2.a Description du prototype final

Le boîtier fabriqué pour les essais expérimentaux est fait d'aluminium. Il a été réalisé de manière à pouvoir disposer des cloisons avec une ou plusieurs ouvertures à l'intérieur à l'aide d'équerres sous différentes configurations. Ceci explique le nombre de vis dans les parois en figure III.7. Son espace utile a les dimensions  $L_x \times L_y \times L_z = (200 \times 600 \times 600) \ mm^3$ . Il ne possède pas d'ouverture et est complètement fermé lors des essais sur banc. L'injection est réalisée par une boucle émettrice rectangulaire au plus proche de la paroi intérieure avant (III.10a).

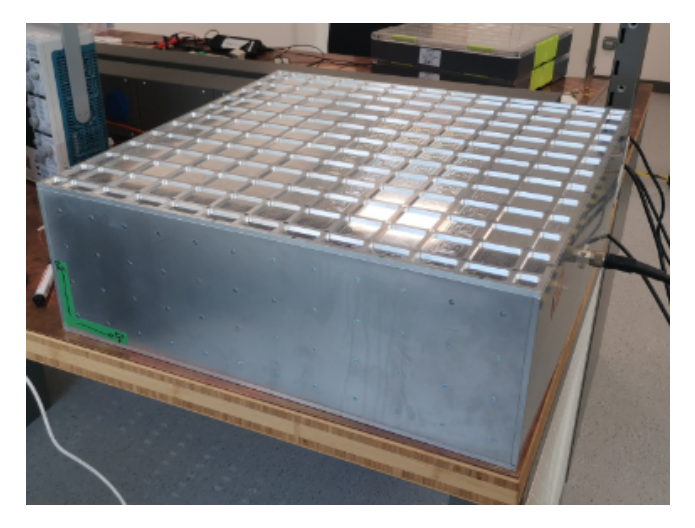

Figure III.7 Prototype de boîtier en aluminium

# III.5.2.b Expérimentation sur banc d'essai

Le scénario de test en banc d'essai (Figures III.8 et III.9) est composé :

- de notre boîtier d'étude dans le lequel se trouvent une boucle d'injection et une sonde commerciale réceptrice en champ électrique de chez Lumiloop. Cette sonde est placée à 140 mm de hauteur sur un rail de déplacement en bois (Figure III.10a) ;
- d'un GBF et d'un amplicateur pour transmettre un signal amplié à la boucle d'injection ;

- d'un PC de contrôle dont les outils logiciels de mesure ont été développés sous LabView par Romain DANCRE au sein de l'équipe CEM de Safran Tech (Figure III.10b) ;
- d'une boucle rectangulaire de hauteur 80 mm et de largeur 15 mm en figure III.10a.

Nous ne nous intéressons pas aux niveaux de puissances émises par l'antenne boucle car il aurait fallu la caractériser or nous n'avions pas le temps et le moyen pour le faire. Ainsi, pour les comparaisons de mesures nous avons normalisé les valeurs en fonction des valeurs obtenues en CRBM et sous le logiciel CST.

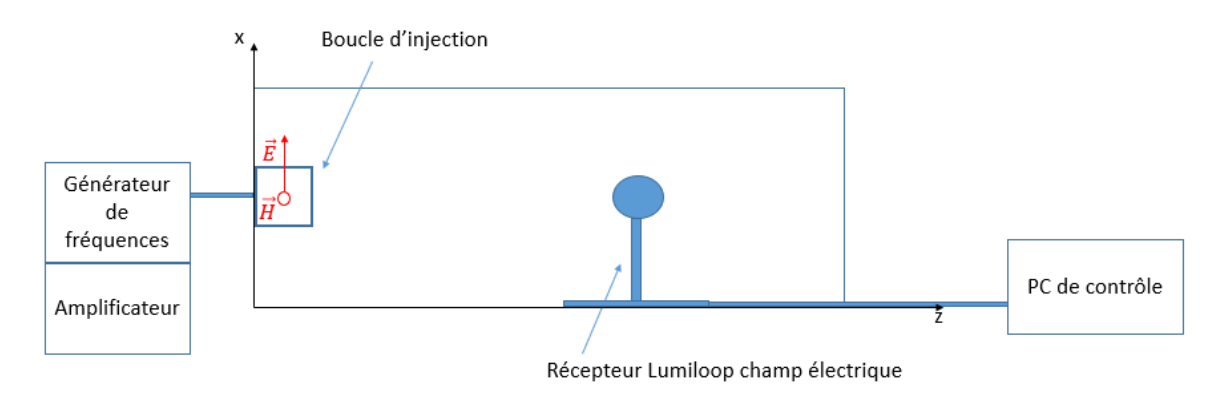

FIGURE III.8 – Scénario de test sur banc d'essais

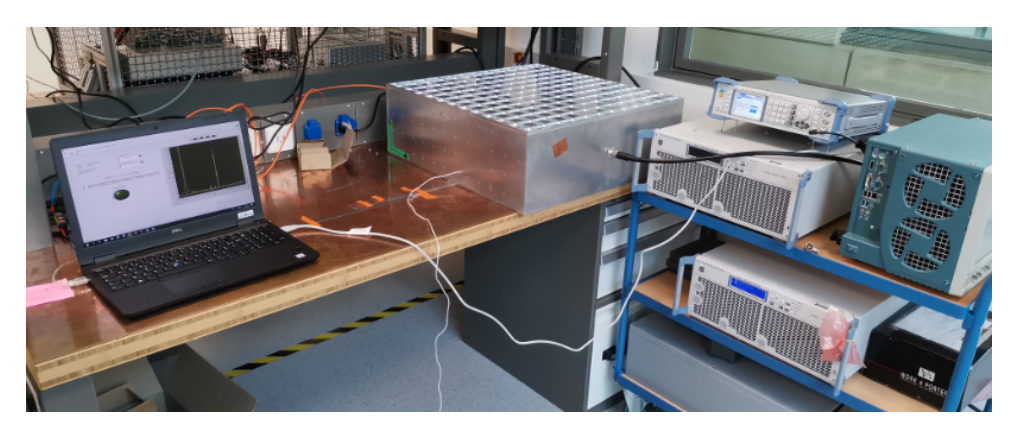

FIGURE III.9 – Dispositif de test sur banc à Safran ®

De cette manière, l'agression de l'enceinte est effectuée par la boucle d'injection à l'intérieur du boîtier. Afin d'être dans les conditions d'essais les plus proches des essais normatifs, nous avons pu effectuer des essais en chambre réverbérante.

# III.5.2.c Expérimentation en CRBM

Les essais en chambre réverbérante à brassage de modes (CRBM) ont été réalisés au laboratoire CEM de l'IRSEEM/ESIGELEC. Le volume de la chambre est de 53  $m^3$  avec les dimensions qui sont les suivantes :

 $-$  longueur : 4,84 m

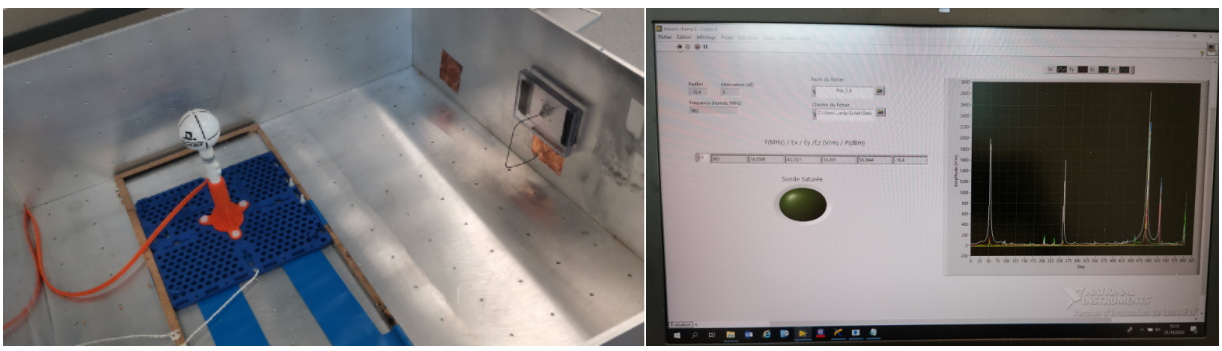

(a) Boucle de réception Lumiloop et boucle d'injection (b) Logiciel de contrôle

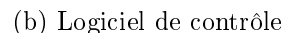

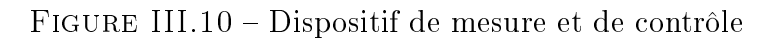

- $\sim$  largeur : 3,62 m
- $-$  hauteur : 3,06 m

Ce qui permet une plage de fréquence d'utilisation de 200  $MHz$  à 3300  $MHz$ 

La chambre réverbérante possède un brasseur mécanique composé de quatre pales métalliques brassant un volume cylindrique d'environ  $3, 16 \ m^3,$  et d'un volume de test pouvant aller jusqu'à 2 $\times$ 2 $\times$ 2  $m^3$ . L'énergie y est injectée à travers une antenne log-périodique dans la bande 230 – 1000 MHz et une antenne cornet fonctionnant entre 1 et 8 GHz [46].

Nous illustrons le scénario de test CRBM en figure III.11.

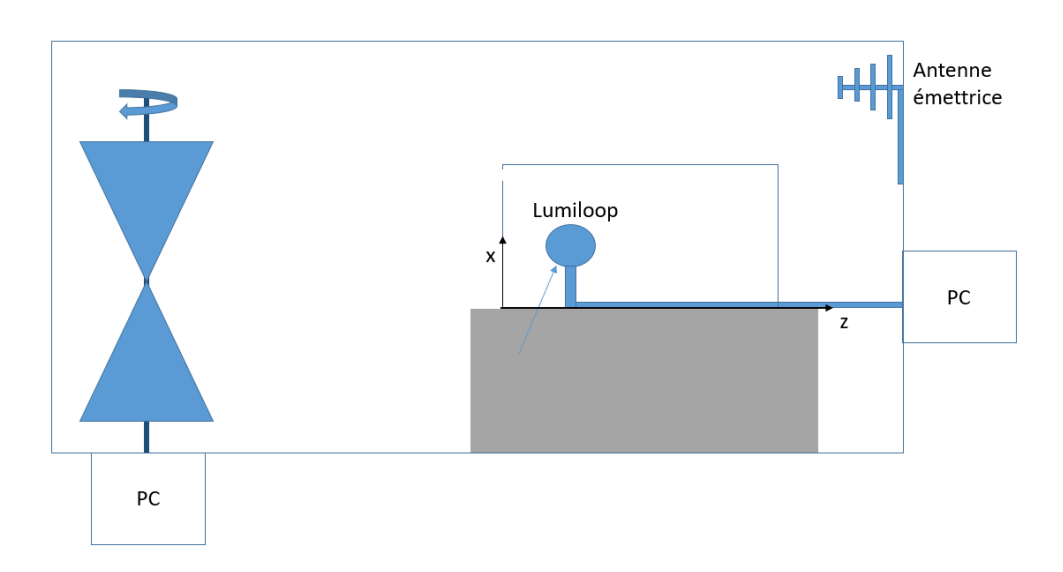

FIGURE III.11 - Scénario de test en CRBM

La rotation du brasseur de modes rend le champ statistiquement homogène et isotrope à l'intérieur de la cage blindée considérée ainsi comme une cavité surdimensionnée. Les plans métalliques pivotant autour de l'axe vertical permettent le brassage des modes résonants en modiant les conditions aux limites.

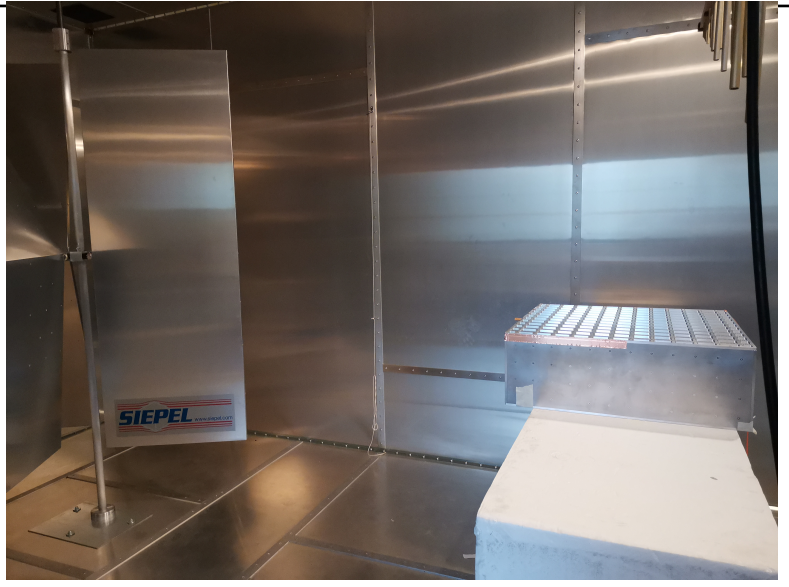

FIGURE III.12 – Dispositif en CRBM

De cette manière, le prototype est agressé à l'extérieur de celui-ci, avec une source assimilée à une onde plane incidente. Ainsi, les conditions expérimentales se rapprochent des essais normatifs et du cas réel d'une agressions EM par une onde radar par exemple et ne présente pas de couplage interne entre la boucle d'injection source et le boîtier victime à la diérence des essais sur banc. Nous avons donc effectué des essais équivalents avec ces deux dispositifs de test pour une injection en champ électrique de 200 V/m dans la CRBM générée par une antenne émettrice de l'IRSEEM. Cependant, les conditions de congurations du matériel et notre temps limité en CRBM ne nous permettent pas d'avoir les mêmes précisions de résultats malgré une qualité d'émission et d'acquisition améliorée.

# III.5.3 Confrontation des résultats expérimentaux

# III.5.3.a Résultats expérimentaux avec deux boucles d'injections diérentes

Nous avons commencé nos essais expérimentaux par la création d'une boucle injection approximativement de forme carrée de coté 60 mm (figure III.13a). Ensuite nous avons affiné notre injection favorisant les modes verticaux par une boucle de forme rectangulaire de hauteur 80 mm et de largeur 15 mm (figure III.13b).

Les résultats de mesures en figures III.14 et III.15 sont donnés en utilisant un environnement de développement Python.

La figure III.14 représente les composantes du champ E mesuré par la sonde Lumiloop placée à proximité du centre du boîtier. La boucle 1 correspond à la boucle carrée et la boucle 2 correspond à la boucle rectangulaire.

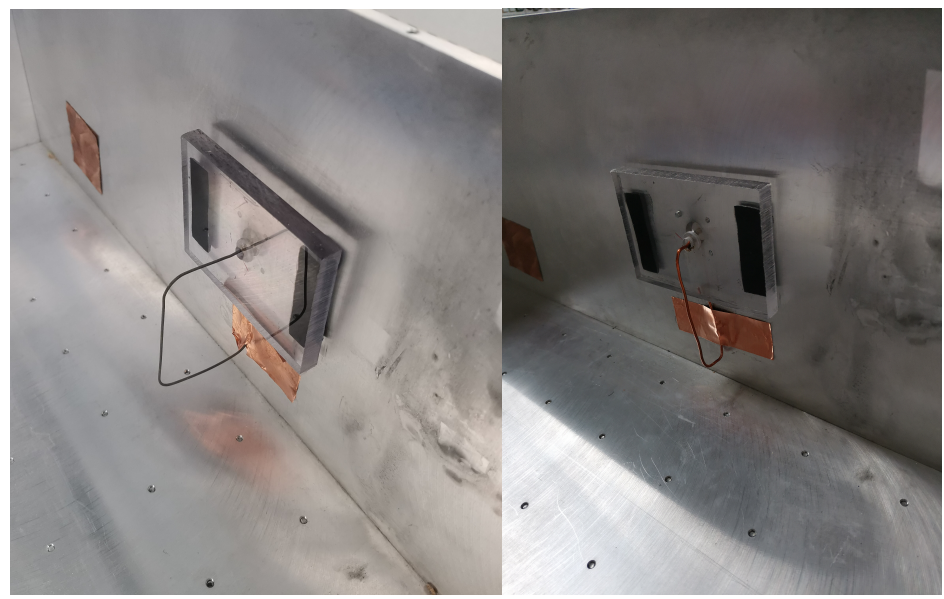

(a) Boucle d'injection carrée (b) Boucle d'injection rectangulaire

FIGURE III.13 – Boucles d'injection et de réception de formes différentes

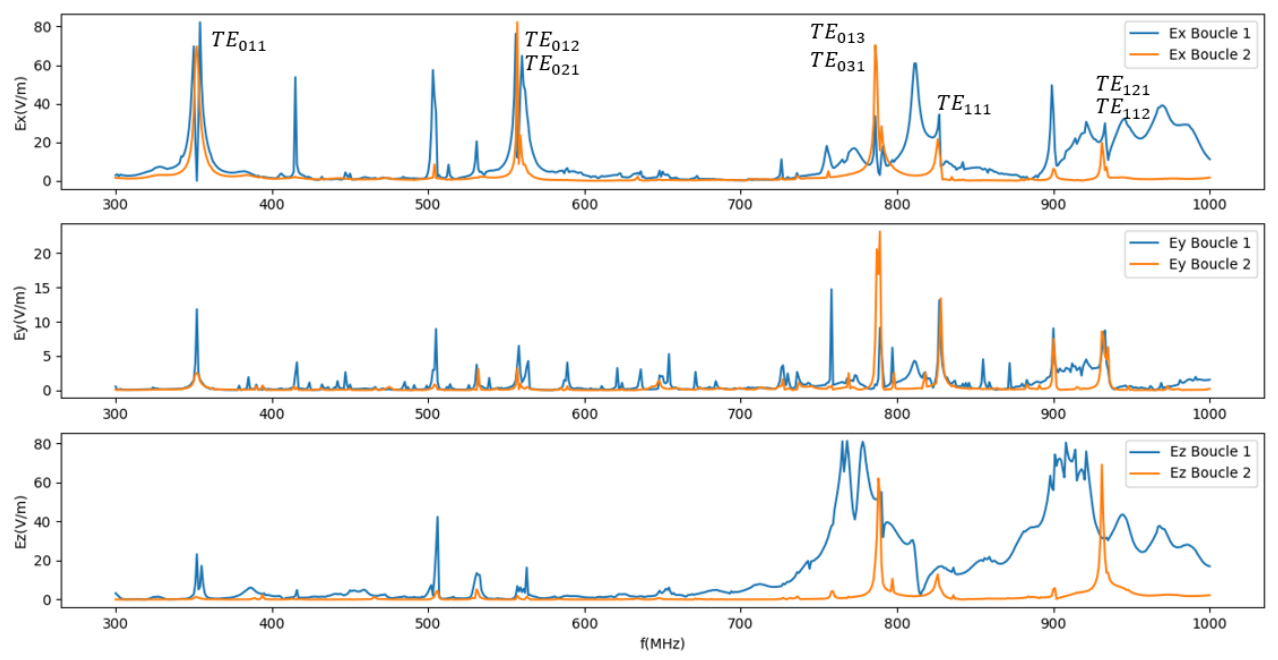

Composantes du champ E(f) Boucle 1 (carrée) vs Boucle 2 (rectangle)

FIGURE III.14 – Composantes du champ  $E(f)$  Boucle 1 (carrée) vs Boucle 2 (rectangle)

Nous observons trois niveaux de courbes. Le premier représente la composante  $E_x$  qui correspond à la composante transversale du champ E. Le deuxième est la composante  $E_y$  dont la direction est colinéaire au vecteur unitaire  $\vec{n}$  normal à la boucle. Enfin, le troisième est la composante E<sup>z</sup> qui est la composante longitudinale du champ E.

Nous rappelons que nous considérons principalement les composantes transversales pour un indice de mode  $TE_{mnp}$   $m = 0$ , soient les modes calculés du I.1.

Ainsi la forme de la boucle d'injection est par analogie similaire à la forme de l'ouverture du boîtier illuminée par une onde EM extérieur. Suivant les hypothèses de modèles d'ouvertures, l'ouverture prend ainsi le rôle de relais de source rayonnante.

Nous constatons nettement que les principaux modes indiqués sur le premier niveau de courbes de la gure III.14 sont beaucoup plus précis avec la boucle 2 rectangulaire. Notamment pour les fréquences hautes à partir de 750 MHz pour lesquelles les modes sont moins qualitatifs avec la boucle 1 carrée. Nous le remarquons à travers la composante transversale  $E_x$ mais également sur la composante longitudinales  $E<sub>z</sub>$  qui confirme la présence d'autres modes électriques non transversaux mesurés par la sonde comme le distingue clairement les modules tracés en figure III.15.

Quant à la composante  $E_y$ , elle est approximativement proche de zéro sur toute la plage de fréquence mais présente néanmoins une activité résonante autour de 800  $MHz$  non négligeable.

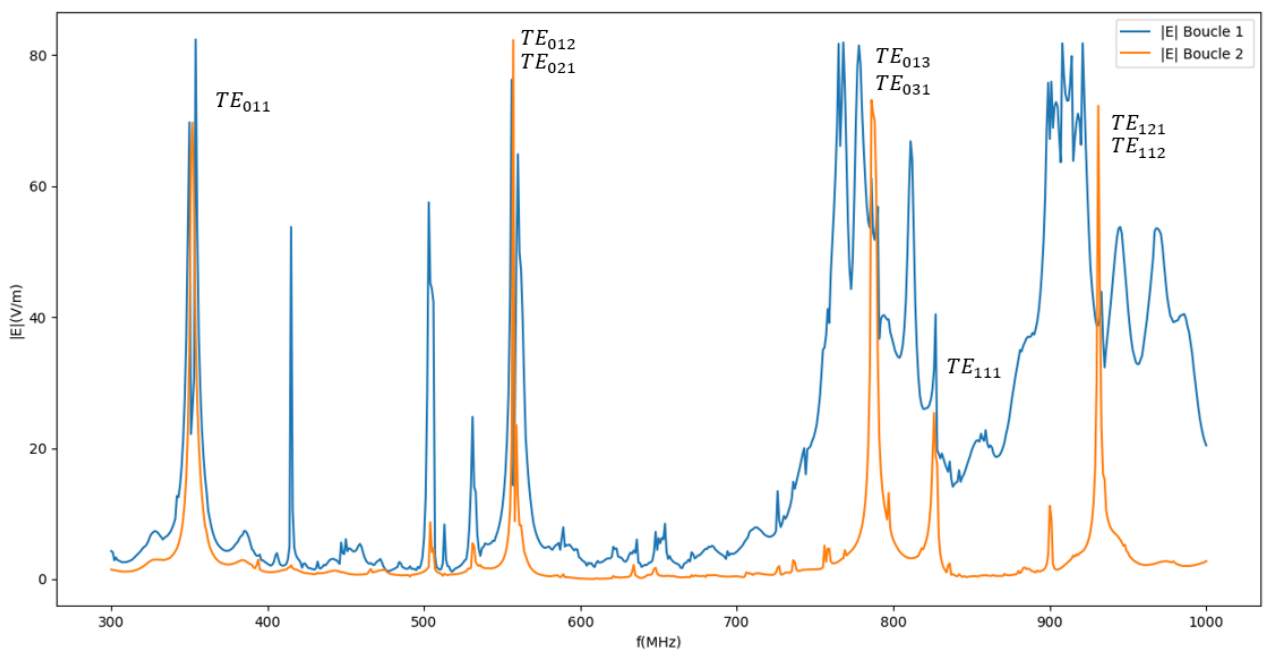

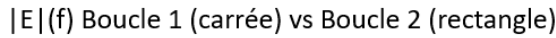

FIGURE III.15 –  $|E|(f)$  Boucle 1 (carrée) vs Boucle 2 (rectangle)

Nous confirmons que la forme de la boucle d'injection est primordiale pour remplir nos conditions. Aussi, nous constatons que plus la dimension longitudinale de la boucle est grande plus les résonances longitudinales sont marquées.

Ainsi, la boucle 2 fournit des résultats de qualité suivant nos conditions. Nous continuons les mesures sur banc exclusivement avec cette boucle 2 rectangulaire.

# III.5.3.b Résultats d'essais préliminaires en CRBM

Pour commencer, nous réalisons différents essais expérimentaux préliminaires en CRBM afin de caractériser le champ injecté par l'antenne émettrice qui est d'environ  $200V/m$  et de vérifier que la sonde de mesure Lumiloop fonctionne correctement sur notre gamme de fréquence de travail qui est de 200  $MHz$  à 1  $GHz$ .

Comme nous avions un temps limité pour l'utilisation de la chambre impliquant la présence d'un technicien pour régler les paramètres d'entrées à partir d'un PC de contrôle interne, nous réalisons quatre essais préliminaires avec une acquisition fréquentielle d'un pas de 50  $MHz$ . Chaque essai présente une configuration du dispositif de test différent qui sont :

- la sonde seule
- le boîtier avec la sonde sans couvercle
- le boîtier fermé
- le boîtier fermé présentant une ouverture circulaire centrée sur sa face avant

Ensuite, nous réalisons notre essai principal avec le boîtier fermé présentant une ouverture rectangulaire horizontale  $(50 \times 5 \ mm^2)$  et centrée en haut sur la face avant.

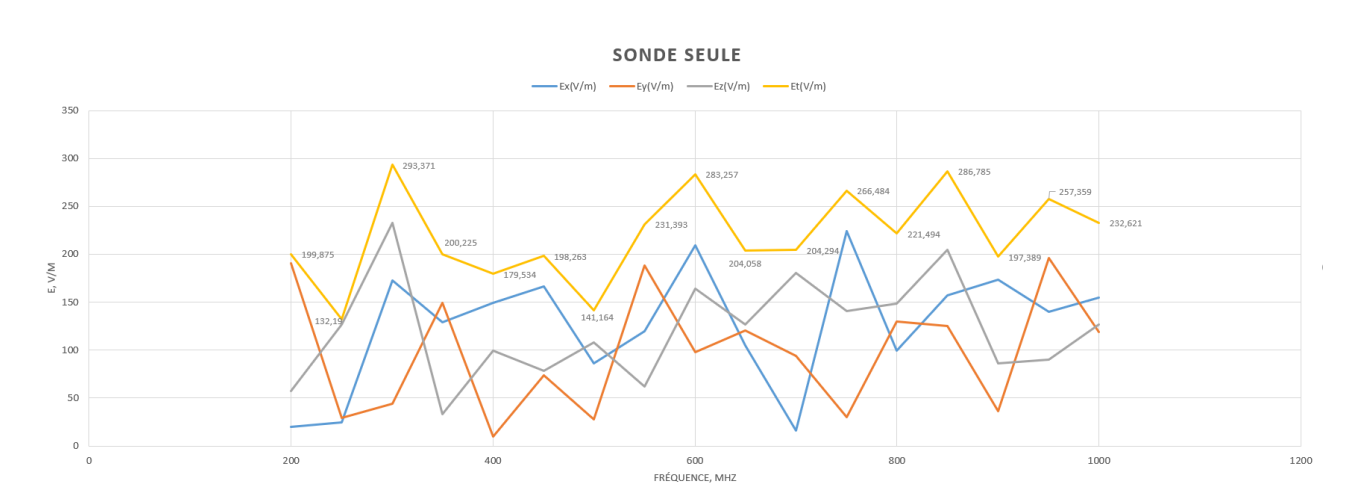

# Essai 1 : Sonde seule dans la CRBM

FIGURE III.16 – Essai 1 : Sonde seule

Malgré un pas fréquentiel très grand, nous pouvons observer que le champ total  $E_t$  varie autour d'une moyenne d'environ 200  $V/m$  qui correspondant au champ électrique émis par l'antenne émettrice de la CRBM (  $E_t max \approx 293$  V/m et  $E_t min \approx 132$  V/m).

Les différentes oscillations observées des composantes  $E_x, E_y$  et  $E_z$  du champ électrique en fonction de la fréquence s'expliquent par la rotation du brasseur qui modifie la direction du champ.

#### Essai 2 : Boiter sans couvercle dans la CRBM

L'essai suivant est la mesure du champ électrique par la sonde Lumiloop située au milieu du boîtier sans son couvercle.

Les trous de forme circulaire sur la face avant permettant de fixer un connecteur N pour relier une antenne interne au boîtier avec une alimentation extérieure comme il a été réalisé pour les essais sur banc, sont fermés avec du scotch cuivre.

Les figures III.17 et III.18 donnent respectivement le dispositif de l'essai en CRBM du boîtier sans son couvercle avec la sonde de mesure et les résultats obtenus.

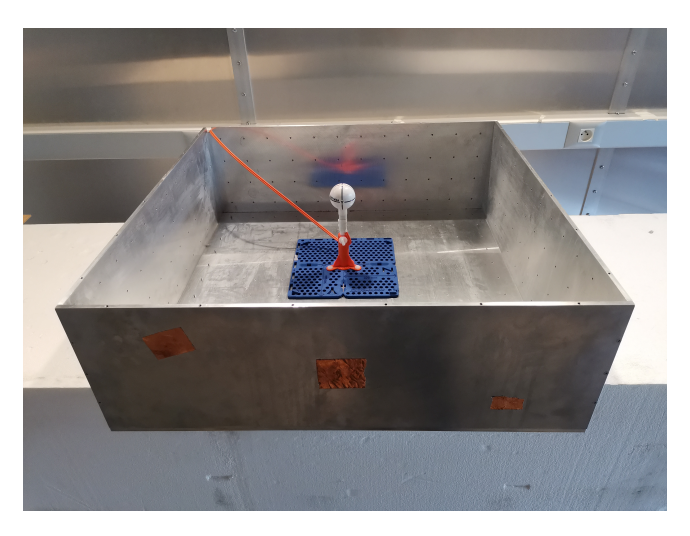

Figure III.17 Essai 2 : Dispositif boîtier sans couvercle

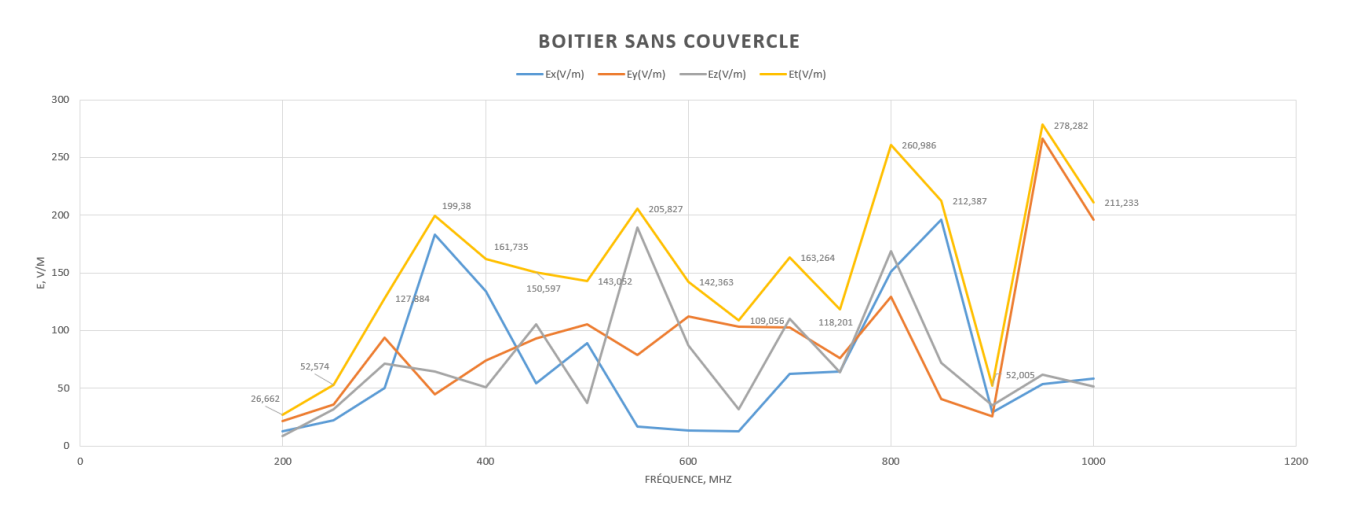

Figure III.18 Essai 2 : Résultats de mesures du boîtier sans couvercle

Malgré un pas d'acquisition important, nous observons de fortes variations du champ total  $E_t$  en fonction de la fréquence d'injection avec des pics très importants  $(E_t max \approx 275 V/m$  et

 $E_t$ min  $\approx 26.7$  V/m). Ainsi la présence du boîtier influe sur le champ en raison des multiples réflexions sur ses parois métalliques.

## Essai 3 : Boîtier fermé dans la CRBM

L'essai 3 concerne le boîtier avec son couvercle contenant la sonde de mesure Lumiloop à l'intérieur, complètement fermé à l'aide de scotch cuivre.

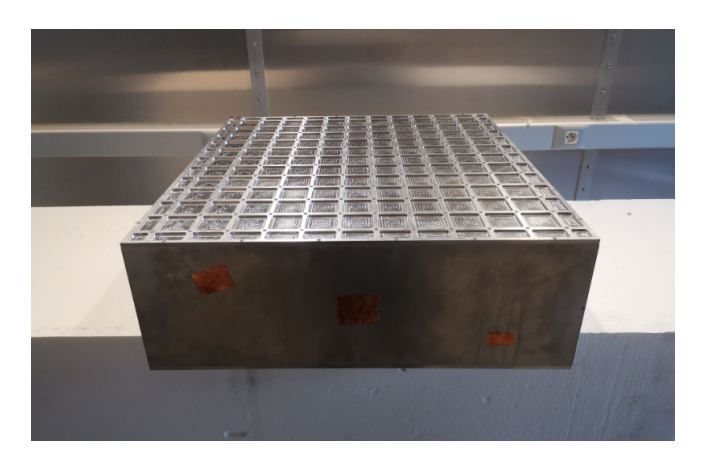

FIGURE III.19 - Essai 3 : Dispositif boîtier fermé

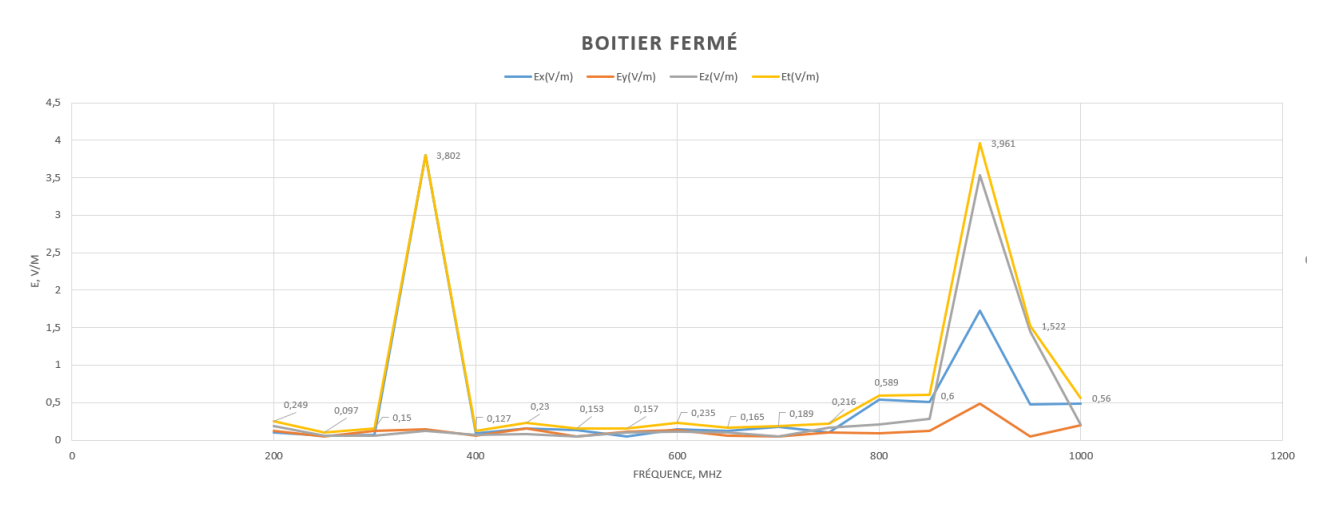

Figure III.20 Essai 3 : Résultats de mesures du boîtier fermé

Nous observons que le champ est très faible  $(< 4 V/m)$ , ce qui confirme la fonction de blindage du boîtier métallique. Néanmoins, nous observons 2 pics autour de 350 MHz et 900 MHz. L'essai suivant permet de supposer qu'une partie du champ réussit à pénétrer dans le boîtier à travers les ouvertures circulaires sur la face avant malgré la présence du scotch cuivre.

#### Essai 4 : Boîtier fermé avec une ouverture circulaire centrée dans la CRBM

Pour cet essai nous avons retiré le scotch cuivre situé sur l'ouverture centrale de la face avant de diamètre 11 mm.

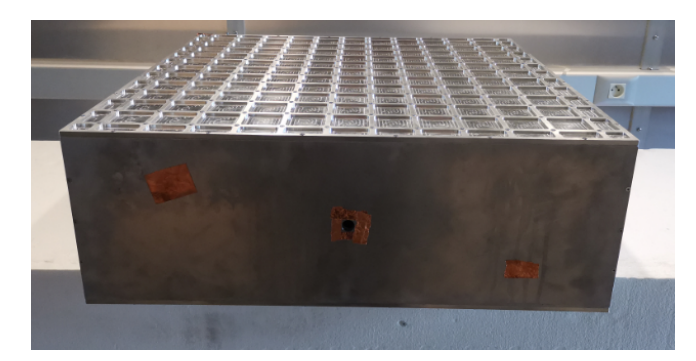

Figure III.21 Essai 4 : Dispositif boîtier avec une ouverture circulaire centrée

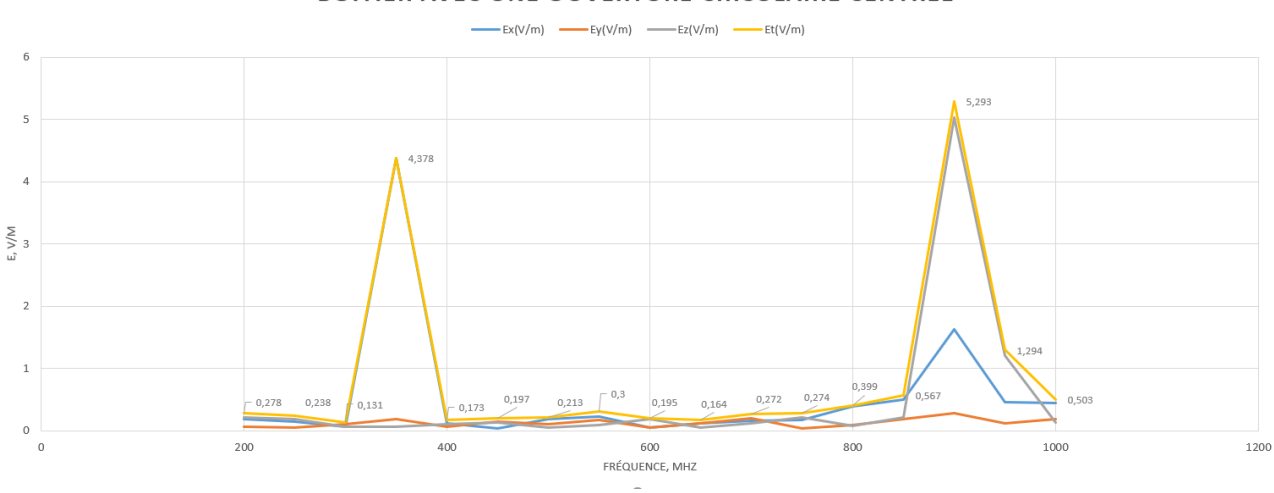

#### **BOITIER AVEC UNE OUVERTURE CIRCULAIRE CENTRÉE**

Figure III.22 Essai 4 : Résultats de mesures du boîtier avec une ouverture rectangulaire

Nous observons des courbes similaires à l'essai 3 mais avec des pics légèrement plus importants. Ainsi l'ouverture laisse entrer du champ électrique extérieur. Nous supposons que deux faibles résonances existent aux fréquences autour de 350 MHz et 900 MHz.

# Essai 5 : Boîtier fermé avec une ouverture rectangulaire dans la CRBM

Cet essai est notre expérimentation principale en CRBM pour laquelle nous avons optimisé notre temps d'utilisation afin de pouvoir proposer des courbes de résultats plus affinées. Le pas fréquentiel d'acquisition est de 5 MHz sur la plage de travail  $[200 - 1000] MHz$ .

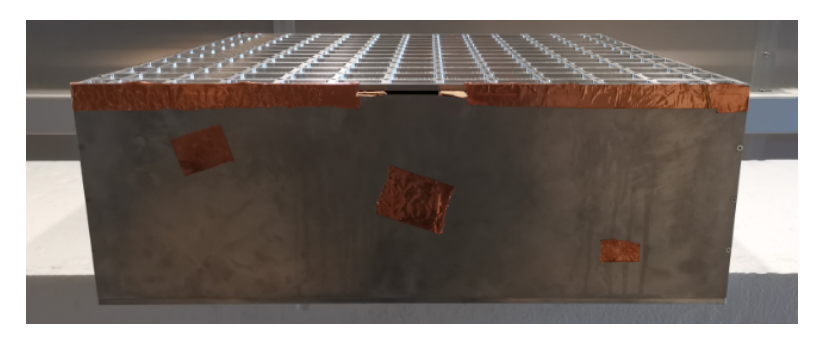

FIGURE III.23 – Essai 5 : Dispositif boîtier avec une ouverture rectangulaire

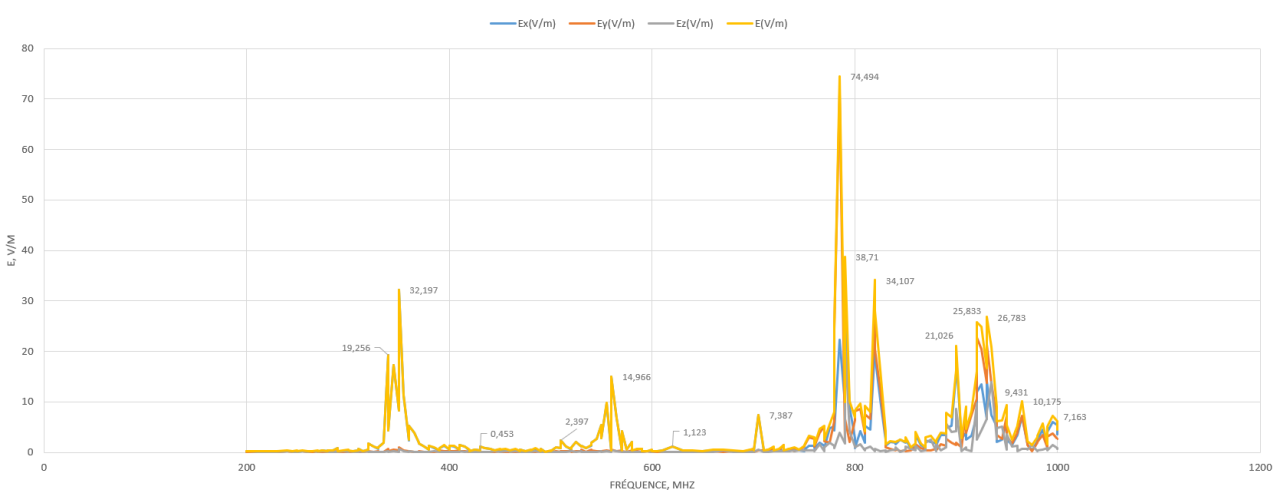

#### **BOITIER AVEC UNE OUVERTURE RECTANGULAIRE**

FIGURE III.24 – Essai 5 : Résultats de mesures du boîtier avec une ouverture rectangulaire

Nous observons les résonances présentées au tableau I.1, notamment les résonances des modes  $TE_{011}$  de fréquence 354  $MHz, TE_{012}$  de fréquence 559  $MHz$  et  $TE_{013}$  de fréquence 791 MHz. Les résultats sont commentés dans la partie qui suit en confrontation avec les résultats d'essai sur banc.

#### III.5.3.c Confrontation des résultats sur banc et en CRBM

Dans un premier temps nous comparons les résultats obtenus sur banc d'essai avec ceux obtenus en CRBM.

Comme l'injection est différente entre ces deux protocoles de test, nous normalisons les amplitudes des résultats sur banc avec celles de la CRBM dont le protocole se rapproche des essais normatifs. Nous ne caractérisons pas les amplitudes.

Nous rappelons que le champ injecté dans la CRBM est d'environ 200V/m. Le point d'observation où est positionnée la sonde de mesure dans le boîtier est situé en  $(X_0 = 140, Y_0 = 140)$  $290, Z_0 = 325$  mm.

La figure III.25 représente une comparaison du module du champ électrique obtenu en CRBM en rouge et en banc d'essai en bleu donné par l'outil de calcul Matlab.

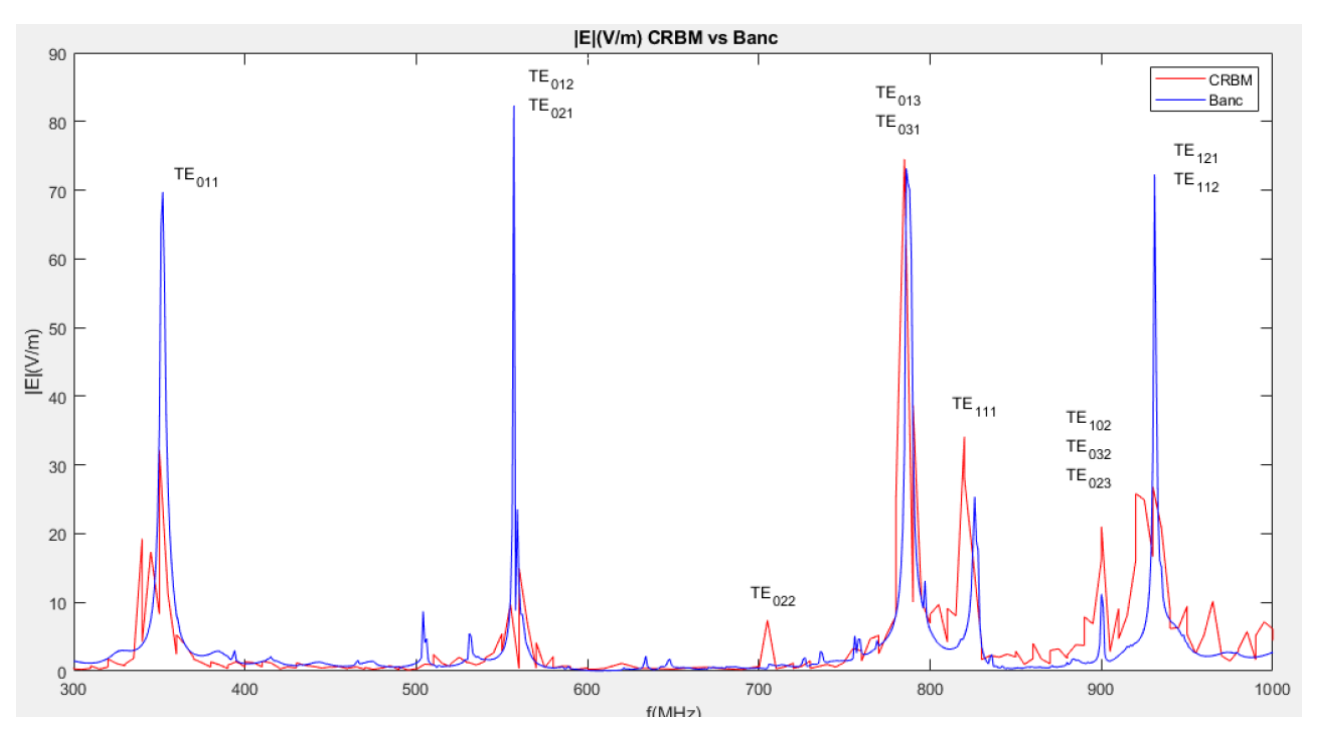

FIGURE III.25 -  $|E|(V/m)$  CRBM vs Banc

Les résultats sur banc en bleu sont beaucoup plus lisses car le nombre de points pour la résolution est plus importante que celui en CRBM du fait de procédés d'acquisition qui sont diérents.

Sur banc nous avons pu automatiser l'acquisition avec un pas de  $1$   $MHz$  en raison de la maitrise des appareils de mesures associés à notre étude alors qu'en CRBM nous avons pu optimiser au mieux à un pas de 5 MHz en raison des supports de contrôle propres à la CRBM sur lesquels nous n'avions pas la maitrise des paramètres .
#### CHAPITRE III. REPRÉSENTATION DE KRON ASSOCIÉE À L'UTILISATION DE RÉSONATEURS D'UNE CAVITÉ CONTENANT UNE BOUCLE

Que ce soit en banc ou en CRBM, nous observons que les modes  $TE_{0np}$  identifiés et listés dans le tableau I.1 apparaissent bien.

En CRBM, les champs illuminant le boîtier sont filtrés par l'ouverture rectangulaire.

La forme rectangulaire de l'ouverture nous permet de laisser entrer essentiellement les champs électriques des modes  $TE$  polarisés verticalement caractérisés par un indice de mode  $m = 0$ . Or, nous avons quelques raies présentant un indice m non nul notamment le mode  $TE_{111}$  se manifestant seul à la fréquence de résonance de 829  $MHz$  qui est un mode TE de dominance magnétique.

Afin d'affiner notre analyse sur les différents modes qui apparaissent, nous analysons le champ à travers ses composantes. La figure III.26, nous affiche les champs par composante soit  $E_x, E_y$ , et  $E_z$ .

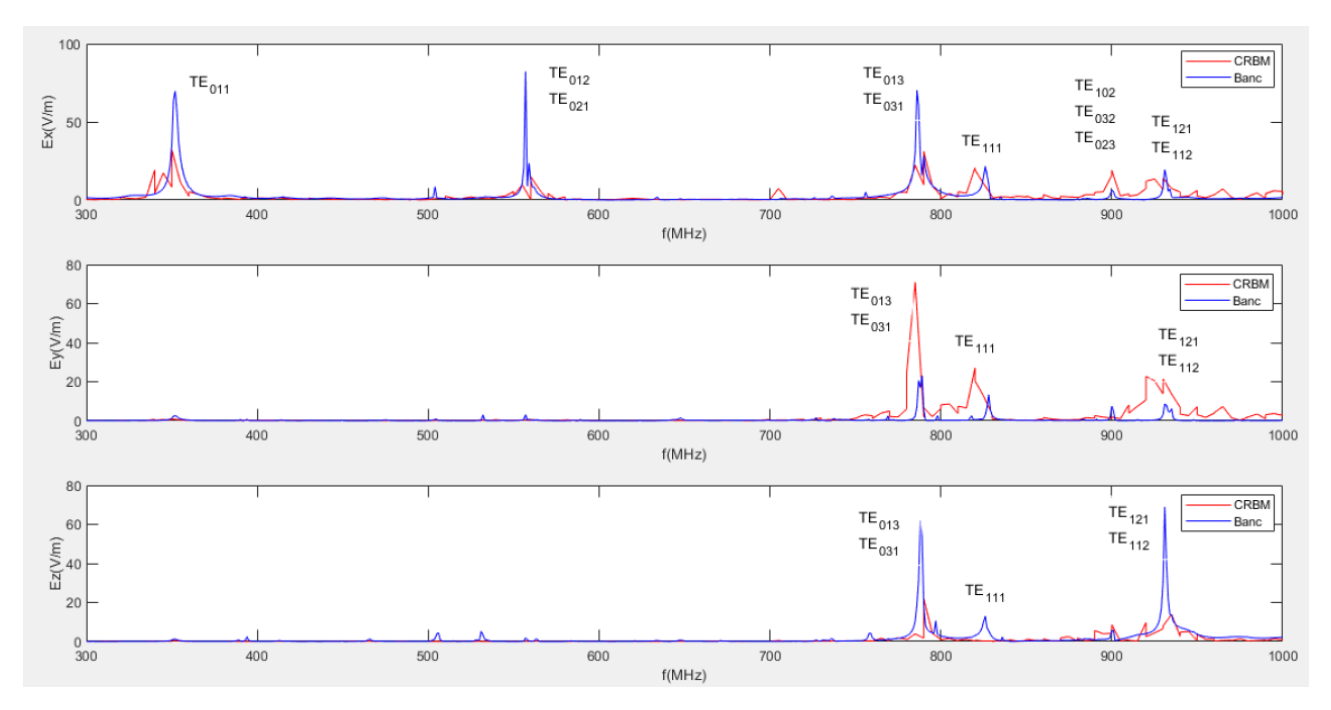

FIGURE III.26 – Composantes du champ  $E(V/m)$  CRBM vs Banc

La courbe représentant la composante Ex du champ électrique présente bien les modes  $TE_{0nl}$ prédominants, identiés dans le tableau I.1.

Ainsi, nous confirmons que l'ouverture rectangulaire permet de filtrer les modes polarisés verticalement notamment ceux en basses fréquences. Plus nous montons en fréquence plus nous observons des raies présentant un indice m non nul. Elles correspondent aux modes  $TE$  à dominance magnétique lorsque les longueurs d'ondes se rapprochent des dimensions de l'ouverture. Nous supposons qu'à ces fréquences de résonance les interactions avec l'ouverture influent sur la polarité de l'onde qui devient une onde stationnaire dans la cavité, ce qui peut expliquer la présence des composantes  $E_y$  et  $E_z$ .

#### III.5.4 Confrontation des résultats expérimentaux et théoriques

La figure III.27, présente les résultats de comparaisons entre les résultats expérimentaux et le modèle théorique.

Nous rappelons que les amplitudes des résultats ont été normalisées avec celles en CRBM car les injections des essais sont différentes. Nous n'étudions pas les amplitudes.

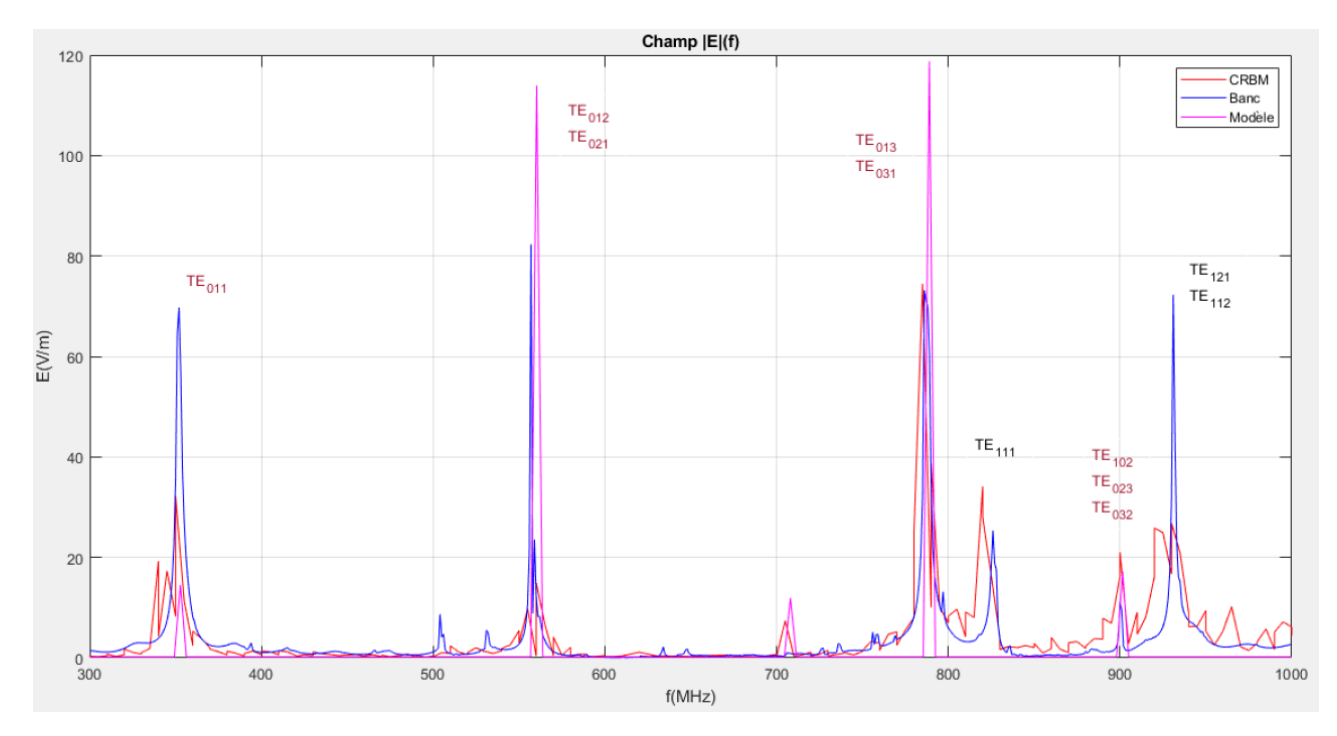

FIGURE III.27 – Comparaison du module du champ électrique  $|E|$  (V/m) entre les configurations CRBM, Banc et modèle (respectivement en tracés rouge, bleu et rose)

Le modèle théorique admet bien des amplitudes aux fréquences de résonance identiées proches des amplitudes des essais expérimentaux.

#### CHAPITRE III. REPRÉSENTATION DE KRON ASSOCIÉE À L'UTILISATION DE RÉSONATEURS D'UNE CAVITÉ CONTENANT UNE BOUCLE

## III.6 Conclusion du chapitre III

Dans ce chapitre, nous avons présenté la représentation électrique de notre système d'étude à partir de la méthodologie de Kron et de la représentation par des résonateurs de l'ouverture et de la cavité. Les expressions des éléments localisés ont été données par les formulations de Terman [43] et établies pour la cavité.

Des essais expérimentaux sur banc d'essai et en CRBM ont été réalisés.

Une comparaison de résultats d'essai sur banc de deux boucles d'injection de formes différentes a été réalisée. Nous confirmons qu'une boucle fine suivant l'axe transversal  $x$  favorise l'apparition des modes électriques transversaux dans la cavité.

Aussi, la présence d'autres modes non transversaux dépend de la dimension longitudinale de la boucle. Plus elle est élevée, plus la présence de résonances longitudinales (suivant z) est forte.

De la même manière, la présence de résonances sur la composante  $E_y$  admet la présence de mode magnétique autour de 800  $MHz$ . Pour l'injection via la boucle émettrice des essais sur banc, cette présence est fonction de son épaisseur. Pour les essais en chambre réverbérante, elle est fonction de la largeur de l'ouverture qui est suivant l'axe y.

Le choix de la boucle rectangulaire est pertinente et rejoint la condition de forme rectangulaire plus favorable pour filtrer les composantes transversales dans un boîtier illuminé par une source perturbatrice extérieure.

Les résultats expérimentaux ainsi que les résultats théoriques coïncident.

Les principaux modes identiés apparaissent clairement aux fréquences de résonances propres associées qui ont été calculées suivant la formule I.3.

Introduction à la modélisation d'un boîtier multi-cavités par la méthode de Kron associée aux résonateurs

# CHAPITRE IV Introduction à la modélisation d'un boîtier multi-cavités par la méthode de Kron associée aux résonateurs

Dans le chapitre précédent, nous avons effectué plusieurs expérimentations sur un boîtier contenant une sonde réceptrice pour diérentes injections. Pour des essais sur banc, une injection par une boucle émettrice rectangulaire fine avec une longueur longitudinale la plus petite, favorise essentiellement l'apparition des résonances sur la composante  $E_x$  mesurée à l'intérieur du boîtier.

En CRBM, l'injection est externe au boîtier. Son équivalence est donnée par l'ouverture de forme rectangulaire prenant le relais de source rayonnante dans la cavité comme une antenne. Dans notre cas, la longueur suivant l'axe y est importante, ce qui favorise la présence de résonances sur la composante  $E_y$  des modes TM qui sont suivant cet axe.

Dans la suite de notre étude, nous complexifions notre système par sa décomposition en plusieurs cavités.

Dans ce chapitre, nous introduisons la modélisation de boîtiers contenant plusieurs cavités avec la méthodologie de Kron associée aux résonateurs. La notion de complexité est liée au fait que le nombre de cavités est fonction du nombre de cartes électroniques (PCBs) présentes dans les boîtiers électroniques et leur dispositions dans ces boîtiers.

Pour notre étude, ces PCBs sont représentés par des cloisons métalliques formant avec les parois du boîtier, les parois des cavités.

Les études de boîtiers double-cavités et triple-cavités sont présentées avec l'introduction respectivement d'une cloison et de deux cloisons dans l'enceinte.

Ainsi, nous analysons la distribution du champ dans le boîtier à travers ces cavités suivant les ouvertures présentes sur chaque cloison.

## IV.1.1 Géométries du problème multi-cavités

Les figures IV.1a et IV.1b représentent des schématiques de géométries multi-cavités qui sont respectivement une géométrie double-cavités et une géométrie triple-cavités de boîtiers de dimensions  $L_x \times L_y \times L_z = (200 \times 600 \times 600)$  mm.

Dans le boîtier double-cavités est disposée verticalement une cloison métallique de dimensions  $Lx \times Ly = (200 \times 600)$  mm située sur le plan perpendiculaire à l'axe  $z$  en  $z = 125$  mm délimitant les deux cavités avec les parois du boîtier.

De la même manière, dans le boîtier triple-cavités sont disposées deux cloisons de dimensions équivalentes.

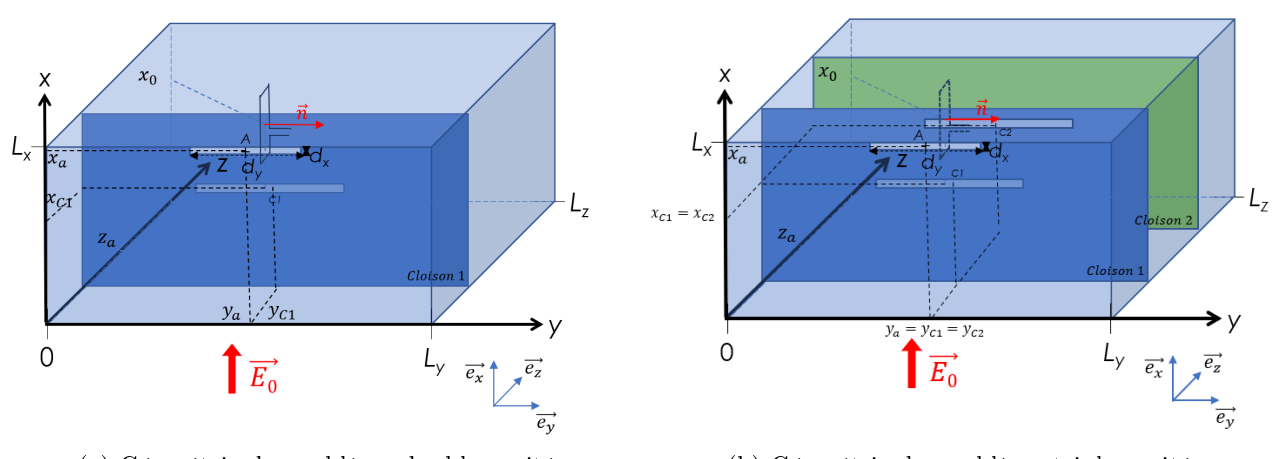

(a) Géométrie du problème double-cavités (b) Géométrie du problème triple-cavités

Figure IV.1 Géométrie du problème multi-cavités

## IV.1.2 Graphe topologique du problème multi-cavités

### IV.1.2.a Graphe topologique d'un boîtier double-cavités

Le graphe topologique associé à la géométrie double-cavités est donné en figure IV.2. Suivant les modèles repris du Chapitre III, il est composé de cinq réseaux :

- **Réseau 1** : Ce réseau représente le champ électromagnétique perturbateur  $\overrightarrow{E_0}$  polarisé verticalement en série avec la première ouverture. Nous supposons que ce champ est issu d'une antenne monopole lointaine et a son amplitude électrique  $E_0$  conservée jusqu'à l'ouverture du boîtier. Par conséquent, nous représentons la source par un générateur de tension  $E_0$  d'impédance d'entrée  $Z_0$ . L'ouverture est représentée par un premier résonateur dont les éléments localisés sont  $R_{ouv1}, L_{ouv1}$  et  $C_{ouv1}$ .
- Réseau 2 : Ce réseau représente la première cavité. Elle est représentée par un deuxième résonateur dont les éléments localisés sont  $R_{cav1}, L_{cav1}$  et  $C_{cav1}$ .
- Réseau 3 : Ce réseau représente la deuxième ouverture centrée sur la cloison métallique séparatrice des deux cavités. Elle est représentée par un troisième résonateur dont les éléments localisés sont  $R_{ouv2}, L_{ouv2}$  et  $C_{ouv2}$ .
- Réseau 4 : Ce réseau représente la seconde cavité. Elle est représentée par un quatrième résonateur dont les éléments localisés sont  $R_{cav2}, L_{cav2}$  et  $C_{cav2}$ .
- Réseau 5 : Ce réseau représente la boucle réceptrice représentée par une inductance équivalente  $L_b$  issue des relations de [43]. Elle est en série avec la source induite des interactions entre la cavité et la sonde puis en série avec la charge de sortie.

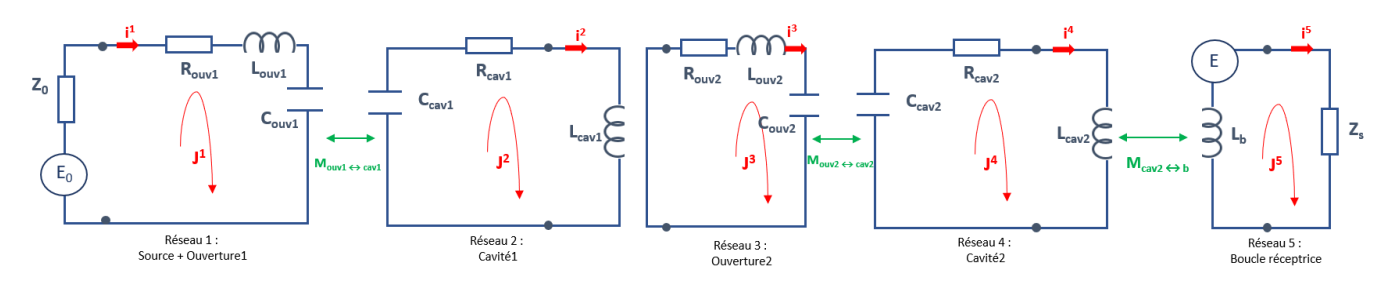

Figure IV.2 Graphe topologique électrique associé au boîtier double-cavités

#### IV.1.2.b Graphe topologique généralisé du boîtier multi-cavités

Une proposition de graphe généralisé est donnée en figure IV.3. Le nombre de réseaux et donc de résonateurs est fonction du nombre de cloisons avec ouverture et donc du nombre n de cavités.

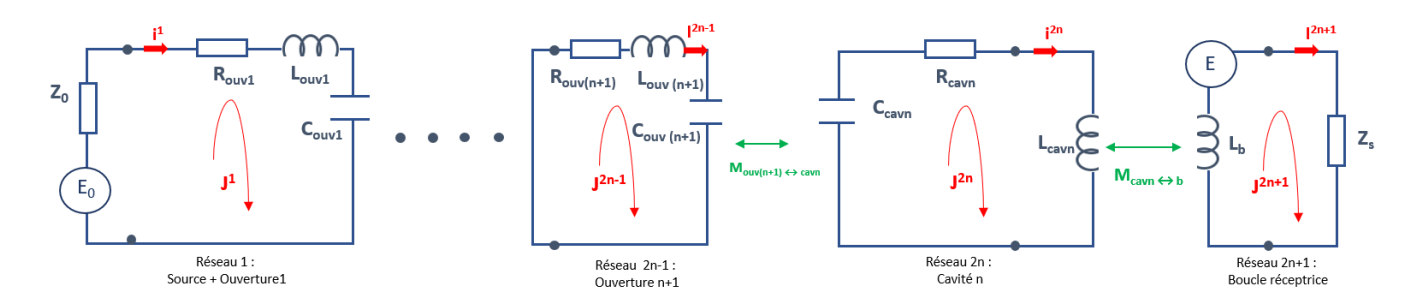

Figure IV.3 Graphe topologique électrique généralisé du boîtier double-cavités

#### IV.1.2.c Métrique d'un boîtier double-cavités

L'équation IV.1 représente la métrique du système de boîtier double-cavités. Elle est composée de cinq réseaux. Les différents éléments peuvent être calculés à partir des équations données et établies au chapitre III.

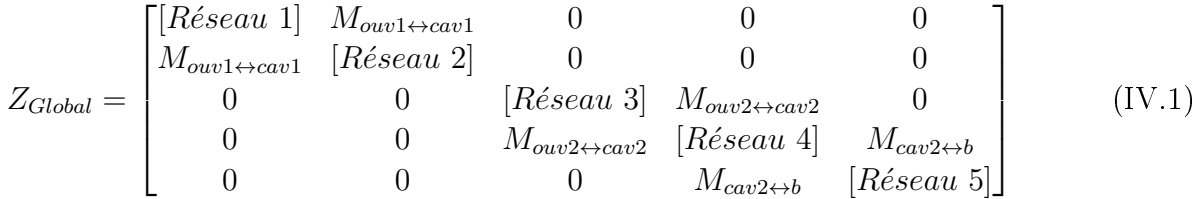

#### IV.1.2.d Métrique généralisée d'un boîtier multi-cavités

L'équation IV.2 propose une généralisation de la métrique de boîtier multi-cavités en fonction du nombre n de cavités.

$$
Z_{Global} = \begin{bmatrix} [R\acute{e}seau 1] & \cdots & 0 & 0 & 0 \\ \vdots & \ddots & 0 & 0 & 0 \\ \cdots & \cdots & [R\acute{e}seau 2n - 1] & M_{ow(n+1)\leftrightarrow can} & 0 \\ 0 & 0 & M_{ow(n+1)\leftrightarrow can} & [R\acute{e}seau 2n] & M_{cavn\leftrightarrow b} \\ 0 & 0 & 0 & M_{cav2\leftrightarrow b} & [R\acute{e}seau 2n + 1] \end{bmatrix} (IV.2)
$$

## IV.2 Résultats expérimentaux et numériques multi-cavités

#### IV.2.1 Description du prototype de test expérimental double-cavités

En figure IV.4, est représentée le prototype de test double-cavités avec ses différents éléments qui sont :

- la structure métallique du prototype final de dimensions  $L_x \times L_y \times L_z = (200 \times 600 \times$ 600)  $mm^3$  présentée au chapitre III dans la partie III.5.2.a.
- la cloison métallique séparatrice qui est placée sur le plan perpendiculaire à l'axe  $z$  à la position choisie  $z = 125$  mm. Elle est faite de cuivre et est fixée au boîtier par des équerres métalliques. Elle présente une ouverture rectangulaire proche du centre, de dimension  $dx \times dy = (7 * 200)$   $mm^2$  centrée à la position  $y = 300$  mm et  $x = 135$  mm.
- la sonde commerciale réceptrice en champ électrique de chez Lumiloop qui est placée à 140 mm de hauteur sur son socle en plastique (Figure III.10a).

Ainsi, nous avons une première cavité ayant une dimension longitudinale  $L_z = 125$  mm et une deuxième cavité ayant une dimension longitudinale  $L_z = 475$  mm.

Nous plaçons la sonde Lumiloop dans la deuxième cavité à proximité du centre de celle-ci.

Les modes prédominants suivant nos conditions initiales d'étude de la cavité 2 de dimensions  $L_x \times L_y \times L_z = (200 \times 600 \times 475) \ mm^3$  sont donnés aux fréquences indiquées sur le tableau IV.1 issues de l'équation donnée en I.3.

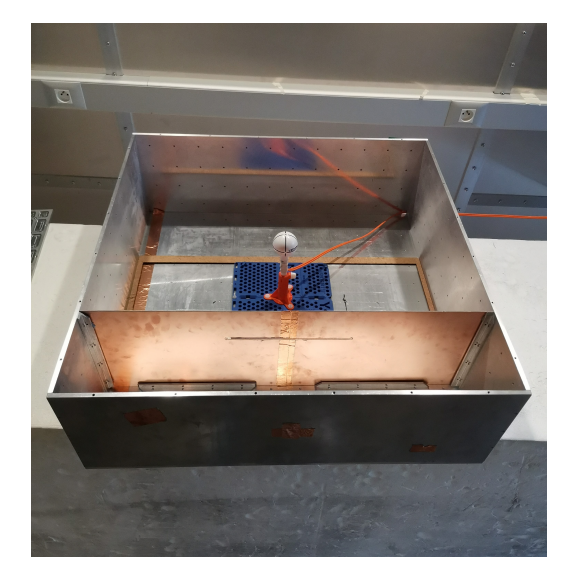

Figure IV.4 Prototype de test d'un boîtier double-cavités

| m | n |                | Fréquences $(MHz)$ |
|---|---|----------------|--------------------|
| 0 | 1 | 1              | 403                |
| 0 | 1 | 2              | 679                |
| 0 | 1 | 3              | 980                |
| 0 | 2 | 1              | 591                |
| 0 | 2 | $\overline{2}$ | 806                |
| 0 | 2 | 3              | 1080               |
| 0 | 3 |                | 814                |
| 0 | 3 | 2              | 982                |

TABLE IV.1 – Fréquences de résonance des modes transverses électriques  $TE_{mnl}$  de la cavité 2 de dimensions  $L_x \times L_y \times L_z = (200 \times 600 \times 475)$  mm<sup>3</sup>

## IV.2.2 Dispositifs de tests expérimentaux double-cavités

Sur banc, le scénario de test en banc d'essai est donné en figure IV.5. Le principe de test est le même que celui présenté au chapitre III dans la partie III.5.2 hormis que le boîtier est maintenant composé de deux cavités par l'introduction de la cloison métallique. Ainsi, nous avons la première cavité contenant la boucle rectangulaire émettrice qui est la cavité d'injection. Les fréquences de travail injectées sont comprises entre 300  $MHz$  et 1000  $MHz$ .

En CRBM, le scénario de test est donné en figure IV.6. Les conditions de tests sont les mêmes que celles exprimées au chapitre III dans la partie III.5.2.

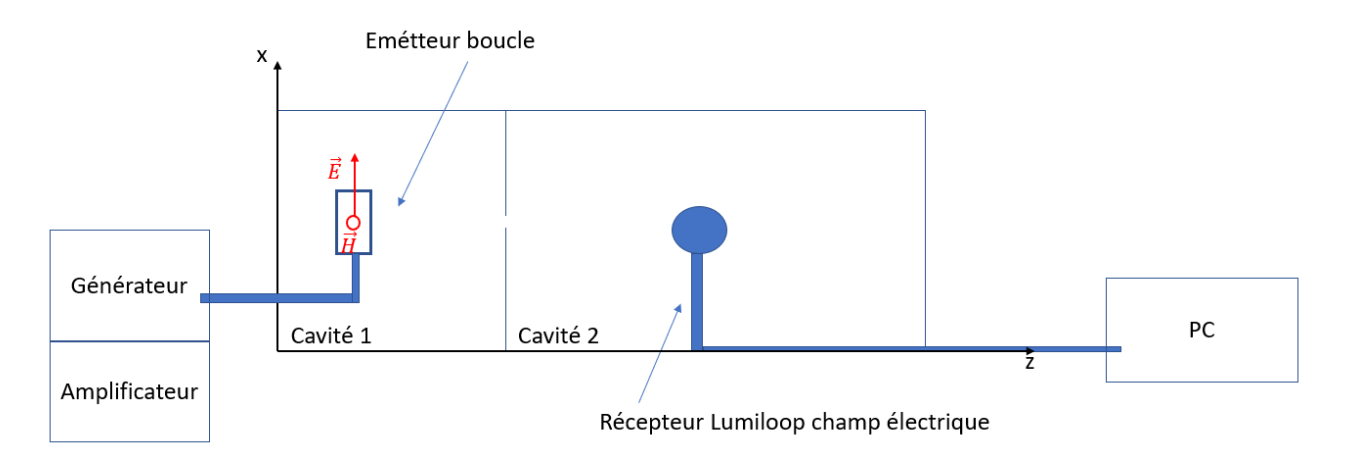

FIGURE IV.5 - Scénario de test sur banc d'un boîtier double-cavités

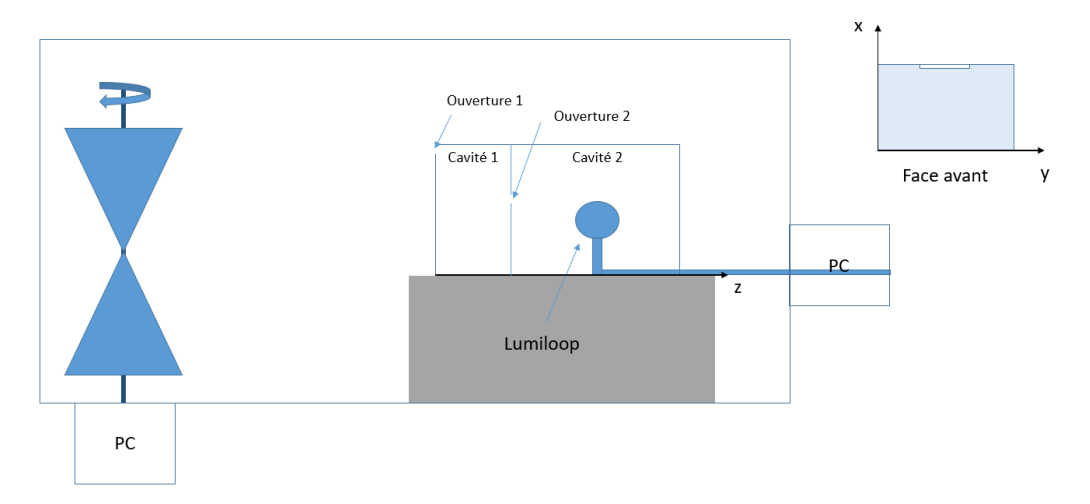

FIGURE IV.6 - Scénario de test en CRBM d'un boîtier double-cavités

## IV.2.3 Analyse des résultats expérimentaux et numériques doublecavités

Dans un premier temps, nous analysons les similitudes de résultats entre ceux obtenus en CRBM et ceux obtenus sur banc d'essai suivant les conditions d'essais reprises au chapitre III dans la partie III.5.2.

Rappelons que les conditions de mise en œuvre et de mesure, puis l'injection sont différentes, ce qui laisse prévoir des écarts notables mais attendus notamment sur la précision et les résonances.

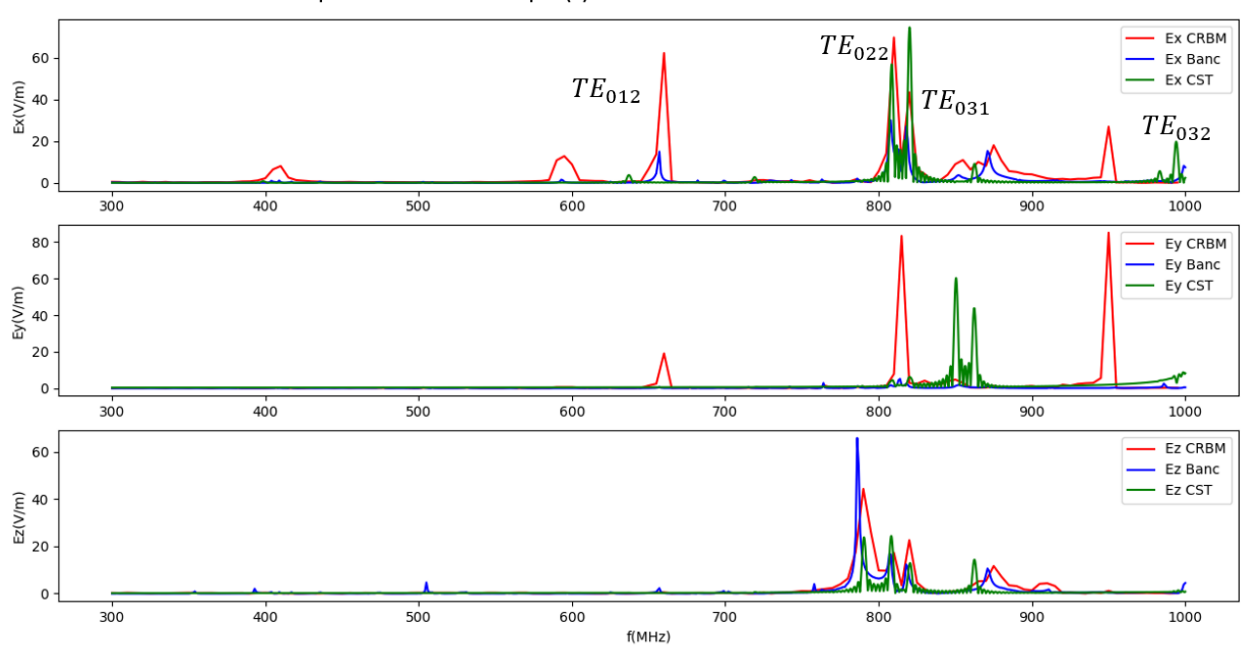

Composantes de champ E(f) du boitier une cloison CRBM vs Banc vs CST

FIGURE IV.7 – Comparaison des composantes de champ  $E(f)$ obtenues en CRBM / Banc / CST pour un boîtier avec une cloison

Nous observons ainsi ces écarts en figure IV.7 illustrant les composantes du champ, chacune comparée suivant trois setups de test diérents (Banc, CRBM et simulations CST).

Nous constatons la présence de certaines résonances transversales plus prononcées présentent en CRBM en plus de la présence de résonances sur la composante  $E_y$  également visible sur les simulations sous CST. Nous supposons que la présence de ces dernières est due à la largeur importante de l'ouverture laissant apparaitre des modes magnétiques  $TM_{mnl}$  transverse suivant l'axe y.

Hormis cela, nous pouvons affirmer que les modes transversaux et longitudinaux coïncident.

Pour la suite de notre analyse de comparaison, nous choisissons d'utiliser les résultats expé-

#### CHAPITRE IV. INTRODUCTION À LA MODÉLISATION D'UN BOÎTIER MULTI-CAVITÉS PAR LA MÉTHODE DE KRON ASSOCIÉE AUX RÉSONATEURS

rimentaux obtenus sur banc d'essai car la précision est plus importante avec des pas de mesures fréquentiels de 1  $MHz$ . Ainsi, en figures IV.8 et IV.9, nous représentons les composantes du champ E et le module du champ E seulement issus des essais sur banc et des simulations sous CST.

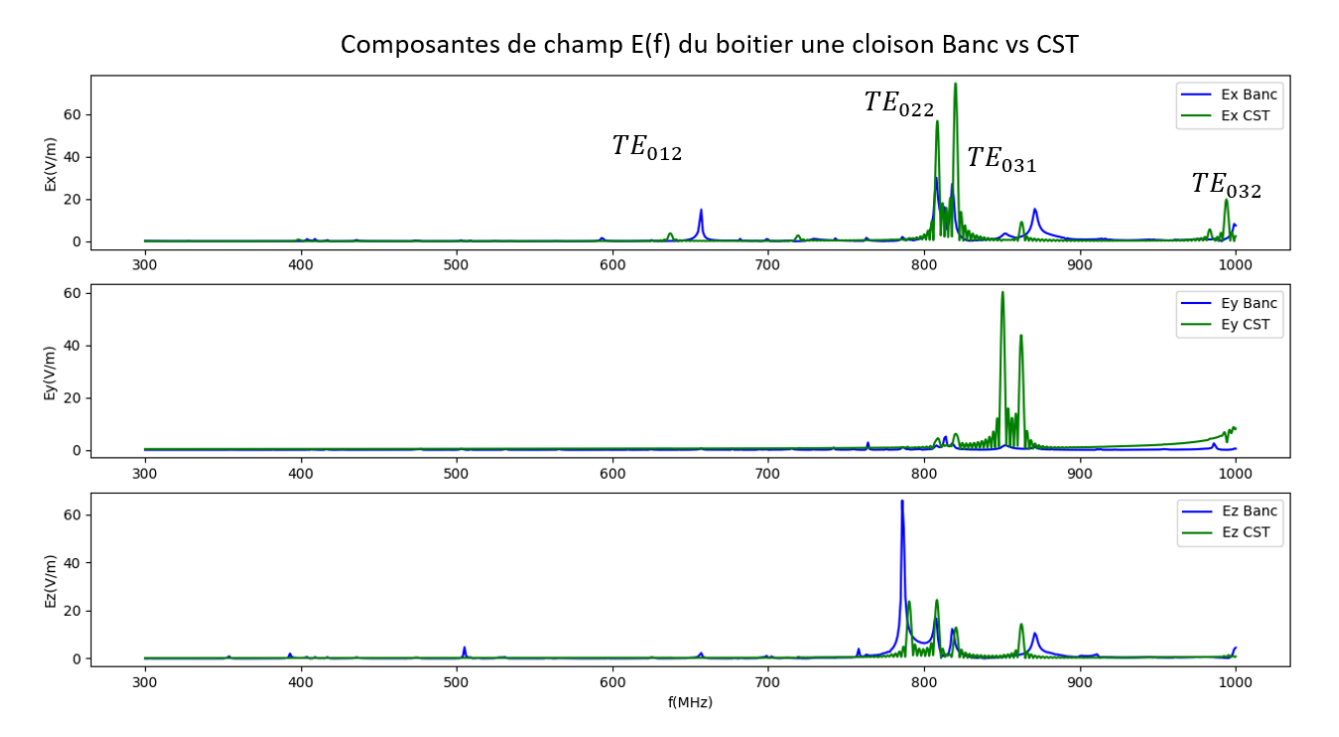

FIGURE IV.8 – Composantes de champ  $E(f)$  du boîtier avec une cloison - Comparaison des résultats sur Banc avec les résultats de simulations sous CST

La présence de résonance sur la composante  $E_y$  sur le logiciel commercial CST comme en CRBM, s'explique par les conditions de mise en œuvre un peu près similaires. Nous avons le boîtier avec une ouverture rectangulaire horizontale sur la face avant sur laquelle arrive un champ homogène et isotrope perturbateur. Alors que sur banc d'essai, l'injection est à l'intérieure, générée par une boucle rectangulaire verticale d'épaisseur très minime, ce qui explique une composante  $E_y$  proche de zéro sur toute la plage de fréquences de travail.

Cependant avec les phénomènes d'interaction de la boucle avec les parois de la cavité notamment avec la paroi sur laquelle elle est fixée, nous observons des zones de résonances particulières entre 800  $MHz$  et 900  $MHz$  qui sont probablement liées à la proximité avec ces parois. Néanmoins, les raies résonantes des résultats CST coïncident avec ces zones.

Ainsi, nous confirmons que nous obtenons bien nos principaux modes identifiés suivant nos conditions initiales quelque soit le setup mis en œuvre et que ces modes dépendent par définition des dimensions de la cavité mais surtout des conditions aux limites sur les parois imposées par le dispositif d'essai ou de simulation.

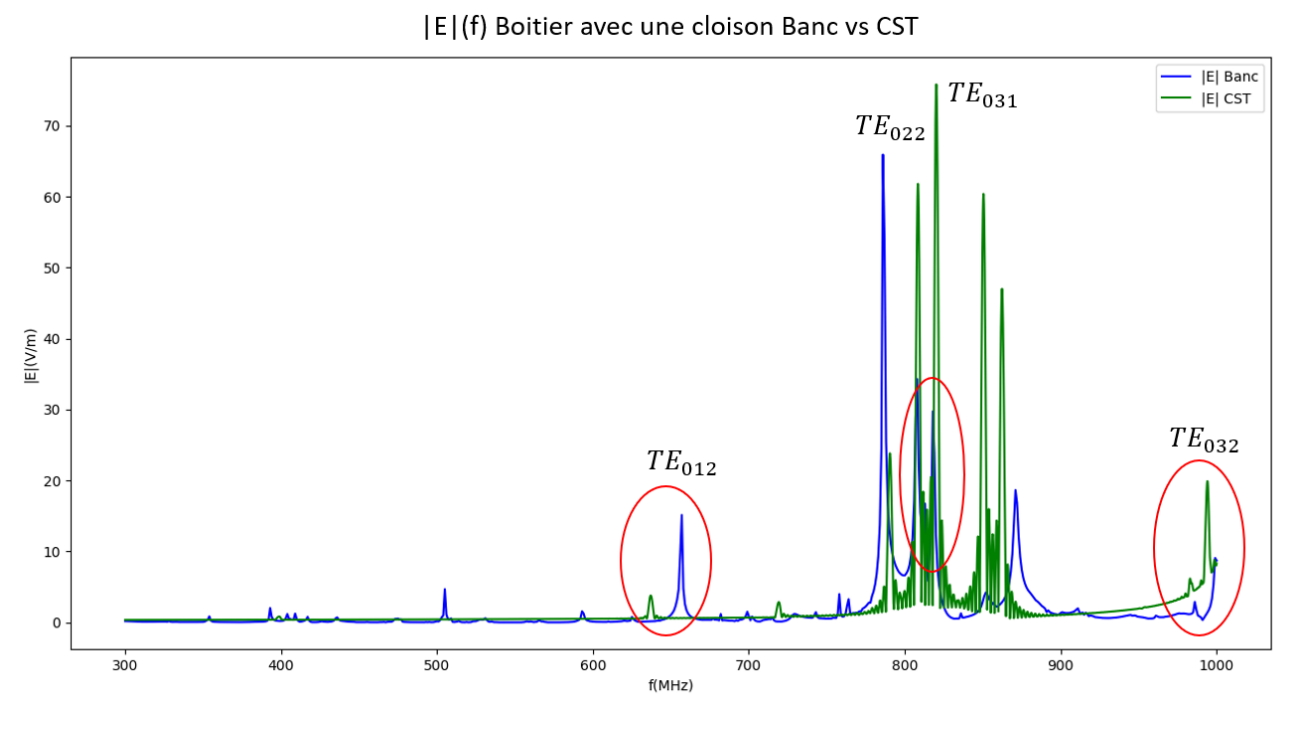

FIGURE IV.9 -  $|E|(f)$  Boîtier avec une cloison Banc vs CST

#### IV.2.4 Analyse de résultats expérimentaux et numérique triple-cavités

La partie expérimentale a pu être réalisée en CRBM et non sur banc d'essai avec un temps très limité par conséquent, les conditions de mesures ont été faites avec des pas fréquentiels larges. Nous précisons donc la présence d'écarts inévitables entre les résultats CRBM et ceux issus de CST. Ainsi, notre analyse se focalise sur la forme et le nombre de résonances identi fiables.

En gure IV.10, est représenté le prototype de test disposé en CRBM. Une deuxième cloison est insérée et fixée perpendiculaire dans le boîtier. Ses dimensions et son ouverture sont similaires à la première cloison. Étant limité par le support de la sonde, cette cloison est située sur le plan perpendiculaire à l'axe z à la position maximale  $z = 316$  mm. La figure IV.11 illustre la modélisation du boîtier triple-cavités sous le logiciel CST.

La sonde Lumiloop de mesure du champ E, est placée à proximité du centre de la troisième cavité dont les dimensions sont  $L_x \times L_y \times L_z = (200 \times 600 \times 284) \; mm^3$ .

Ainsi le tableau IV.2 suivant donne les fréquences des modes de résonances attendus suivant nos mêmes conditions initiales des modes  $TE_{mnl}$ , soit la condition  $m = 0$ . Ces fréquences sont calculées par la même relation en équation I.3 redonnée en IV.3.

#### CHAPITRE IV. INTRODUCTION À LA MODÉLISATION D'UN BOÎTIER MULTI-CAVITÉS PAR LA MÉTHODE DE KRON ASSOCIÉE AUX RÉSONATEURS

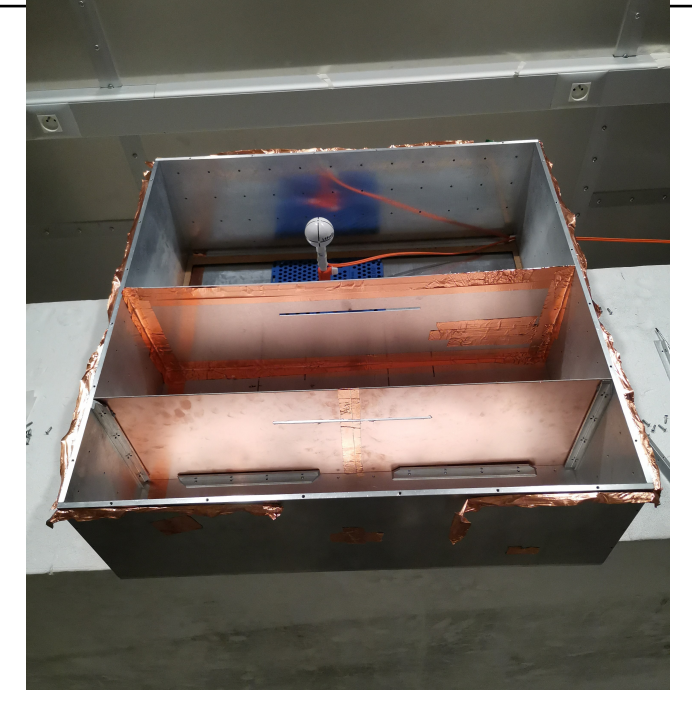

Figure IV.10 Prototype de test d'un boîtier triple-cavités

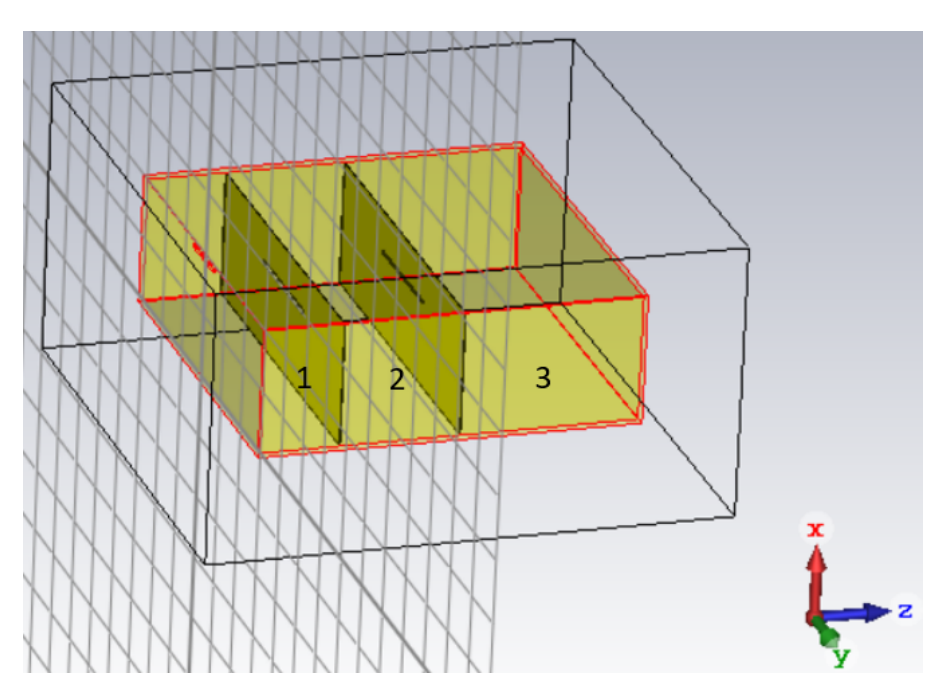

FIGURE IV.11 - Modélisation du boîtier triple-cavités sous CST

$$
f_{mnl} = \frac{c}{2} \sqrt{\left(\frac{m}{L_x}\right)^2 + \left(\frac{n}{L_y}\right)^2 + \left(\frac{l}{L_z}\right)^2}
$$
 (IV.3)

Les résultats obtenus sont illustrés en figures IV.12 et IV.13.

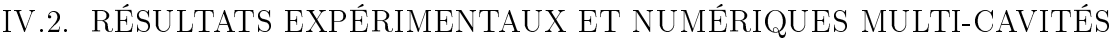

| m | n              |                | Fréquences $(MHz)$ |  |
|---|----------------|----------------|--------------------|--|
| O | 1              | 1              | 584                |  |
| O | 1              | 2              | 1090               |  |
| 0 | 1              | 3              | 1600               |  |
| O | 2              | 1              | 727                |  |
| 0 | $\overline{2}$ | $\overline{2}$ | 1170               |  |
| O | 2              | 3              | 1660               |  |
| O | 3              | 1              | 917                |  |
|   | 3              | 2              | 1300               |  |

TABLE IV.2 – Fréquences de résonance des modes électriques  $TE_{mnl}$  de la cavité 3 de dimensions  $L_x \times L_y \times L_z = (200 \times 600 \times 284)$  mm<sup>3</sup>

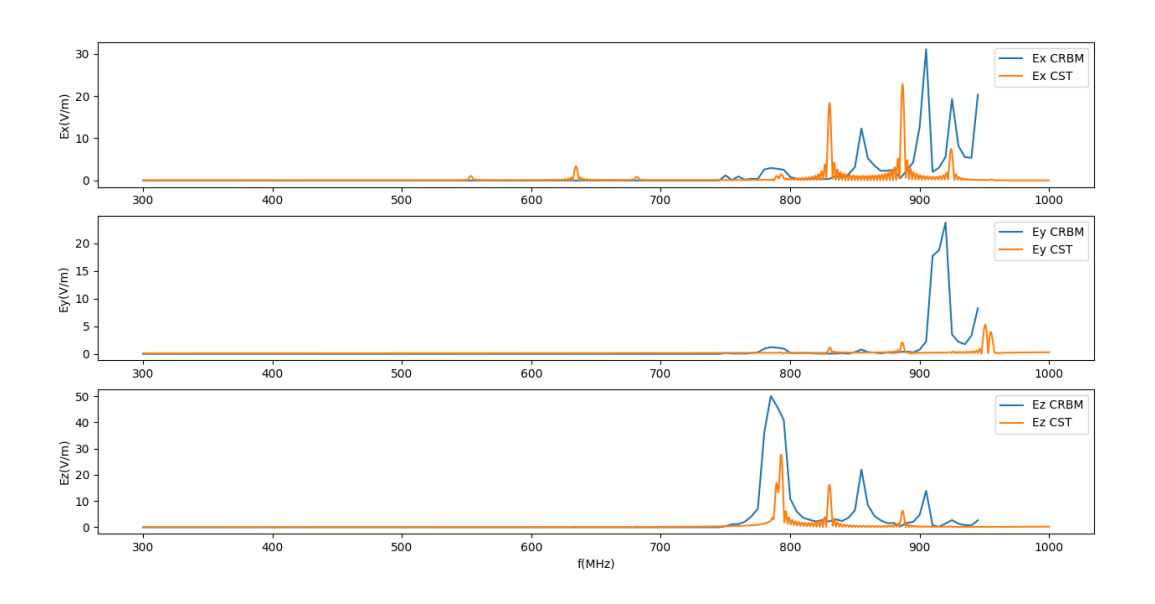

Figure IV.12 Composantes du champ E(f) du boîtier avec deux cloisons

En nous focalisant sur la forme et le nombre de résonances clairement identiables, nous constatons qu'il y a trois fréquences de résonance prédominantes qui sont autour des fréquences approximatives de 800  $MHz$ , 840  $MHz$  et 900  $MHz$ .

Il n'y a quasiment pas de résonances en dessous de 750 MHz ce qui est logique car la cavité 3 est plus petite que la cavité 2 du boîtier double-cavités.

Cependant, nous n'avons qu'une fréquence qui pourrait coïncider avec une des fréquences du tableau IV.2. Cette fréquence correspond au mode  $TE_{031} = 917 MHz$ .

Nous supposons que de multiples interactions EM complexes coexistent et doivent nécessairement être identiées par des études, simulations et essais supplémentaires. Dans le temps

#### CHAPITRE IV. INTRODUCTION À LA MODÉLISATION D'UN BOÎTIER MULTI-CAVITÉS PAR LA MÉTHODE DE KRON ASSOCIÉE AUX RÉSONATEURS

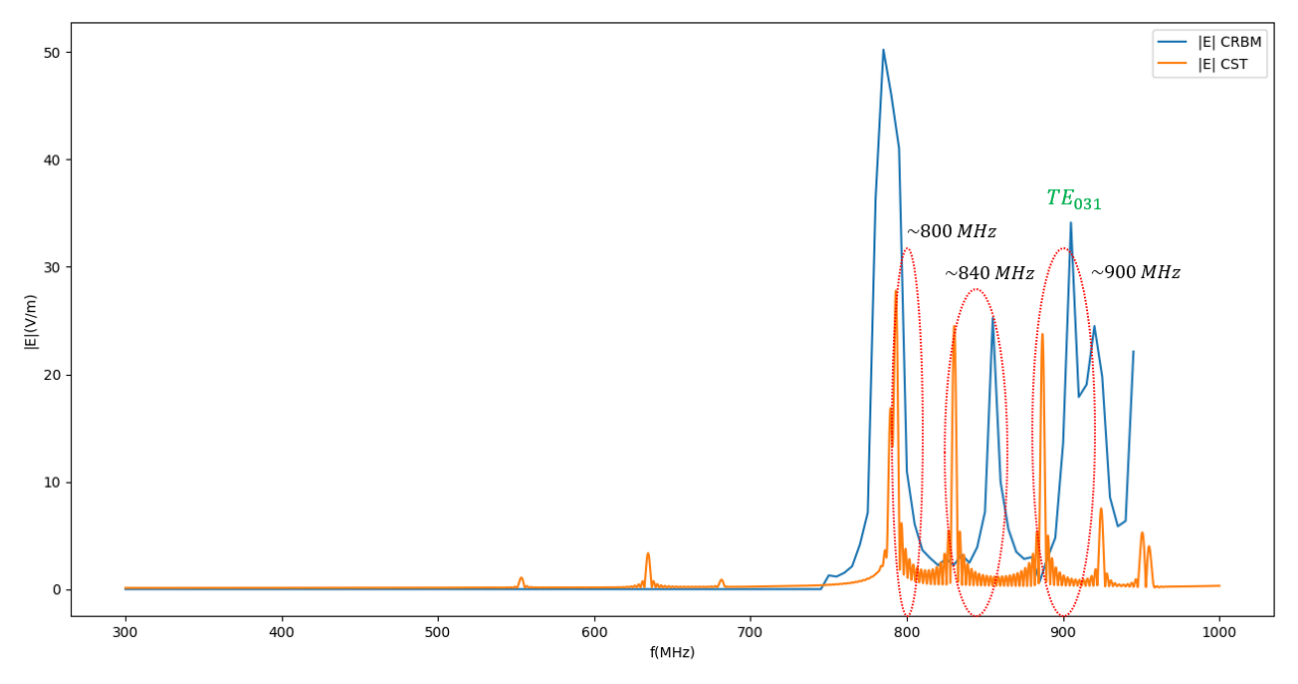

FIGURE IV.13 –  $|E|(f)$  Boîtier avec deux cloisons

imparti de la thèse complexié par la crise sanitaire, cela rentre dans nos perspectives d'études.

### IV.2.5 Superposition des résultats Simple/Double/Triple-cavités

Cette partie transpose les résultats numériques issues du simulateur numérique 3D CST Microwave du boîtier simple cavité, double-cavités et triple-cavités sur un même graphique.

Nous savons que la présence de cloison ouverte permet la filtration du champ incident. Elle est fonction des dimensions de l'ouverture et des dimensions de la cavité contenant le point d'observation.

En figure IV.14, dans la zone des hautes fréquences au dessus 790  $MHz$ , quand nous plaçons le point d'observation dans la dernière cavité, nous pouvons supposer que l'amplitude diminue, lorsque le nombre de cavités dans le boîtier augmente et que la sonde est proche de la face arrière. Ainsi, l'énergie distribuée entre les cavités diminue en fonction du nombre de cavités suivant l'axe longitudinal.

Cette interprétation est valable pour une disposition des cloisons disposées verticalement en parallèle suivant l'axe longitudinale z.

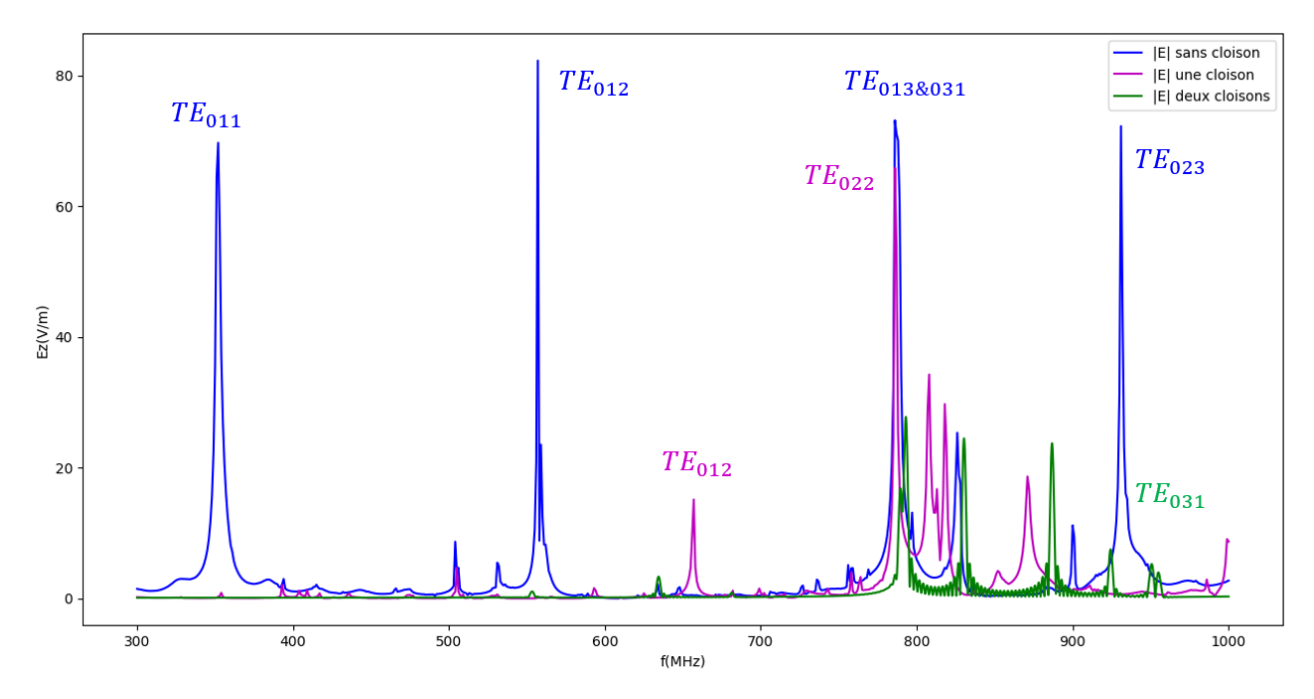

FIGURE IV.14 –  $|E|(f)$  Superposition Simple/Double/Triple-cavités (CST)

### CHAPITRE IV. INTRODUCTION À LA MODÉLISATION D'UN BOÎTIER MULTI-CAVITÉS PAR LA MÉTHODE DE KRON ASSOCIÉE AUX RÉSONATEURS IV.3 Conclusion du chapitre IV

Dans ce chapitre nous avons présenté plusieurs résultats expérimentaux et de simulations CST de boîtiers multi-cavités notamment double-cavités et triple-cavités. Nous avons aussi introduit le modèle de boîtier multi-cavités au modèle de Kron associé aux résonateurs. Plus le nombre de cavités est importante plus le graphe topologique ainsi que la métrique est complexe. Cependant nous nous ne comparons pas le modèle de Kron appliquée à la multi-cavités en raison de contraintes imprévisibles imposés en fin de thèse.

Du fait de la complexité du système, des conditions aux limites et des conditions d'essais, nous nous focalisons donc particulièrement sur l'analyse de certains modes pour tendre à comprendre leur mode d'apparition.

Des études approfondies sur plusieurs configurations de cloisons qui pour rappel sont assimilées aux PCBs, et des études sur les amplitudes des résonances seraient nécessaires pour bien comprendre les phénomènes électromagnétiques qui interagissent dans le boîtier complexe.

# Conclusion et perspectives

## Conclusion et perspectives

## Conclusion générale

Les travaux présentés dans ce manuscrit introduisent une approche de modélisation d'un boîtier électronique blindé multi-cavités. Plusieurs expérimentations ont été réalisées sur banc, en CRBM et sous le logiciel CST. Cependant nous ne comparons pas les résultats au modèle de Kron appliqué à la multi-cavités qui a été introduite en raison de contraintes imprévisibles imposés en fin de thèse.

Du fait de la complexité du système et du nombre de facteurs multi-échelles et des conditions aux limites qu'elle implique, nous dévions de notre principal objectif d'estimation de l'efficacité de blindage. Nous nous sommes ainsi focalisés sur la compréhension des modes d'apparitions de certains modes électriques.

Dans un premier chapitre, nous présentons une synthèse des différents modèles pouvant représenter le système d'étude et nous visualisons les modes de résonance d'un premier prototype de test d'un boîtier.

Dans un second chapitre, nous avons appliqué le formalisme de Kron associé au formalisme de Branin (Kron-Branin) sur une cavité ouverte illuminée par une source perturbatrice extérieure. Les résultats obtenus avec la méthode de Kron-Branin sous Matlab montrent de bonnes corrélations avec les résultats de simulations obtenus sous SPICE. Or ce modèle est adapté pour un système travaillant au-delà de la fréquence de coupure de la cavité ouverte. La prise en compte des effets en basse fréquence est possible avec l'introduction de circuits résonateurs. Un modèle hybride sur une large bande a été ainsi introduit avec des résonateurs associés à la représentation Kron-Branin. Cependant le modèle KB n'étant pas usuel et associé à un manque de données pour exprimer les interactions de couplage, nous ne pouvons pas présenter d'applications numériques de ce modèle hybride.

Ainsi, dans le troisième chapitre, nous proposons un modèle électrique équivalent de la cavité à partir des expressions de l'énergie électrique, de l'énergie magnétique et des pertes au niveau des parois. Nous nous axons alors sur un modèle basé essentiellement de résonateurs séries que nous appliquons au formalisme de Kron afin de focaliser notre étude sur la plage de défaillance CEM des composants électroniques sur PCBs. Nous présentons des résultats expérimentaux et théoriques qui coïncident. Aussi, une comparaison de résultats d'essai sur banc avec deux boucles d'injection de formes différentes a été réalisée afin de comprendre la présence de certaines résonances notamment longitudinales dépendant directement de la source émettrice.

Enfin, dans le quatrième chapitre, nous avons présenté plusieurs résultats expérimentaux et de simulations CST de boîtiers multi-cavités notamment double-cavités et triple-cavités. Nous avons focalisé notre analyse sur les modes d'apparition de certaines résonances et sur l'influence de l'introduction de cloison avec une ouverture rectangulaire approximativement centrée.

Le sujet de thèse permet une multitude d'études tant en fonction de la complexité du système et des modèles de représentations possibles. Les méthodes mises en œuvre restent néanmoins théoriques et non usuelles, des études supplémentaires sont nécessaires.

## Perspectives

En principale perspective est la validation du modèle de Kron introduit. Ce modèle possède un potentiel d'orir aux systèmes multi-cavités une méthode plus rapide et plus simple que les modèles mathématiques issus de simulateurs numériques

Des perspectives sur l'influence de la taille des composants sur les modes à l'intérieur seraient très intéressantes à étudier en introduisant notamment le terme de "rugosité de surface" sur les surfaces des cloisons qui représentent l'enveloppe des composants en surface des PCBs.

Ce sujet de thèse offre des possibilités d'études variées permettant de répondre à la problématique d'une gestion de composants obsolescents plus simpliée en CEM. Aussi, cela permettra de ne plus considérer un boîtier blindé électronique comme une boite noire par la compréhension des multiples phénomènes qui interagissent à l'intérieur.

## Annexe A Les risques de couplages électromagnétiques

La phénoménologie CEM implique trois éléments. Il s'agit, d'une source perturbatrice (caractérisée par son origine, sa puissance, son spectre de fréquence, la nature des champs générés, la durée), d'une victime, et d'un mode de couplage entre les deux précédents éléments. Ces trois éléments forment un modèle dont les différentes configurations peuvent être classées. Dans cette partie, nous verrons la classification par catégories de couplage (conduites et rayonnés) en faisant un rappel des principes de l'électromagnétique, puis une classification par niveau de fréquences.

#### Classification par catégories de couplages

La propagation d'une source perturbatrice est classée suivant deux catégories. La figure A.1 illustre ces deux catégories de couplage qui sont le couplage par rayonnement à travers les ouvertures, et le couplage par conduction via les câbles de connexions du système avec l'extérieur.

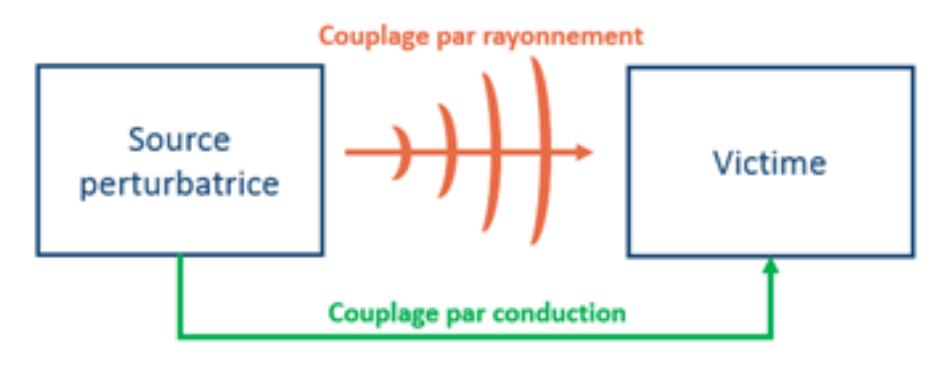

FIGURE A.1 – Couplages rayonnés et conduits

#### Couplage par conduction

Dans la catégorie de couplage par conduction, on distingue deux modes de propagations diérentes : le mode diérentiel et le mode commun. Pour le mode diérentiel, le courant parasite se propage d'un système à un autre par un conducteur et revient par un autre. Pour le mode commun, le courant parasite se propage sur tous les conducteurs et revient par la masse. La figure A.2 illustre ces différents modes de propagations de perturbations conduites.

Par la suite, nous nous intéressons uniquement aux couplages EM rayonnés.

#### Couplage par rayonnement

Un rayonnement EM implique la propagation d'un champ EM incluant les composantes électrique et magnétique. Afin de mieux comprendre les principes de couplages rayonnés, nous

### ANNEXE A. LES RISQUES DE COUPLAGES ÉLECTROMAGNÉTIQUES

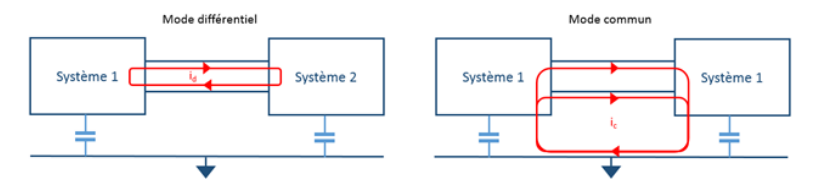

FIGURE A.2 - Couplage par conduction en mode différentiel et mode commun

allons faire un rappel des quatre équations de Maxwell qui sont le socle de l'électromagnétisme. Ce rappel est résumé dans le tableau de la figure A.3.

| Equations de<br>Maxwell | Formules                                                                                                    | Explications                                                                                                    | <b>Illustrations</b> |
|-------------------------|----------------------------------------------------------------------------------------------------|----------------------------------------------------------------------------------------------------|----------------------|
| Maxwell - Gauss         | $\vec{\nabla} \cdot \vec{E} = \frac{\rho}{\varepsilon_0}$                                                    | Une charge<br>électrique génère un<br>champ électrique<br>autour d'elle.                                                                                       |                      |
| Maxwell -<br>Thomson    | $\vec{\nabla} \cdot \vec{B} = 0$                                                                             | II est impossible de<br>séparer le pôle nord<br>et le pôle sud d'un<br>aimant. il n'existe<br>pas de charges<br>magnétiques.                                   |                      |
| Maxwell - Faraday       | $\vec{\nabla}\times\vec{E}=-\frac{\partial\vec{B}}{\partial t}$                                              | => Phénomène<br>d'induction EM<br>Un flux magnétique<br>dans un circuit<br>produit un champ<br>électrique. Un<br>courant induit dans<br>ce circuit est généré. |                      |
| Maxwell - Ampère        | $\vec{\nabla} \times \vec{B}$<br>= $\mu_0 \vec{j} + \mu_0 \varepsilon_0 \frac{\partial \vec{E}}{\partial t}$ | La variation du<br>champ électrique<br>cause le champ<br>magnétique. Un<br>courant électrique<br>provoque un champ<br>magnétique.                              |                      |

FIGURE A.3 - Couplage par conduction en mode différentiel et mode commun

Avec,  $\overrightarrow{E}$  et  $\overrightarrow{B}$  qui sont respectivement le champ électrique et le champ magnétique,  $\overrightarrow{\nabla}$  qui est l'opérateur nabla, p la densité de charge,  $\overrightarrow{j}$  la densité de courant et  $\mu_0$  et  $\epsilon_0$  respectivement la perméabilité du vide et la permittivité du vide. Des charges électriques en mouvement génèrent donc ce champ EM.

Pour expliquer le principe du formalisme de Branin, le schéma équivalent d'une ligne de transmission  $(LT)$  est repris en figure B.1

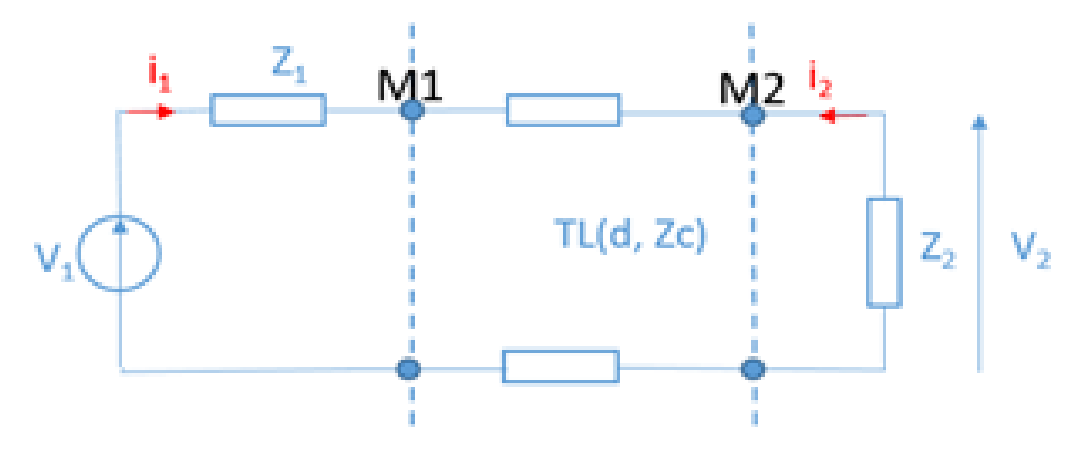

FIGURE B.1 - Schéma équivalent d'une ligne de transmission

Il s'agit d'introduire à l'entrée et à la sortie de la ligne de transmission des f.e.m traduisant les tensions induites. La f.e.m en entrée traduira le retour d'énergie et la f.e.m en sortie traduira l'énergie initiale propagée. Ce couplage entre les deux extrémités de la ligne est illustré par un graphe de Branin associé au problème qui est donné en figure B.2.

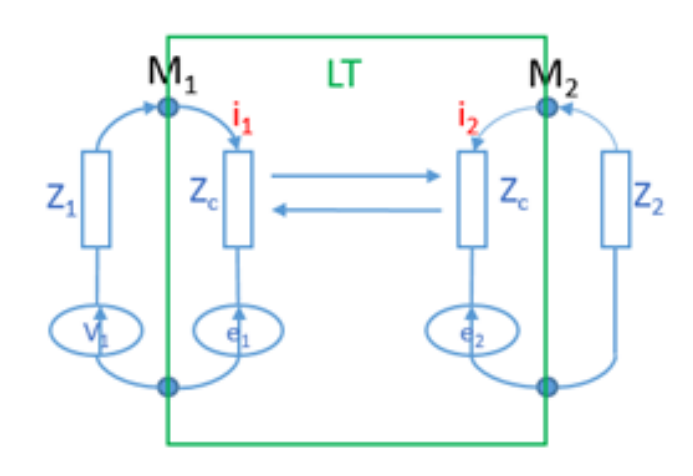

Figure B.2 Graphe de Branin associé à une ligne de transmission

La ligne de transmission est représentée par deux branches de même impédance correspondant à l'impédance caractéristique de la ligne. Sur la branche d'entrée de la LT est connectée une source et sur la branche de sortie est connectée une charge. Ces branches sont couplées entre elles par deux cordes et le couplage matérialisé par l'introduction de ces deux f.e.m reportées  $e_1$  et  $e_2$ . Afin d'établir le système matriciel permettant d'obtenir les courants inconnus, il faut établir les expressions des tensions induites.

Les deux tensions induites de la figure B.2 sont exprimées par les équations de Branin qui sont fonction des tensions aux sommets de chaque maille et des courants  $i_1$  et  $i_2$  en entrée et en sortie de ligne.

Les expressions de tensions de Branin sont les suivantes :

$$
\begin{cases}\ne_1 = (Z_2 - Z_c)i_2e^{-\gamma d} \\
e_2 = (V_1 + (Z_c - Z_1)i_1)e^{-\gamma d}\n\end{cases}
$$
\n(B.1)

Le système matriciel de Kron est complété par les équations de Branin. Il devient en respectant les conventions de signes des dipôles et les lois de Kirchhoff :

$$
\begin{bmatrix} V_1 - e_1 \ -e_2 \end{bmatrix} = \begin{bmatrix} Z_1 + Z_c & 0 \\ 0 & Z_2 + Z_c \end{bmatrix} \begin{bmatrix} i_1 \\ i_2 \end{bmatrix}
$$
 (B.2)

Soit,

$$
\begin{bmatrix} V_1 \\ V_1 e^{-\gamma d} \end{bmatrix} = \begin{bmatrix} Z_1 + Z_c & (Z_c - Z_2) \\ Z_c - Z_1 & Z_2 + Z_c \end{bmatrix} \begin{bmatrix} i_1 \\ i_2 \end{bmatrix} \tag{B.3}
$$

La résolution de ces équations permet de déterminer les courants inconnus  $i_1$  et  $i_2$ .

La notion de système fait référence à un ensemble d'éléments en interaction ayant un objectif commun. Le terme complexe s'ajoute pour des systèmes qui ne sont pas simples et qui ne sont pas forcément compliqués, mais pour lesquels leurs comportements sont difficilement prédictibles. Contrairement à un système simple, le système complexe est généralement nonlinéaire et est alors imprévisible. Les interactions qui se produisent ne sont donc pas totalement maitrisables. Elles dépendent de plusieurs facteurs internes et externes au système. Il n'y a pas de définition officiellement référencée car chaque système complexe est unique, et soulève certaines problématiques propres à sa structure, sa complexité et sa criticité. Cependant en voici une proposition de définition :

 $"Les systèmes complexes sont définis, selon les cas et selon les auteurs, par leur structure, par$ l'existence d'interactions non-linéaires, par l'émergence de niveaux d'organisation diérents, ou par leurs comportements collectifs non triviaux (multi-stationnarité, chaos, bifurcations, autoorganisation, émergence, boucles de rétroaction) »  $[47]$ ".

Les figures suivantes donnent des visions illustrées de systèmes complexes à grande échelle. Le premier est un système complexe naturel (figure C.1) qui est notre système climatique résultant d'interactions terrestres, atmosphériques, océaniques et anthropiques, et se manifestant sur plusieurs niveaux d'échelles, de temps et d'espaces, ce qui rend compliqué les prévisions climatiques.

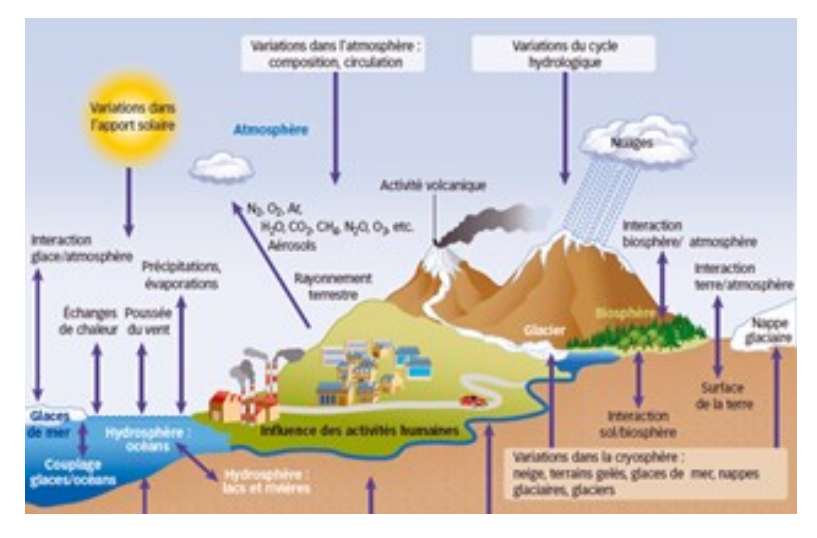

FIGURE C.1 – Le système climatique et ses interactions  $\mathcal{L}$  Vincent Landrin (4e rapport du GIEC) [1]

#### ANNEXE C. LA CEM DES SYSTÈMES COMPLEXES

Le second exemple est un système complexe artificiel. Ramené dans notre contexte de thèse, il s'agit d'un système avionique. L'intégration de nouvelles technologies notamment celles concernant la traction électrique pour un avion plus électrique, puis, l'introduction de nouveaux matériaux comme les matériaux composites vers un avion moins lourd, sont d'autant de nouveaux éléments et de données inconnues rendant la cohabitation des équipements embarqués plus complexes. Ajouté à un environnement climatique changeant et imprévisible, le système de vol doit faire face à de nombreuses perturbations extérieures comme la foudre et les émissions radars. La figure C.2 nous donne alors une illustration des risques d'interactions EM multi-échelles que peut subir un avion. Dans ce rapport, nous limitons notre étude CEM aux perturbations rayonnées sur un équipement électronique, protégé par une enceinte blindée.

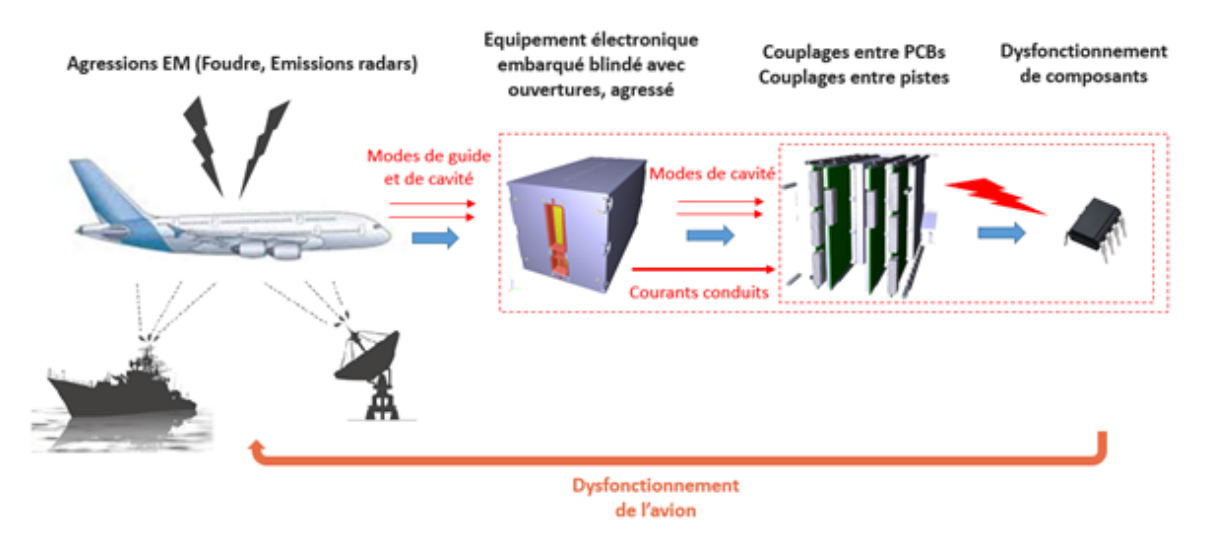

Figure C.2 Chaîne multi-échelles de couplages EM - du système avionique jusqu'aux composants

#### Rappel de la méthodologie Kron-Branin :

La méthode de modélisation de la cavité peut maintenant être effectuée en cinq étapes :

- Étape 1 : Position du problème d'ecacité de blindage via les dénitions géométriques et électriques de la structure.
- $\frac{d}{dt}$  = Étape 2 : Identification des paramètres constituants les variables inconnues.
- Étape 3 : Élaboration du graphe équivalent de la structure.
- Étape 4 : Traduction du problème sous forme d'équations tensorielles analytiques du graphe.
- Étape 5 : Résolution de l'équation du problème dénie dans l'étape 4.

#### Élaboration du graphe équivalent

En application de la méthode de Kron et de Branin, le graphe équivalent de la cavité avec une ouverture rectangulaire sur la face avant est le suivant :

En se référant au schéma équivalent de Robinson [9], l'onde incidente est représentée par une ligne de transmission d'impédance caractéristique qui est celle de l'air  $Z_{air}$ . La ligne est traduite par la représentation de KB. Le modèle d'ouverture représenté par Robinson par 2 stubs connectés en parallèle est également traduit par la représentation KB. Par simplication, les deux stubs seront ramenés vers une impédance unique  $Z_{ouv}$ . Le modèle de Robinson est limité à des points d'observation P ne pouvant être que sur l'axe central de la cavité. Pour accéder à l'efficacité de blindage en tout point de la cavité, Yin propose une extension du modèle [10]. Dans le modèle de Yin les dimensions x et y sont prises en compte. À partir des calculs du champ EM obtenus par les lois de propagation et la théorie des guides d'ondes, par équivalence la tension au point P est donnée par l'expression :

$$
V_p = \frac{V_{th}\sin(k_g(L_z - z_p))}{\sin(k_g L_z) - j\frac{Z_{th}}{Z_g}\cos(k_g L_z)}
$$
(D.1)

avec,

$$
k_g = k_0 \sqrt{1 - \left(\frac{m\lambda}{2L_x}\right)^2 - \left(\frac{n\lambda}{2L_y}\right)^2}
$$
\n(D.2)

#### ANNEXE D. MODÈLE DE KRON-BRANIN D'UNE CAVITÉ OUVERTE

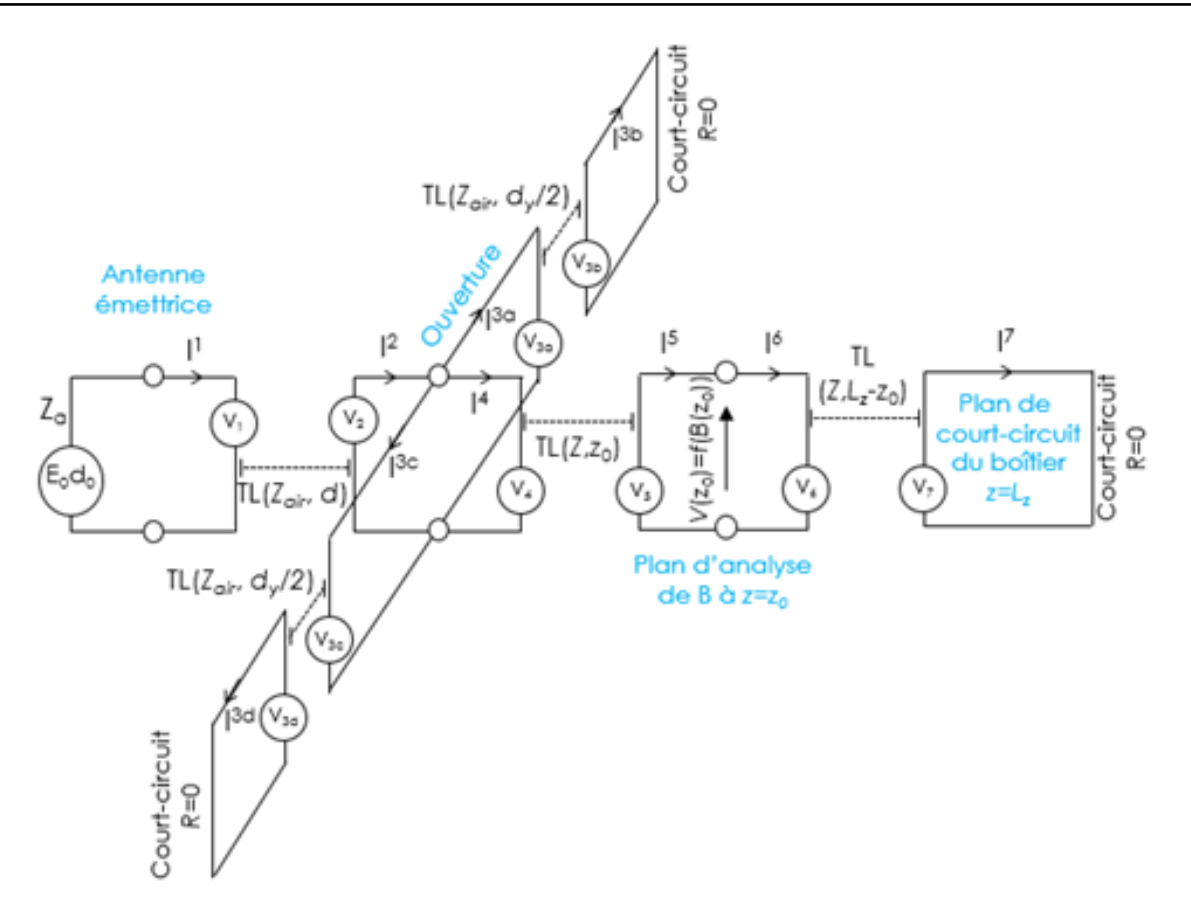

Figure D.1 Graphe équivalent de Kron-Branin de la cavité avec ouverture

Avec les expressions suivantes qui sont respectivement la constante de propagation, l'impédance caractéristique du guide pour les modes Transverse Électrique (TE) et les modes Transverse Magnétique (TM) :

$$
Z_g^{TE} = \frac{Z_0}{\sqrt{1 - (\frac{m\lambda}{2L_x})^2 - (\frac{n\lambda}{2L_y})^2}}
$$
(D.3)

$$
Z_g^{TM} = Z_0 \sqrt{1 - \left(\frac{m\lambda}{2L_x}\right)^2 - \left(\frac{n\lambda}{2L_y}\right)^2}
$$
\n(D.4)

Ainsi, en revenant sur le graphe équivalent KB, la cavité se traduit dans le modèle de Yin par deux lignes de transmissions d'impédances caractéristiques diérentes et des constantes de propagation diérentes. Le modèle admet par le principe KB, quatre f.e.m traduisant les tensions induites pour un plan d'analyse à  $z_0$ .

Pour simplier, par la théorie des lignes de transmissions, le court-circuit est ramené au plan d'analyse vers une résistance  $Z_{cc}$ . Le graphe KB après toutes les simplifications énoncées précédemment devient :

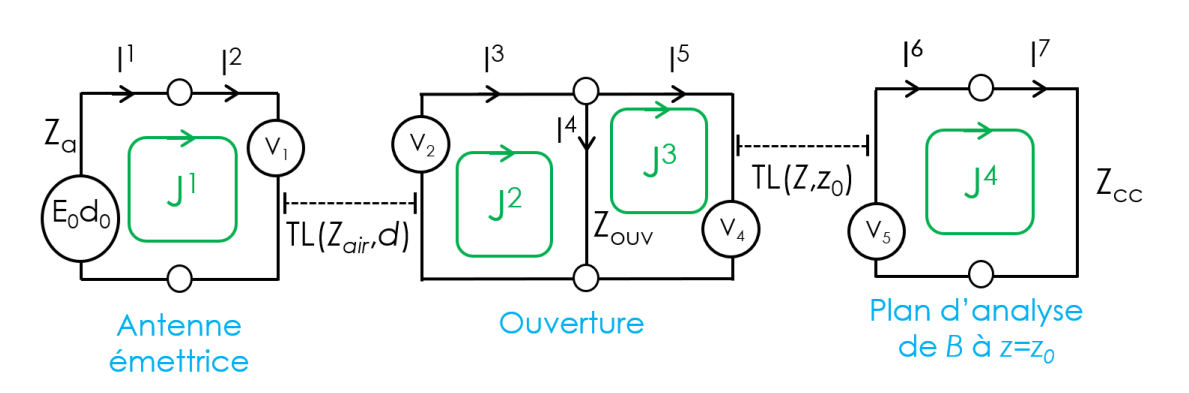

FIGURE D.2 - Graphe équivalent Kron-Branin simplifié

#### Description des objets de Kron dans l'espace des branches

Il s'agit maintenant de la même manière que dans les deux parties précédentes, d'extraire les objets de Kron à partir du graphe simplifié de Kron-Branin. La taille de la matrice des impédances  $Z$  est fonction du nombre de branches. Sur le graphe simplifié le nombre de branches est de 7. La matrice Z est donc une matrice  $7 \times 7$ . Les composantes de la diagonale de la matrice sont les impédances de chacune des branches.

$$
[Z] = \begin{bmatrix} Z_a & 0 & 0 & 0 & 0 & 0 & 0 \\ 0 & Z_{air} & 0 & 0 & 0 & 0 & 0 \\ 0 & 0 & Z_{air} & 0 & 0 & 0 & 0 \\ 0 & 0 & 0 & Z_{ouv} & 0 & 0 & 0 \\ 0 & 0 & 0 & 0 & Z & 0 & 0 \\ 0 & 0 & 0 & 0 & 0 & Z & 0 \\ 0 & 0 & 0 & 0 & 0 & 0 & Z_{cc} \end{bmatrix}
$$
(D.5)

Le vecteur des sources de tensions est :

$$
[V] = \begin{bmatrix} -E_0 d_0 \\ V_1 \\ -V_2 \\ 0 \\ V_4 \\ -V_5 \end{bmatrix}
$$
 (D.6)

Et le vecteur des courants inconnus  $I<sup>n</sup>$  pour  $n$  nombre de branches est :

$$
[I] = \begin{bmatrix} I^1 \\ I^2 \\ I^3 \\ I^4 \\ I^5 \\ I^6 \\ I^7 \end{bmatrix}
$$
 (D.7)

La matrice suivante est la matrice de connectivité qui permet de passer de l'espace des branches vers l'espace des mailles. Elle est de taille 7 × 5 pour 7 branches et 4 mailles. Nous relions les connexions entre les branches et les mailles de courants fictifs  $J^n$  pour  $n$  nombre de mailles. Par exemple, la maille 1 est connectée par la branche 1 et la branche 2 et non les autres branches qui sont dans d'autres réseaux de branches disjoints.

$$
[C] = \begin{bmatrix} 1 & 0 & 0 & 0 \\ 1 & 0 & 0 & 0 \\ 0 & 1 & 0 & 0 \\ 0 & 1 & 1 & 0 \\ 0 & 0 & 1 & 0 \\ 0 & 0 & 0 & 1 \\ 0 & 0 & 0 & 1 \end{bmatrix}
$$
(D.8)

Pour avoir le vecteur des courants dans l'espace des mailles, il s'agit d'appliquer la relation suivante :

$$
[J] = [C]^t [I] \tag{D.9}
$$

Pour passer dans l'espace des mailles et obtenir la métrique du problème dans l'espace des mailles, il suffit d'appliquer la relation :

$$
[Z_{\alpha\beta}] = [C]^t [Z][C] \tag{D.10}
$$

La métrique dans l'espace des mailles obtenue est la suivante :

$$
(Z_{\alpha\beta}) = \begin{bmatrix} Z_a + Z_{air} & \xi_a (Z_{air} - Z_{ouv}) & -\xi_a Z_{ouv} & 0\\ \xi_a (Z_{air} - Z_a) & Z_{ouv} + Z_{air} & Z_{ouv} & 0\\ 0 & Z_{ouv} & Z + Z_{air} & -\xi (Z - Z_{cc})\\ 0 & -\xi Z_{ouv} & \xi (Z - Z_{ouv}) & Z + Z_{cc} \end{bmatrix}
$$
(D.11)

Le vecteur des courants de mailles est :

$$
[J^{\beta}] = \begin{bmatrix} J^1 \\ J^2 \\ J^3 \\ J^4 \end{bmatrix}
$$
 (D.12)

Le vecteur des tensions est :

$$
[U_{\alpha}] = \begin{bmatrix} E_0 d_0 \\ -\xi E_0 d_0 \\ 0 \\ 0 \end{bmatrix}
$$
 (D.13)

Système matriciel Kron-Branin

Le système matriciel Kron-Branin avec les objets de Kron associés est :

$$
[U_{\alpha}] = [Z_{\alpha\beta}][J^{\beta}] \tag{D.14}
$$

Par une inversion de la métrique  $[Z_{\alpha\beta}]$ , les composantes des courants de mailles sont obtenues.

$$
[J^{\beta}] = [U_{\alpha}][Z_{\alpha\beta}]^{-1} \tag{D.15}
$$

En multipliant la matrice de connectivité avec la matrice des courants de maille, les composantes des courants de branches sont ainsi obtenues.

$$
[I] = [C][J^{\beta}] \tag{D.16}
$$

## Bibliographie

- [1] E. Blayo, le-climat-en-equations, 19 décembre 2013.
- [2] O. Maurice, La compatibilité électromagnétique des systèmes complexes. Lavoisier, 2007.
- [3] G. Kron, Tensor Analysis of Networks. Wiley, 1939.
- $[4]$  ——, Diakoptics : the piecewise solution of large-scale systems. MacDonald, 1963.
- [5] RTCA,  $DO-160G$ : Environmental Conditions and Test Procedures for Airborne Equipment, 1828 L Street, NW Suite 805 Washington, DC 20036, December 2010.
- [6] F. Gardiol, Traité de l'électricité : Volume XIII Hyperfréquences. CH-1015 Lausanne : Presses Polytechniques Romandes, 1987.
- [7] A. Rabat, Modélisations analytiques ilcm d'enceintes résonantes munies d'ouvertures de formes complexes, application au couplage avec des lignes de transmission," Ph.D. dissertation, Université de Clermont Auvergne Institut Pascal, 2019.
- [8] K. C. Gupta, R. Garq, and I. J. Bahl, Microstrip lines and slotlines Chap. 7. Artech House, 1979.
- [9] M. P. Robinson, T. M. Benson, and C. Christopoulos, "Analytical formulation of the shielding effectiveness of enclosures with apertures," IEEE Transaction on, 1998.
- [10] M. Yin, "An improved circuit model for the prediction of the shielding effectiveness and resonances of an enclosure with aperture," IEEE Transactions on electromagnetic compatibility, 2016.
- [11] O. Maurice, Chap. 21, p. 1-25, "Cavité en basse fréquence, cavités : partie 1", Application de la méthode de Kron à la résolution de problèmes de CEM : exercices corrigés. Bookelis, Aix en Provence, 2017.
- [12] H. G. Booker, Slot aerials and their relation to complementary wire aerials (Babinet's principle), 1946.
- [13] H. A. Bethe, *Theory of Diffraction by small Holes*, 1944.
- [14] S. B. Cohn, "Determination of aperture parameters by electrolytic-tank measurements," IEEE Proceedings of the IRE 39.11, November 1951.
- [15] R. A. Stoneback, "Thedipole impedance of an aperture," *Progress In Electromagnetics* Research B, Vol. 26,  $401-\frac{123}{c}$  (cf. p. 148, 151, 152, 156, 169), 2010.
- [16] S. L. Parker, "Shielding effectiveness of reverberant enclosures containing printed circuit boards," Ph.D. dissertation, Université de York, 2018.
- [17] R. Azaro, R. Caorsi, M. Donelli, and G.-L. Gragnani, "Evaluation of the effects of an external incident electromagnetic wave on metallic enclosures with rectangular apertures, Microw. Opt. Technol. Lett., 2001.
- $[18]$  ——, "A circuital approach to evaluating the electromagnetic field on rectangular apertures backed by rectangular cavities," Trans. Microwave Theory Tech, 2002.
- [19] T. Konefal, J.-F. Dawson, and A.-C. Marvin, "A fast multiple mode intermediate level circuit model for the prediction of shielding effectiveness of a rectangular box containing a rectangular aperture," IEEE Transactions on electromagnetic compatibility, 2005.
- [20] T. Konefal and J.-F. Dawson, "A fast circuit model description of the shielding effectiveness of a box with imperfect gaskets or apertures covered by thin resistive sheet coatings," IEEE Transactions on electromagnetic compatibility, 2006.
- [21] J. A. Kong, Electromagnetic Wave Theory Chap. 5. Wiley, New York, 1979.
- [22] F. H. Branin, Transient Analysis of Lossless Transmission Lines. New York : Kingston, 1967.
- [23] A. Reineix, Chap. 25, p. 1-7, "Représentation d'une cavité via le modèle de Branin", Application de la méthode de Kron à la résolution de problèmes de CEM : exercices corrigés. Bookelis, Aix en Provence, 2017.
- [24] P. F. Combes, Micro-ondes 1. Lignes, guides et cavités. Sciences Sup, 2007.
- [25] S. Leman, B. Demoulin, O. Maurice, M. Cauterman, and P. Hoffmann, "New approaches in electromagnetic compatibility : Use of the circuit approach to solve large emc problems, C. R. Physique, vol. 10, no. 1, Jan. 2009, p. 7082, 2009.
- [26] S. Leman, Contribution à la résolution de problèmes de compatibilité electromagnétique par le formalisme des circuits electriques de kron," Ph.D. dissertation, Université des sciences et technologie de Lille, 2009.
- [27] M. Breant, "Mkme : Simulation d'un système complexe, de la cavité à l'électronique," URSI-France, Journée scientique 2013, 26/27 mars 2013.
- [28] K. S. Yee, Numerical solution of initial boundary value problem involving maxwell's equations in isotropic media," IEEE Transactions, 1966.
- [29] F. Denanot, Techniques de sous-maillage dans la méthode fdtd, apports de l'approcha variationnelle," Ph.D. dissertation, Université de Limoges, XLIM, 2007.
- [30] "https ://www.3ds.com/fr/produits-et-services/simulia/produits/cst-studio-suite/."
- [31] A. Aghabarati, K. Zhao, and L. E. R. Petersson, "Overview of the iterative solver in hfss for analyzing frequency domain electromagnetic problems," IEEE, 2019 International Applied Computational Electromagnetics Society Symposium (ACES), 2019.
- [32] R. F. Harrington, Field computation by moment method. IEEE Press, 1968.
- [33] W. J. R. Hoefer, "The transmission- line matrix method theory and applications," IEEE Transactions on Microwave Theory and Techniques, 1985.
- [34] S. Pierre, Analyse numérique en électromagnétisme : la méthode TLM. Cachan, Lavoisier, 2012.
- [35] P. Johns and R. Beurle, "Numerical solution of 2-dimensional scattering problems using a transmission-line matrix," Proc. IEEE, 1971.
- [36] P. Johns, "Application of the transmission-line matrix to homogeneous wave guides of arbitrary cross-section," Proc. Inst. Elec. Eng., 1972.
- [37] S. Akhtarzad, "Generalized elements for t.l.m. method of numerical analysis," Proc. Inst. Elec. Eng, 1975.
- [38]  $-$ , "Aperture excitation of electrically large, lossy cavities," IEEE Transaxtions on electromagnetic compatibility, 1994.
- [39] I. Junqua, Pénétrations des ondes électromagnétiques hautes fréquences dans des systèmes : Analyse et évaluation par l'approche power balance," Ph.D. dissertation, Université de Lille, 2010.
- [40] D. Thomas and C. Christopoulos, Statistical variation of coupling within a circuit cabinet, 2012.
- [41] T. Soeun, B. Ravelo, I. Garcia Hallo, and F. De Daran, "Analyse théorique d'une cavité avec ouverture sous un formalisme de guide d'onde sous le modèle de kron - branin, CEM2018, 2018.
- [42] T. Soeun, B. Ravelo, F. De Daran, and I. Garcia Hallo, "Lumped resonator and kron-branin hybrid model of aperture of apertured enclosure shielding effectiveness,"  $ESA2019$ , 2019.
- [43] F. E. Terman, Radio Engineers' Handbook. London, McGray-Hill, 1943.
- [44] A. Boyer, "Antennes, outils et modèles pour la transmission," Institut national des sciences appliquées de Toulouse, 2018.
- [45] G. Kraus Hal, *Huygens-fresnel-kirchhoff* wave-front diffraction formulation : spherical waves, August 1989.
- [46] H. Boulzazen, F. Fouquet, and A. Reineix, Étude du fonctionnement d'une chambre réverbérante en présence d'objets absorbants," 16ème édition du Colloque International sur la Compatibilité ElectroMagnétique (CEM 2012), 2012.
- [47] J. Guespin-Michel, La science des systèmes complexes : Objets diérents, propriétés et méthodes communes, 3 décembre 2016.